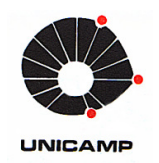

UNIVERSIDADE ESTADUAL DE CAMPINAS FACULDADE DE ENGENHARIA MECÂNICA E INSTITUTO DE GEOCIÊNCIAS

SANTIAGO PEREZ TOLEDO

# **ATUALIZAÇÃO DE MODELOS DE RESERVATÓRIO COM INFORMAÇÕES DE TESTES DE FORMAÇÃO E PERFILAGENS DE PRODUÇÃO NO DESENVOLVIMENTO DE CAMPOS DE PETRÓLEO**

CAMPINAS 2017

#### **SANTIAGO PEREZ TOLEDO**

# ATUALIZAÇÃO DE MODELOS DE RESERVATÓRIO COM INFORMAÇÕES DE TESTES DE FORMAÇÃO E PERFILAGENS DE PRODUÇÃO NO DESENVOLVIMENTO DE **CAMPOS DE PETRÓLEO**

Dissertação de Mestrado apresentada à Faculdade de Engenharia Mecânica e Instituto de Geociências da Universidade Estadual de Campinas como parte dos requisitos exigidos para obtenção do título de Mestre em Ciências e Engenharia de Petróleo, na área de Reservatórios e Gestão.

Orientador: Prof. Dr. Denis José Schiozer

Este exemplar corresponde à versão final da Dissertação defendida pelo aluno Santiago Perez Toledo e orientada pelo Prof. Dr. Denis José Schiozer.

Assinatura do Orientador

**CAMPINAS** 2017

Ficha catalográfica Universidade Estadual de Campinas Biblioteca da Área de Engenharia e Arquitetura Luciana Pietrosanto Milla - CRB 8/8129

Toledo, Santiago Perez, 1983-

T575a TolAtualização de modelos de reservatórios com informações de testes de formação e perfilagens de produção no desenvolvimento de campos de petróleo / Santiago Perez Toledo. – Campinas, SP : [s.n.], 2017.

Orientador: Denis José Schiozer.

Dissertação (mestrado) – Universidade Estadual de Campinas, Faculdade de Engenharia Mecânica.

1. Reservatórios (Simulação). 2. Geoestatística. I. Schiozer, Denis José,1963-. II. Universidade Estadual de Campinas. Faculdade de Engenharia Mecânica. III. Título.

### Informações para Biblioteca Digital

**Título em outro idioma:** Updating of reservoir models with information on training tests and production profiles in the development of oil fields **Palavras-chave em inglês:** Reservoirs (Simulation) **Geoestatistical Área de concentração:** Reservatórios e Gestão **Titulação:** Mestre em Ciências e Engenharia de Petróleo **Banca examinadora:** Denis José Schiozer [Orientador] Osvair Vidal Trevisan Luiz Otávio Schmall dos Santos **Data de defesa:** 17-02-2017 **Programa de Pós-Graduação:** Ciências e Engenharia de Petróleo

# UNIVERSIDADE ESTADUAL DE CAMPINAS FACULDADE DE ENGENHARIA MECÂNICA E INSTITUTO DE GEOCIÊNCIAS

DISSERTAÇÃO DE MESTRADO ACADÊMICO

# **ATUALIZAÇÃO DE MODELOS DE RESERVATÓRIO COM INFORMAÇÕES DE TESTES DE FORMAÇÃO E PERFILAGENS DE PRODUÇÃO NO DESENVOLVIMENTO DE CAMPOS DE PETRÓLEO**

Autor: Santiago Perez Toledo Orientador: Prof. Dr. Denis José Schiozer

A Banca Examinadora composta pelos membros abaixo aprovou esta Dissertação:

Prof. Dr. Denis José Schiozer, Presidente DEP/FEM/UNICAMP

Prof. Dr. Osvair Vidal Trevisan DEP/FEM/UNICAMP

Dr. Luiz Otávio Schmall dos Santos PETROBRAS/RJ

A ata da defesa com as respectivas assinaturas dos membros encontra-se no processo de vida acadêmica do aluno.

Campinas, 17 de Fevereiro de 2017.

# **DEDICATÓRIA**

Dedico este trabalho aos meus pais, Ana e José, às minhas irmãs, Lucia e Maria Clara, aos meus sobrinhos, Bruno e Renzo e a minha noiva, Ana Paula.

## **AGRADECIMENTOS**

Este trabalho não poderia ter sido concluído sem a ajuda de várias pessoas, às quais agradeço.

À minha futura esposa, Ana Paula, por todo o amor, carinho e incentivo nas etapas mais desafiadoras.

À minha família, pelo apoio e palavras de incentivo.

Ao Prof. Denis Schiozer, pela orientação, compreensão e pela aceitação como aluno.

Ao UNISIM/CEPETRO, por todo o suporte concedido, em especial aos colegas Fábio Bordeaux, Manuel Correia, Célio Maschio, Daniel Carvalho, Paulo Drummond, Derek Vasconcellos, Germano Scarabelli e Guilherme Tonin.

Ao colega Daniel Avansi, por todo apoio e parceria ao longo do trabalho com o modelo UNISIM-I.

Aos colegas do DEP, pela amizade e momentos de descontração.

Aos amigos Mury e Nah, pela companhia durante minha estadia em Campinas.

À UNICAMP, por toda a infraestrutura e ensino de excelência.

À Petrobras, por fornecer a oportunidade única de desenvolvimento em regime integral, representada pelos gerentes Antônio Carlos Decnop, Walter Becker, Roberta Mendes, Antônio Pinto, Tiago Homem. Agradeço também à equipe de avaliação da AFPP, a qual generosamente assumiu as minhas atribuições durante a minha ausência.

### **RESUMO**

O alto nível de incertezas durante a fase exploratória de projetos de petróleo torna o processo decisório desafiador. Uma forma de mitigar incertezas é coletar informações de reservatório a partir de fontes dinâmicas, tais como os testes de formação e perfilagens de produção. Essas incertezas devem ser incorporadas nos estudos integrados de caracterização e modelagem do reservatório para gerar modelos de simulação probabilísticos (cenários). As informações podem mitigar as incertezas e melhorar o processo de análise de decisão destes projetos. O objetivo deste trabalho é avaliar uma metodologia para atualizar modelos de reservatório durante a caracterização, modelagem e ajuste de histórico ao incorporar dados de testes e perfilagens de produção, visando melhor previsão de produção.

A metodologia proposta consiste na geração de equações *phi*-log(*k*) derivadas da interpretação de testes e perfilagens para atualizar a distribuição de permeabilidade em cenários probabilísticos sem perder a coerência geológica. Adicionalmente, é avaliado como o ajuste de histórico dos dados de teste pode auxiliar na redução de incertezas.

O resultado da incorporação é avaliado para um número crescente de testes num caso sintético baseado em dados reais de um reservatório localizado na Bacia de Campos. Os resultados são comparados com o mesmo modelo de reservatório utilizando equações *phi*-log(*k*) clássicas oriundas de ensaios laboratoriais. Os resultados mostram que a incorporação desses dados pode melhorar a previsibilidade de produção, mensurada pelas curvas de risco do valor presente líquido e da produção de óleo. Adicionalmente, é mostrado como o ajuste de histórico das derivadas de pressão pode reduzir a variabilidade e melhorar a previsão de produção de óleo futura. Os resultados ainda mostram, no entanto, que ajuste de histórico das derivadas não melhorou as previsões da produção e injeção de água.

A maior contribuição deste trabalho é avaliar como uma nova informação procedente de testes de formação e perfilagens de produção melhora a consistência de modelos de reservatório numa fase inicial de desenvolvimento de um campo. O fato de se usar um caso *benchmark* com resposta conhecida proporcionou análises qualitativas e quantitativas da eficácia da metodologia proposta.

Palavras-chave: Teste de Formação; Perfilagem de Produção; Simulação de reservatórios; Integração de dados; Modelagem Geoestatística, Petróleo.

### **ABSTRACT**

Economic decisions during the early phases of oilfield projects are challenging. One way to reduce uncertainties is to gather reservoir information from dynamic sources such as well tests and production logging. These uncertainties must be incorporated into reservoir characterization and geomodelling in order to generate probabilistic simulation models (scenarios). The information can mitigate uncertainties and improve the decision analysis process on these projects. The objective of this work is to evaluate a methodology to update reservoir models during reservoir characterization, geomodelling, and history matching, by incorporating well test and production logs, aiming better production forecasts.

The proposed methodology consists of generating *phi* vs. log(*k*) equations derived from well test and production logging interpretation in order to update the permeability distribution in probabilistic scenarios without losing geological consistency. Additionally, we evaluate how the history matching process can mitigate uncertainties.

For an increasing number of well tests, we evaluate the result of the incorporation in a synthetic field based on data from a real reservoir located in Campos Offshore Basin, Brazil. We compared the results with the same reservoir model using classical  $phi$ -log( $k$ ) equations from laboratory experiments. Results show that well test incorporation can improve the production forecast measured by the risk curves of the net present value and oil production. Results also indicate that the history matching of the pressure derivatives reduces the variability of the reservoir future oil production. However, the history matching of the derivative curve did not improve water production and injection curves.

The main contribution of this work is to evaluate how new information derived from well test and production logging improves the consistency of reservoir models in early development of petroleum fields. The use of a benchmark case allowed us to test the efficiency of the proposed methodology in a qualitative and quantitative way.

**Key Words:** Well testing; Production logging, Reservoir simulation; Data integration; Geostatistical Modelling; Petroleum.

# **LISTA DE ILUSTRAÇÕES**

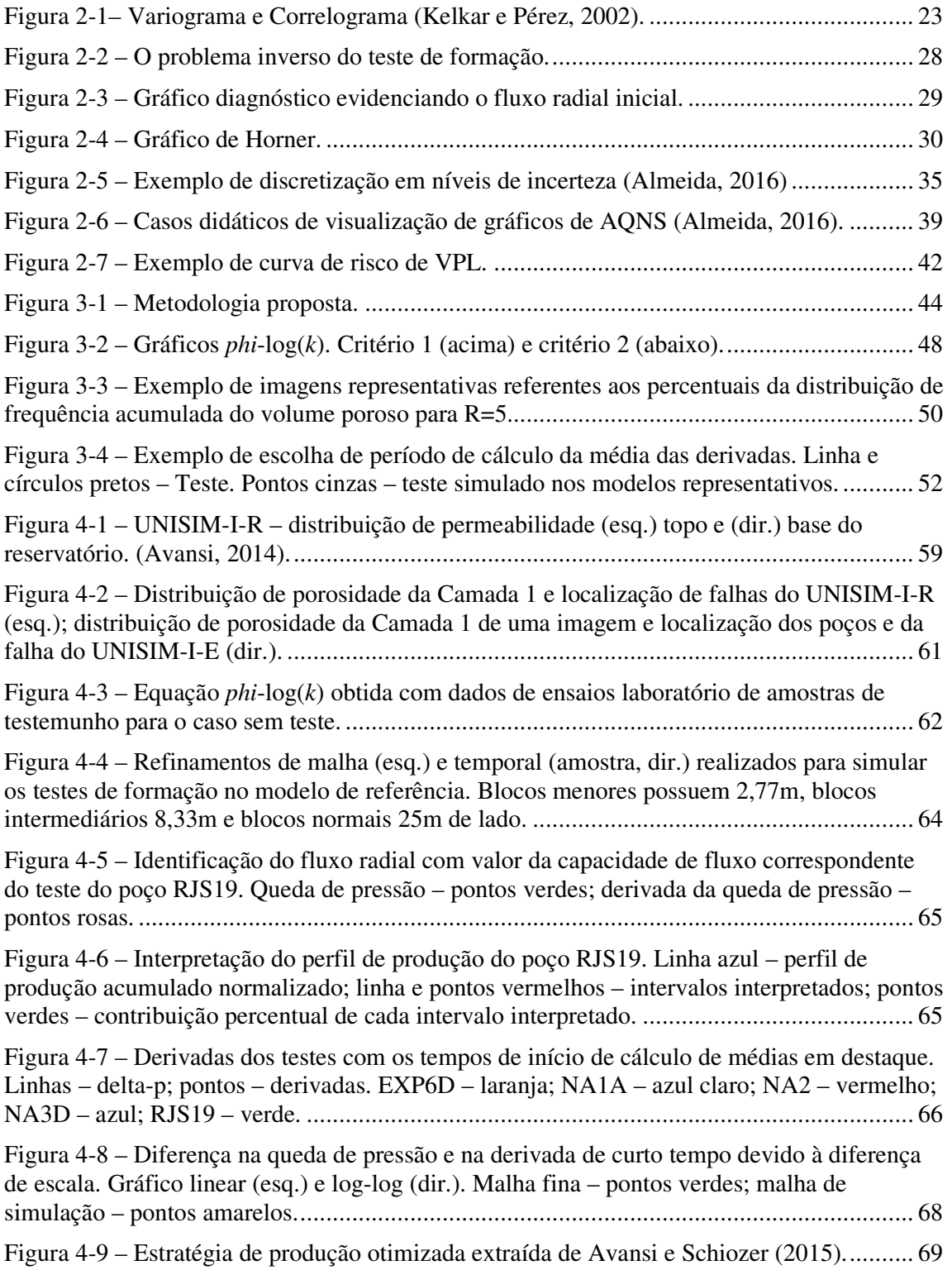

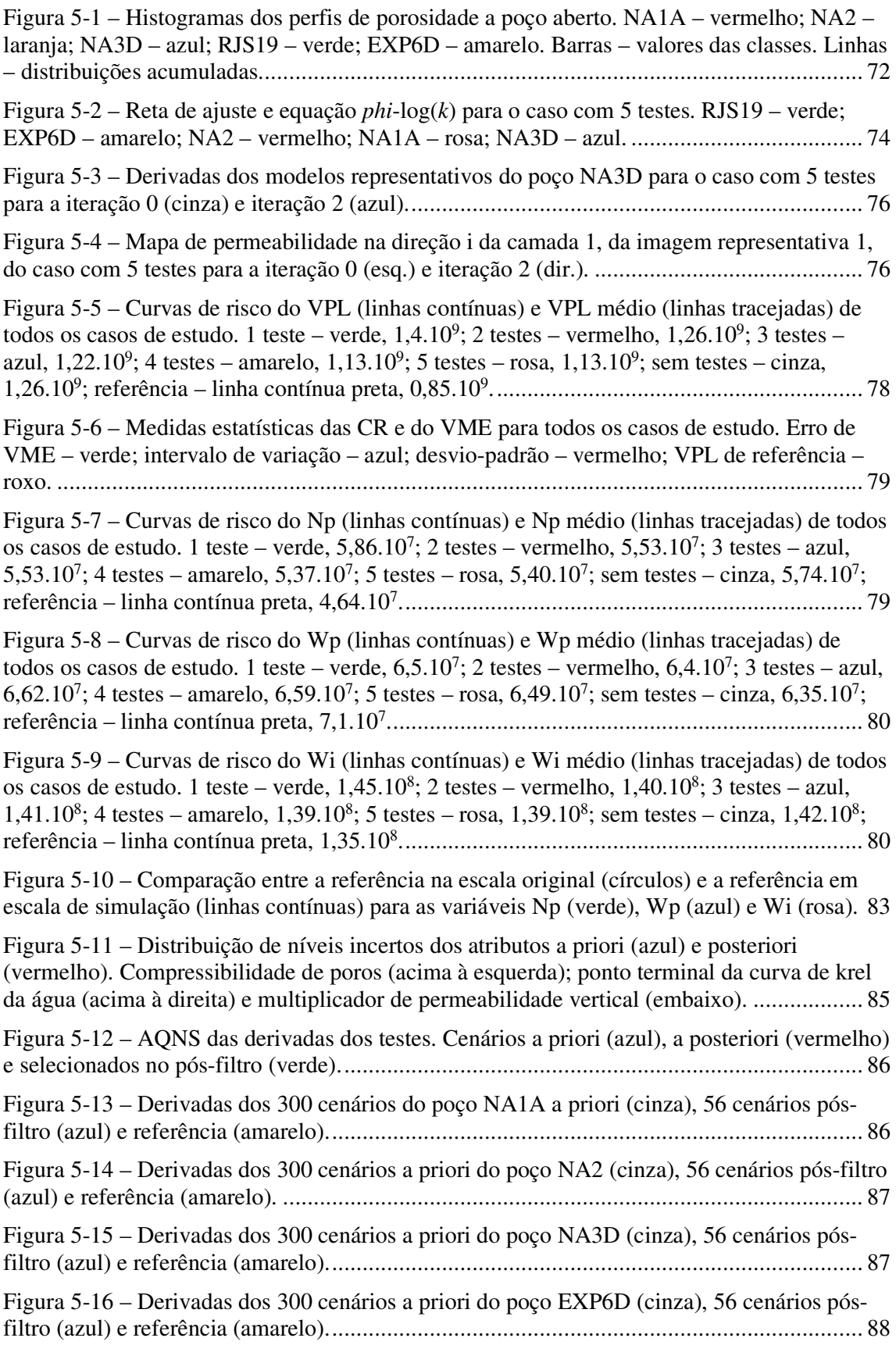

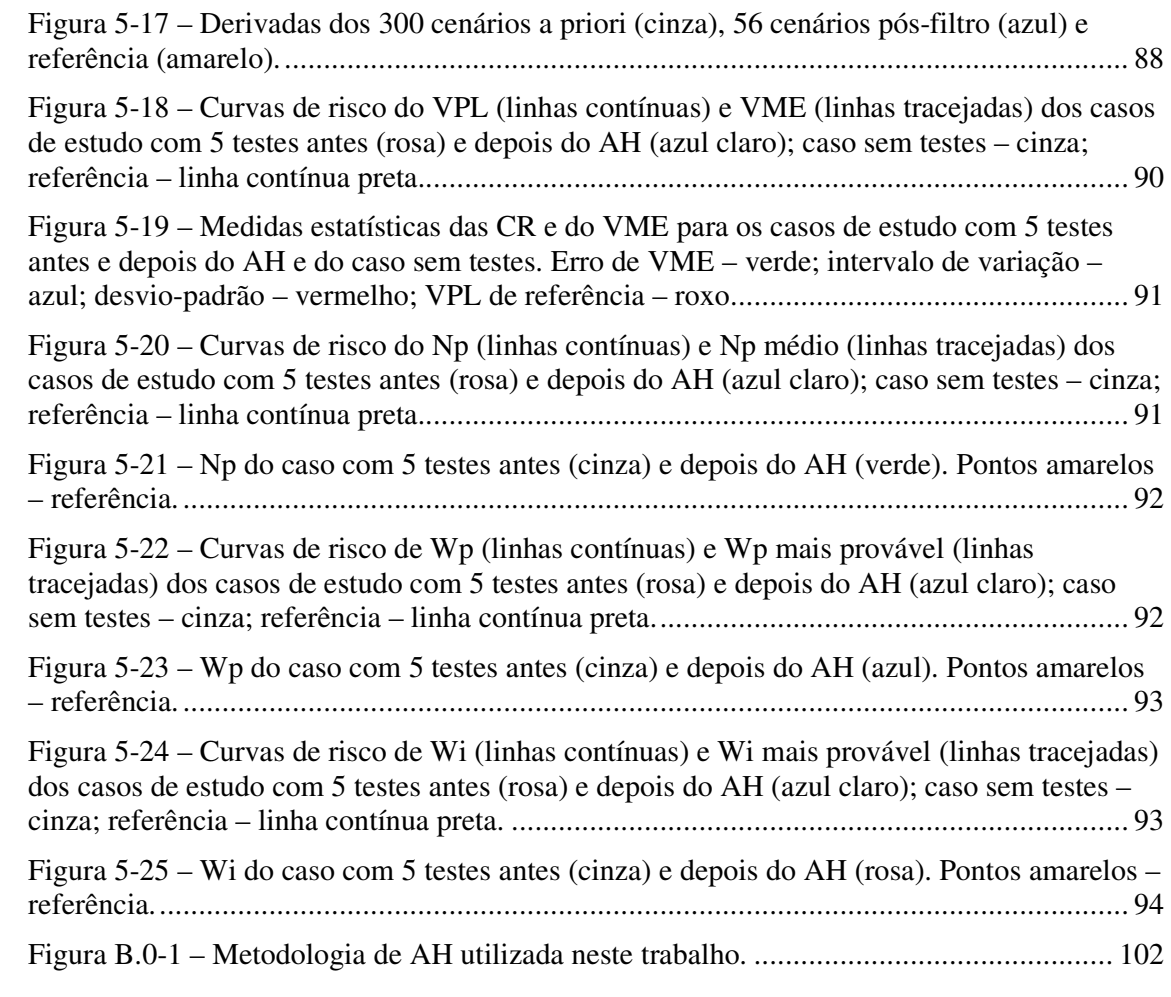

# **LISTA DE TABELAS**

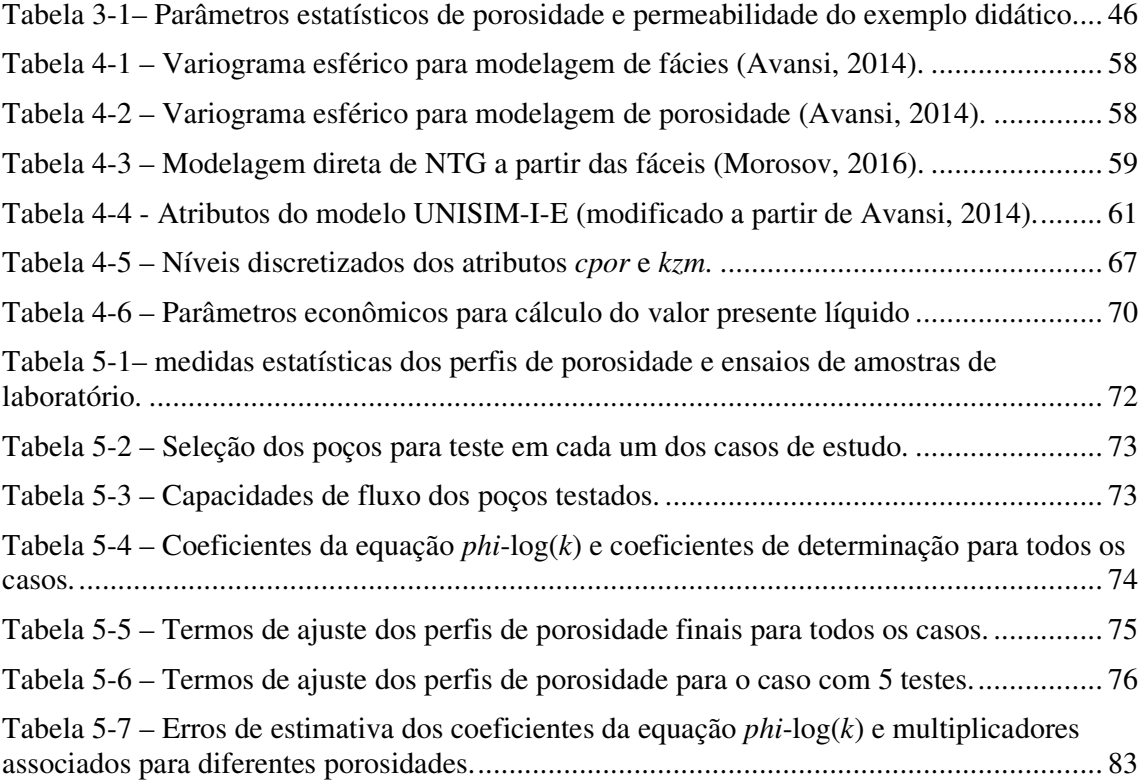

# **LISTA DE NOMENCLATURAS**

### **Letras Latinas**

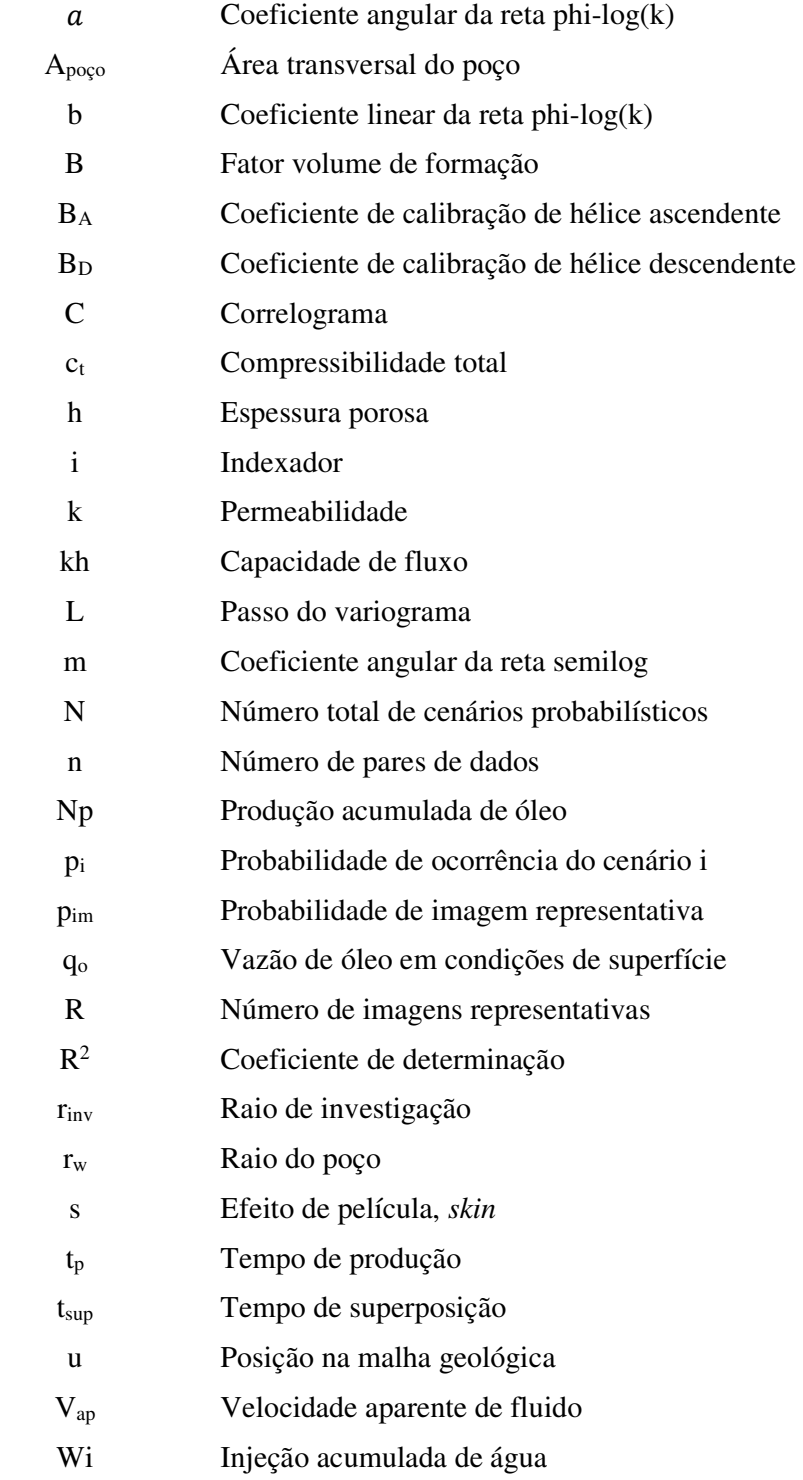

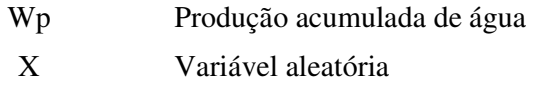

# **Letras Gregas**

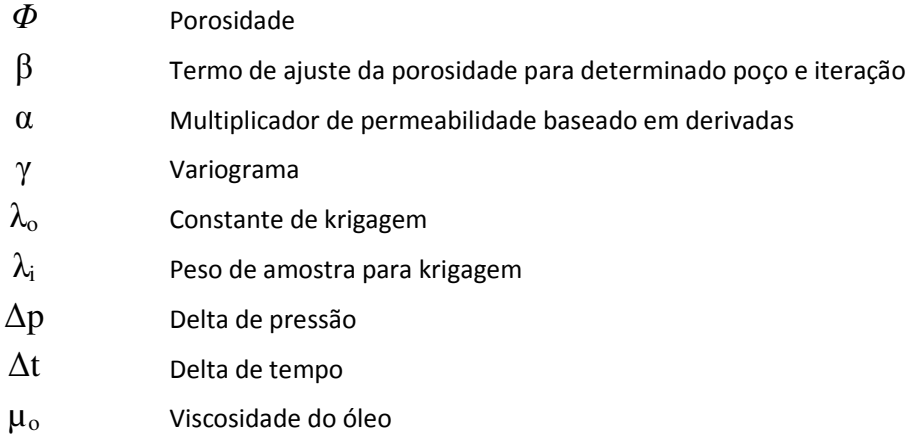

# **Abreviações**

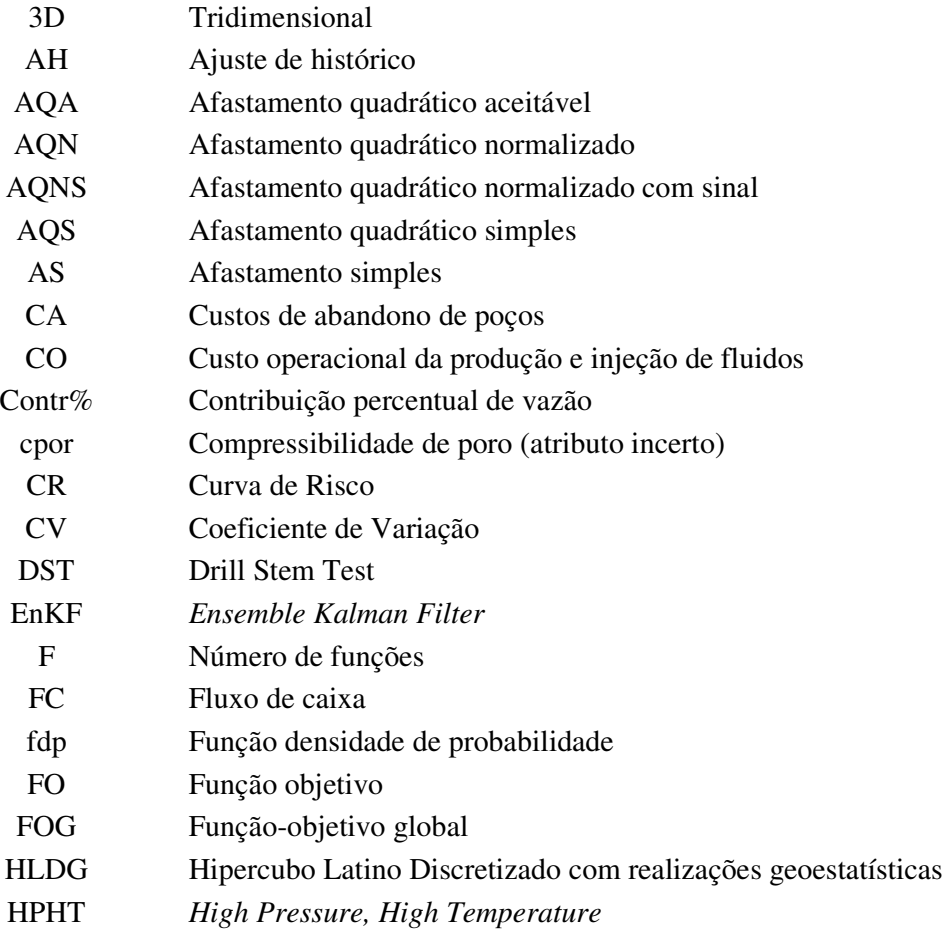

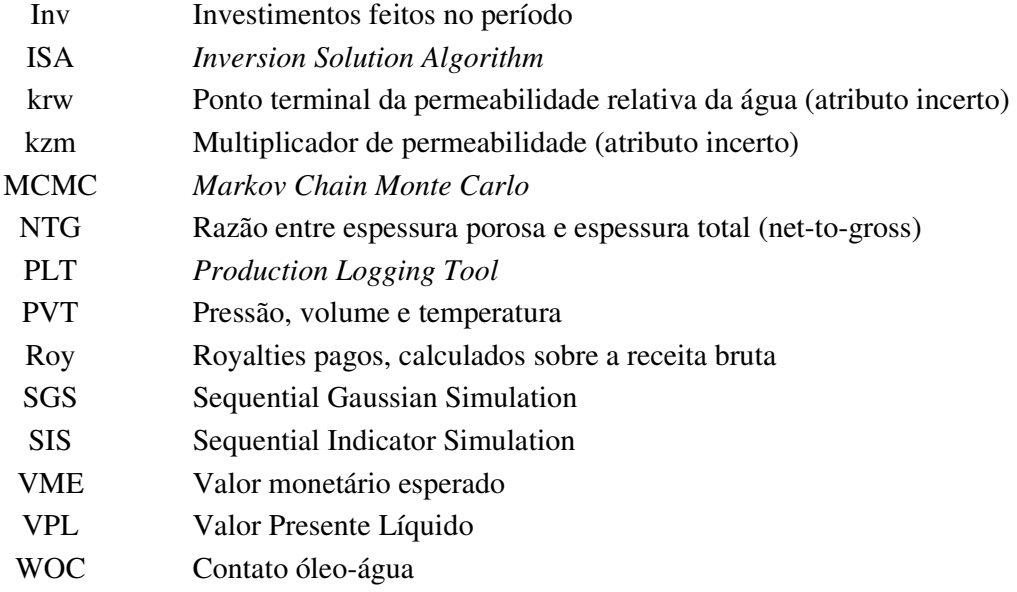

# **Siglas**

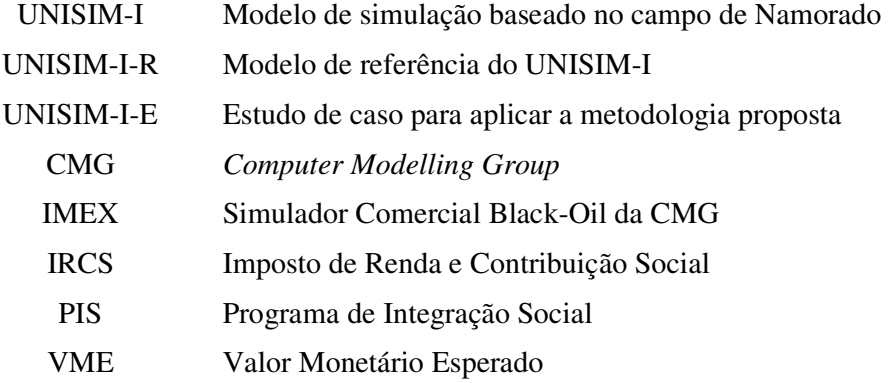

# **SUMÁRIO**

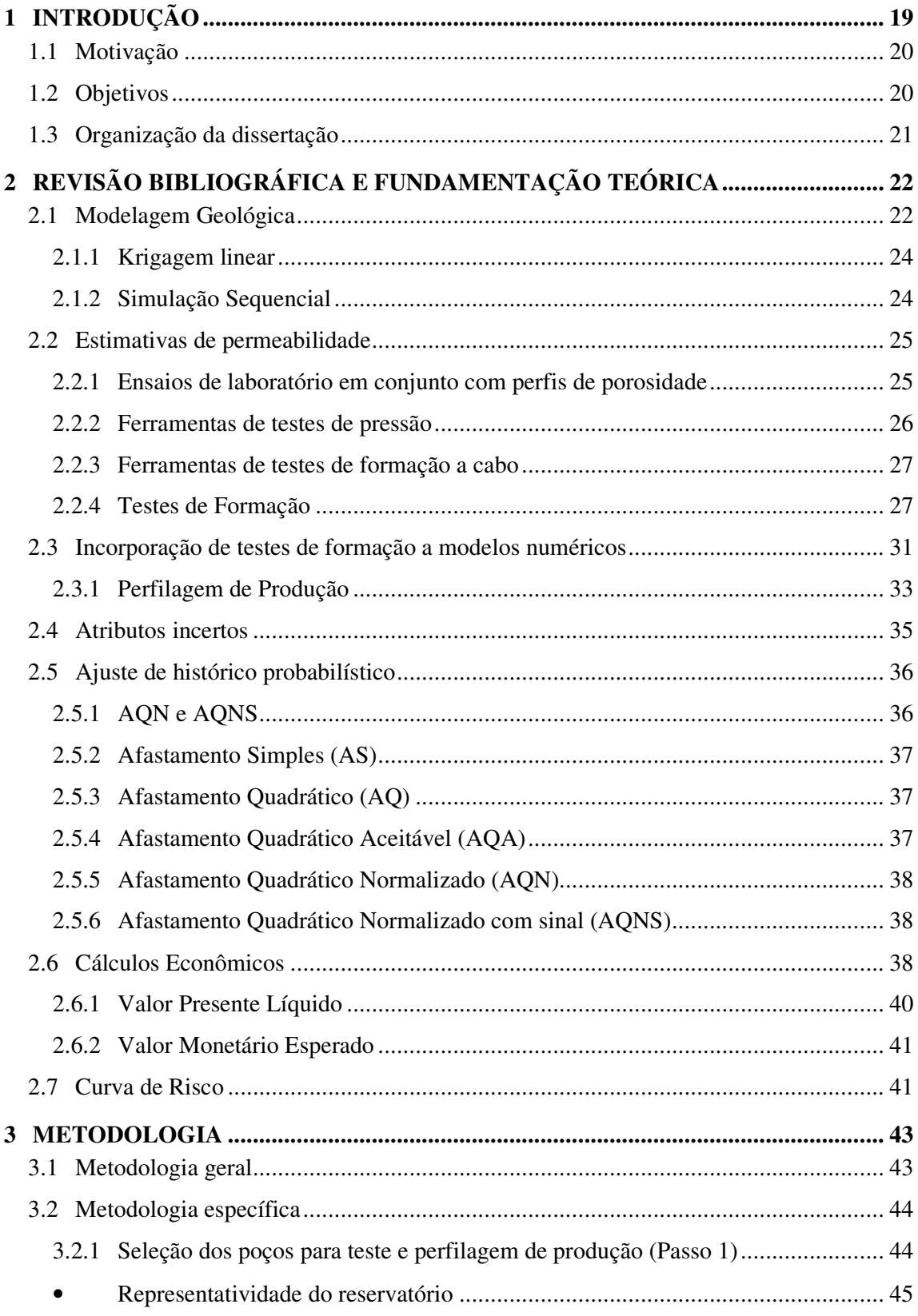

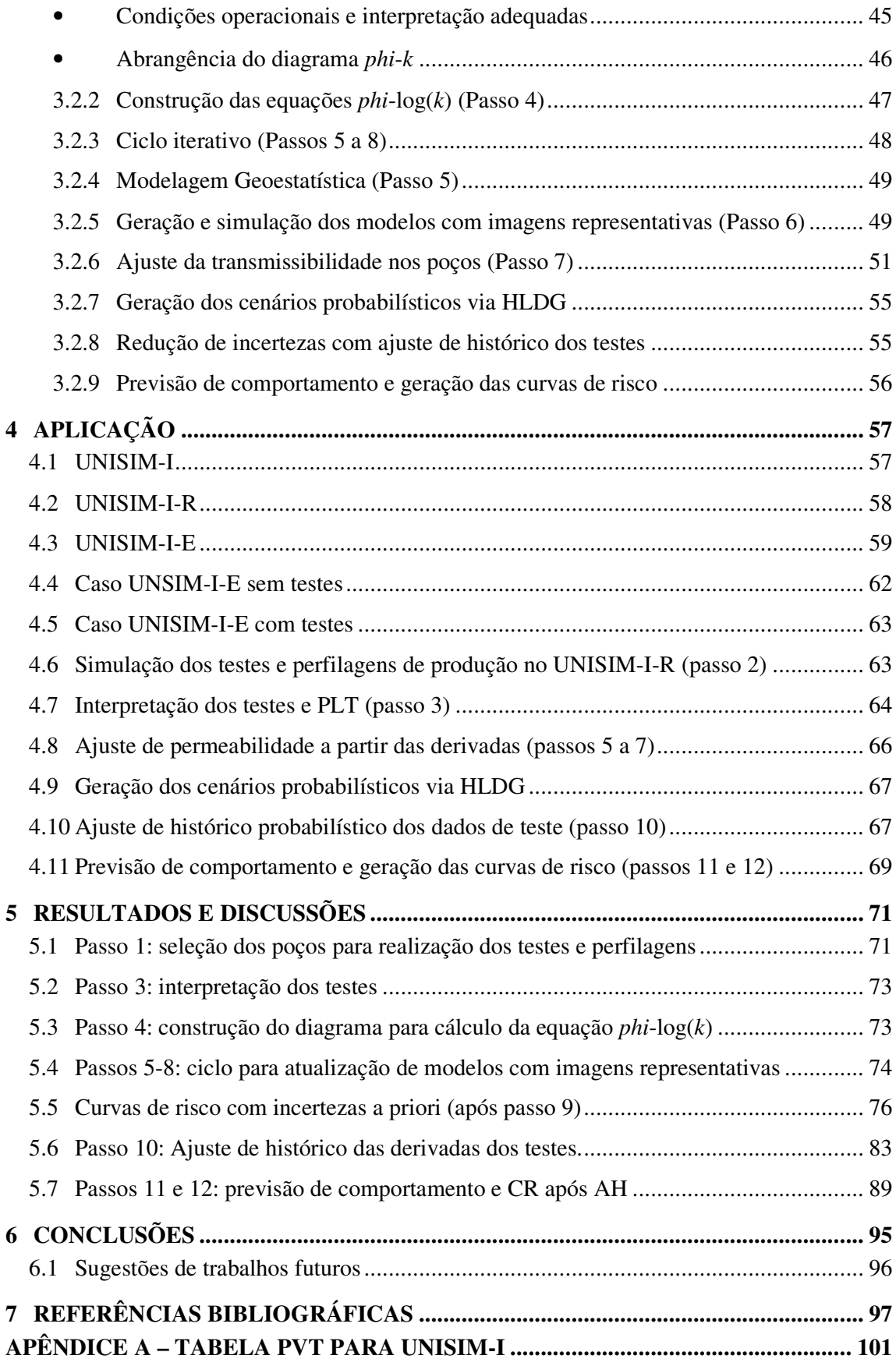

# **APÊNDICE B – METODOLOGIA DE AJUSTE DE HISTÓRICO ............................. 102 APÊNDICE C – ERRO DE ESTIMATIVA DA EQUAÇÃO PHI-LOG(K) ................. 104**

# **1 INTRODUÇÃO**

O maior desafio na fase inicial do projeto de desenvolvimento de um campo de petróleo é a tomada de decisões na presença de incertezas. Nesta fase, ainda se tem pouca informação sobre o reservatório e a aquisição tem grande custo, principalmente no caso de campos marítimos. Como normalmente os reservatórios possuem uma grande dimensão areal, a cobertura e representatividade das informações disponíveis neste momento são escassas. As incertezas advêm da falta destas informações nas demais posições do reservatório e do pouco conhecimento da estrutura e das forças governantes do reservatório. Além das incertezas do sistema petrolífero, existem ainda aquelas de cunho econômico, tecnológico e operacional.

Há um agravante neste cenário, que é o fato das principais definições econômicas dos projetos ocorrerem justamente neste período. Estas definições englobam o tipo e tamanho das unidades de produção, a orientação e tipo da completação dos poços e o arranjo submarino. Define-se, neste contexto, o conceito de risco, que está associado à tomada de decisão considerando a incerteza no retorno financeiro final de um projeto de desenvolvimento (Costa, 2003). Pode-se mitigar o risco pela concepção de projetos flexíveis, aumento da robustez ou adquirindo mais informação do reservatório (Hayashi, 2006).

Dentre essas informações, a permeabilidade é de particular interesse, devido ao seu grande impacto na produção de fluidos e consequentemente no retorno do projeto. A permeabilidade é uma grandeza de natureza dinâmica que é determinada durante o fluxo de fluidos em meio poroso. Desta forma, é de fundamental importância que a permeabilidade seja mensurada em condições representativas de reservatório e do fluido que se deseja caracterizar.

As fontes mais usuais de permeabilidade utilizadas na caracterização e modelagem geológica são os ensaios de laboratório em amostras de rocha. Essas estimativas de permeabilidade ocorrem em escala de centímetros, muito distantes da dimensão de um bloco de simulação. Ademais, o fluido utilizado nos ensaios não é mesmo fluido da formação, além das condições de pressão e temperatura utilizadas frequentemente serem diferentes das existentes no reservatório.

Por outro lado, os testes de formação fornecem uma medida direta da permeabilidade calculada a partir dos dados de pressão observados ao se produzir o poço. Essa medida é válida para uma região média do reservatório em torno do poço, a qual normalmente varia de dezenas até centenas de metros. Os testes de formação fornecem, portanto, a medida mais adequada para utilização em simuladores numéricos de fluxo (Schildberg et al., 1997).

#### **1.1 Motivação**

A presença de incertezas em fases iniciais de desenvolvimento de campos petrolíferos torna o processo de decisão o principal desafio de operadoras de campos de petróleo. Schiozer et al. (2015) apresentaram uma metodologia sistemática para análise de risco de forma integrada, utilizando ferramentas probabilísticas de redução de incertezas com uso de dados estáticos e dinâmicos.

Morosov e Schiozer ( 2016) aplicaram a metodologia supracitada a um caso *benchmark* utilizando dados de perfis de poço aberto para a caracterização e atualização da modelagem geoestatística. Os autores mostraram que a eficácia deste tipo de abordagem depende da qualidade dos dados e do processo de assimilação utilizados. Entretanto, os autores verificaram que utilizando os dados de perfis apenas, possíveis incertezas no comportamento do reservatório em regiões próximas aos poços podem causar diferenças significativas na confiabilidade dos modelos de simulação. Essas diferenças podem causar falhas no processo de previsão de produção e análise de decisão.

Desta forma, o presente trabalho se motiva em apresentar modificações nas fases de caracterização, modelagem geoestatística e ajuste de histórico utilizando outros tipos de dados. Em específico, os dados de teste de formação e perfilagem de produção se apresentam como uma boa alternativa potencial de utilização, dada a sua natureza intrinsecamente dinâmica.

#### **1.2 Objetivos**

O principal objetivo deste trabalho é avaliar o impacto do uso de informações de testes de formação e perfilagens de produção ao longo do processo de previsão de produção de um campo de petróleo em fase exploratória. Para tal, é proposta uma metodologia para incorporação de dados de testes em três fases distintas. Na caracterização do reservatório, é sugerida uma nova relação entre porosidade e permeabilidade derivada das interpretações dos testes e das perfilagens de produção. Durante a modelagem geoestatística, é proposto um processo iterativo para atualizar modelos mediante ajuste de permeabilidade com base nas curvas das derivadas observadas nos testes. Finalmente, é conduzido um processo de ajuste de histórico utilizando os dados dos testes visando à redução de incertezas.

Para o cumprimento dos objetivos supracitados, a metodologia proposta é avaliada em um caso *benchmark* com resposta conhecida para um número variável de testes de formação, comparando a sua efetividade contra o mesmo caso sem a utilização da metodologia. A resposta conhecida é gerada a partir de um modelo de referência fino que, embora não represente exatamente um reservatório real, representa desafios semelhantes causados por diferenças de escalas entre a referência e os modelos de simulação, além da presença de incertezas inerentes ao processo.

#### **1.3 Organização da dissertação**

No Capítulo 1 é apresentada uma breve introdução sobre o assunto abordado, incluindo a motivação e os objetivos deste trabalho.

 No Capítulo 2 é apresentada a fundamentação teórica e revisão bibliográfica dos principais conceitos e estudos correlatos necessários para o entendimento do trabalho. Serão abordados tópicos de modelagem geoestatística, testes de formação, perfilagem de produção, de integração de dados, ajuste de histórico, entre outros.

No Capítulo 4, descreve-se a metodologia geral e específica utilizada neste trabalho.

No Capítulo 5, descreve-se o caso de estudo, UNISIM-I, e as particularidades da metodologia aplicadas a ele.

Os resultados obtidos com as consequentes discussões cabíveis em cada etapa da aplicação da metodologia são apresentados no Capítulo 6.

No Capítulo 7, são apresentadas as conclusões obtidas a partir dos resultados. Com base nelas, são sugeridos novos estudos pertinentes.

# **2 REVISÃO BIBLIOGRÁFICA E FUNDAMENTAÇÃO TEÓRICA**

#### **2.1 Modelagem Geológica**

Para descrever os conceitos desta seção, utilizou-se como base o trabalho de Kelkar e Pérez (2002). Para o entendimento desses conceitos, são necessários conceitos de estatística básica, os quais podem ser adquiridos na mesma referência.

Os complexos modelos geológicos atualmente utilizados na indústria de petróleo são compostos por malha tridimensional (3D) de alta resolução. Nos blocos dessa malha, as principais propriedades de interesse do reservatório são porosidade (*Φ*), permeabilidade (*k*) e a razão de espessura porosa pela espessura total (*net to gross ratio*, NTG).

Os dados disponíveis para preencher os blocos são estáticos e derivados principalmente de informações de poço, tais como: perfis, amostras laterais ou testemunhos, e dados sísmicos. De forma geral, os dados presentes ao longo dos perfis de poço são de alta resolução vertical, porém representam somente uma fração do reservatório - basicamente ao longo da parede do poço e alguns centímetros dentro da rocha. Por outro lado, os dados sísmicos fornecem uma grande cobertura areal, porém com baixa resolução e medidas indiretas (requer grande processamento de dados).

 É necessário, portanto, lançar mão de técnicas de interpolação para popular o modelo nos blocos onde não há informação. Estas técnicas, denominadas de geoestatísticas, utilizam como base conceitos estatísticos associados às relações espaciais entre os dados disponíveis.

 Neste trabalho, utiliza-se como relação espacial entre propriedades o variograma. Ele é definido como a semivariância da diferença entre um par de valores de uma variável, separados espacialmente por uma determinada distância L (Lag distance), que equivale ao intervalo (ou passo) do variograma. Matematicamente, na Equação 2-1,

$$
\widehat{\gamma}(\vec{L}) = \frac{1}{2}V[X(\vec{u}) - X(\vec{u} + \vec{L})], \qquad (2-1)
$$

sendo:

 $\hat{\gamma}$  – Variograma baseado em dados medidos;

– Variância;

 $X(\vec{u})$  – Valor de uma variável aleatória X numa posição  $\vec{u}$ .

De forma oposta ao que acontece com a covariância, pode-se observar que o variograma possui valor zero para  $\dot{L} = 0$ . Explicitando esta relação e apresentando o variograma em sua forma prática, chegamos à Equação 2-2.

$$
\widehat{\mathbf{\gamma}}(\vec{L}) = C(0) - C(\vec{L}) = \frac{1}{2n(\vec{L})} \sum_{i=1}^{n(\vec{L})} \left[ X(\vec{u_i}) - X(\vec{u_i} + \vec{L}) \right]^2, \tag{2-2}
$$

sendo:

 $n(L)$  – Número de pares de dados disponíveis em  $\dot{L}$ ;

 $C(L)$  – Covariância dos dados em L.

Normalmente, são construídos gráficos do variograma (ou correlograma) contra o passo -. Assim, pode-se visualizar a relação entre as variáveis à medida que se altera o intervalo entre os dados disponíveis. O patamar (*sill*) atingido a partir de certa distância denomina-se amplitude  $(a)$ . A partir da distância expressa pela amplitude, não é possível mensurar a relação entre as variáveis e o valor do variograma permanece constante. A Figura 2-1 ilustra o comportamento descrito:

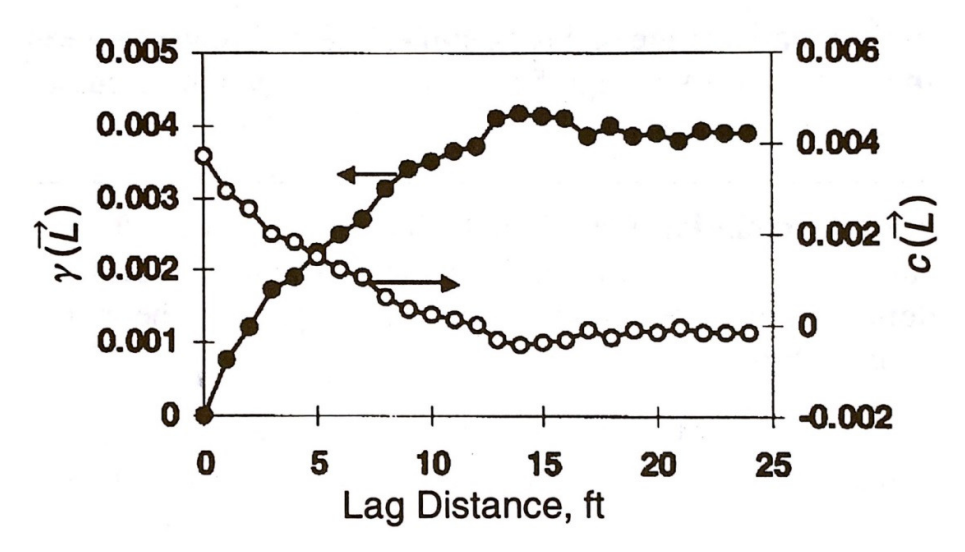

Figura 2-1– Variograma e Correlograma (Kelkar e Pérez, 2002).

A partir da construção do variograma com os dados disponíveis, pode-se ajustar uma curva que represente o variograma observado. O tipo de modelagem mais comum é o variograma esférico, que possui a formulação da Equação 2-3.

$$
\gamma(\vec{L}) = C(0) \left[ \frac{3}{2} \left( \frac{L}{a} \right) - \frac{1}{2} \left( \frac{L}{a} \right)^3 \right],
$$

sendo *a* amplitude do variograma.

A Equação 2-3 apresenta o equacionamento de forma unidimensional. Em malhas 3D, são definidas três direções: paralela (ou principal), normal, e vertical. Consequentemente, parametrizam-se amplitudes para as três direções juntamente a um ângulo, denominado azimute, que determina a orientação paralela do variograma.

#### **2.1.1 Krigagem linear**

A seção anterior mostrou que o variograma descreve a forma como valores de uma variável aleatória se relacionam espacialmente. O próximo passo é determinar o valor da variável em posições do reservatório (ou em blocos de uma malha discretizada) onde não há informação. O método mais utilizado para determinar esses valores é a krigagem linear (Equação 2-4). Nesse método, assume-se que o valor da variável na posição desconhecida é linearmente relacionado com os valores em sua vizinhança.

$$
X^*(\overrightarrow{u_o}) = \lambda_o + \sum_{i=1}^n \lambda_i X(\overrightarrow{u_i}), \qquad \qquad 2-4
$$

sendo:

 $X^*(\overrightarrow{u_o})$  – O valor da variável no ponto desconhecido;

 $X(\overrightarrow{u_i})$  – Os valores da variável em posições vizinhas;

 $n - N$ úmero total de amostras selecionadas na vizinhança;

 $\lambda_i$  – O peso atribuído a cada amostra;

 $\lambda_o$  – Uma constante.

Os pesos atribuídos a cada amostra são definidos pela relação espacial entre as variáveis, ou seja, pelo variograma.

#### **2.1.2 Simulação Sequencial**

A simulação sequencial é um método pelo qual os valores de uma variável são determinados em posições desconhecidas por meio de Krigagem. A ordem de visitação das posições desconhecidas é aleatória, percorrendo um caminho determinado por uma semente. Os valores da variável nas posições já definidas influenciam as novas posições. Desta forma, podem-se gerar várias realizações equiprováveis de uma mesma variável mudando o caminho (semente) pelo qual as posições são visitadas.

A simulação sequencial utiliza transformações de domínios com o objetivo de quantificar as incertezas. De forma geral, as variáveis discretas – notavelmente fácies – são eficientemente simuladas utilizando a transformada da indicatriz, dando origem à Simulação Sequencial com transformada Indicatriz (SIS). Por outro lado, variáveis contínuas – principalmente a porosidade – utilizam a transformada gaussiana, denominando a Simulação Sequencial Gaussiana (SGS).

Neste texto, é utilizado o termo imagem geológica, ou simplesmente imagem, a uma determinada realização de simulação sequencial de fáceis e porosidade utilizando uma determinada semente aleatória.

#### **2.2 Estimativas de permeabilidade**

Conforme já discutido, os testes de formação são a maneira mais eficiente de estimar a permeabilidade efetiva média do reservatório na escala de simuladores de fluxo. No entanto, o custo das operações envolvidas limita a execução dos mesmos. Desta forma, existem métodos menos custosos – porém menos eficientes – utilizados para obter estimativas da permeabilidade.

#### **2.2.1 Ensaios de laboratório em conjunto com perfis de porosidade**

Provavelmente, a forma mais utilizada para modelar a permeabilidade em estudos de reservatório é a equação *phi*-log(*k*) (porosidade versus log da permeabilidade) derivada de ensaios de laboratório em conjunto com perfis de porosidade. Esses ensaios são conduzidos em amostras laterais e plugues de testemunho e neles são realizadas medidas de porosidade e permeabilidade. Na sequência, os pares de dados (Φ, k) são dispostos em gráfico semilog, sendo permeabilidade no eixo log das ordenadas e porosidade no eixo das abscissas. Posteriormente, é realizada regressão linear baseada no método dos mínimos quadrados para a obtenção de uma equação que relaciona as duas variáveis. A Equação 2-5 apresenta a forma geral desta fórmula obtida.

$$
\log k = a.\,\varphi + b\,,\tag{2-5}
$$

sendo a e b respectivamente os coeficientes angular e linear da reta ajustada.

A análise pode ser conduzida individualmente para cada uma das fácies presentes. Finalmente, a equação é aplicada às medidas de porosidade de perfis de poço aberto para estimar a permeabilidade nas posições do reservatório onde houve perfilagem.

A vantagem deste procedimento advém da facilidade de se obter perfis de porosidade. De fato, há registros de técnicas utilizando perfis básicos que datam dos anos 1960 (Bamber e Evans Jr, 1967). Mais recentemente, modernas ferramentas de Ressonância Nuclear Magnética (RMN) têm sido utilizadas para obter estimativas de permeabilidade a partir das suas medidas precisas de porosidade. Poe e Butsch (2003) apresentaram em detalhe uma metodologia utilizando estes perfis.

Apesar da popularidade deste procedimento, existem algumas limitações e armadilhas, conforme descritas por Delfiner (2006). Primeiramente, a medida de porosidade total em laboratório é direta, enquanto a do perfil é indireta. Adicionalmente a permeabilidade é ocasionalmente subestimada quando transformada da escala logarítmica para a escala linear. O autor ainda alerta para uma subestimativa adicional durante o processo de transferência de escala, pois há uma grande diferença entre as escalas das amostras e dos blocos da malha do modelo. Finalmente, a representatividade das medidas de laboratório é questionável, visto que o ensaio não é normalmente conduzido nas mesmas condições de pressão e temperatura do reservatório e com um fluido representativo.

#### **2.2.2 Ferramentas de testes de pressão**

As ferramentas de testes de pressão, ou *pré-tests*, utilizam pontas de prova que causam um pequeno transiente de pressão na parede do poço, seguido de uma interrupção abrupta do fluxo que provoca uma recuperação da pressão original. O objetivo principal destas ferramentas é fornecer medidas pontuais da pressão estática em determinadas profundidades. Essas medidas podem ser usadas para determinação do gradiente de pressão no poço, determinação do contato óleo-água ou identificação de estratificação do reservatório.

Um uso secundário destas ferramentas é utilizar os dados de pressão coletados para conduzir interpretação convencional de transiente de pressão para determinar a permeabilidade nos pontos de coleta (Stewart, 2012). No entanto, as estimativas de permeabilidade são imprecisas devido ao tempo de fluxo ser demasiadamente curto, a vazão instável e o fluido deslocado não ser representativo, sendo basicamente filtrado de fluido de perfuração. Adicionalmente, não se pode precisar a espessura porosa que contribui ao fluxo, dado necessário para desmembrar a permeabilidade da capacidade de fluxo (*kh*).

A escala de medição das ferramentas de pré-testes é da ordem de poucos centímetros.

#### **2.2.3 Ferramentas de testes de formação a cabo**

As ferramentas de testes de formação a cabo, também chamadas de ferramentas de mini-DST (*Drill Stem Test*, denominação de teste de formação na língua inglesa), são poderosas ferramentas focadas em amostragem de fluidos e análise de pressão na parede do poço. Diferentemente dos pré-testes, a ferramenta é capaz de induzir considerável delta de pressão por meio de bombas de pistão, atingindo assim vazões razoavelmente constantes. Adicionalmente, estes equipamentos possuem avançados sensores de pressão, temperatura e de análise do fluido bombeado, a fim de determinar o momento mais propício para a coleta de fluido descontaminado, livre de fluido de perfuração.

Entretanto, existem dificuldades de interpretação devido ao aparecimento frequente de fluxo esférico (quando não se atingem os limites verticais do reservatório), ao grande fator de película (*skin*) e ao desconhecimento da espessura que contribui ao fluxo. Ramaswami et al (2016) fornecem um resumo da técnica de interpretação destes dados e discutem as vantagens e limitações das informações obtidas.

Em termos de escala, as estimativas de permeabilidade oriundas de testes de formação a cabo variam de poucos centímetros até o metro.

#### **2.2.4 Testes de Formação**

A obtenção da estimativa de permeabilidade com base em testes de formação passa pela interpretação dos dados de pressão lidos durante o teste. Entretanto, a interpretação de testes de formação é um problema inverso (Horne, 1994). Neste tipo de problema, são conhecidas a resposta (dados de pressão), a entrada ou perturbação (histórico de vazão) e deseja-se determinar o sistema (ou modelo) que representa a relação entre entrada e saída. A Figura 2-2 ilustra esquematicamente o problema inverso.

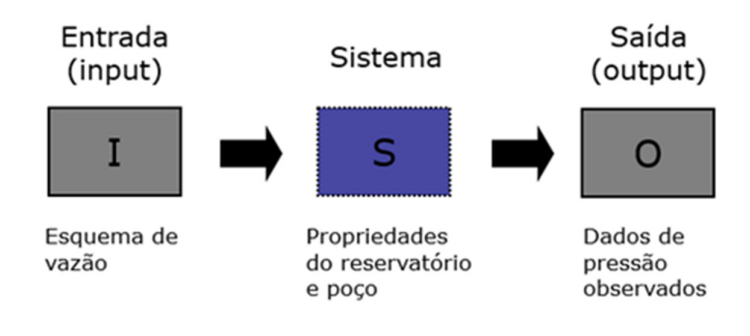

## Problema direto:  $I + S \rightarrow O$ Problema inverso:  $I + O \rightarrow S$

Figura 2-2 – O problema inverso do teste de formação.

A dificuldade do problema inverso, diferentemente no problema direto, é que não há uma resposta única, visto que mais de um sistema capaz de reproduzir a saída com a mesma entrada. Assim, a qualidade do resultado depende da experiência do intérprete para determinar se o sistema obtido é plausível.

A literatura existente sobre técnicas de interpretação de testes de formação é rica e extensa. Uma rápida e eficiente introdução aos principais métodos de interpretação é apresentada por Bourdet (2002). Esta seção utiliza como base esta referência, utilizando o sistema Petrobras de unidades.

A sequência básica de interpretação de testes de formação indica que, após as etapas de planejamento, coleta e tratamento de dados, o gráfico diagnóstico (ou gráfico log-log) deve ser gerado para a identificação dos regimes de fluxo desenvolvidos no teste. No gráfico diagnóstico, o eixo das abscissas é o tempo de fechamento. No eixo das ordenadas, plotam-se duas variáveis: (1) a queda da pressão – a diferença entre a pressão a determinado instante e a pressão inicial do período – e (2) a derivada da queda de pressão com relação ao logaritmo natural do tempo de fluxo.

 Dentre os regimes de fluxo existentes, o regime de fluxo radial inicial é de fundamental importância, pois ele possibilita o cálculo da capacidade de fluxo do reservatório nas imediações do poço testado. No gráfico diagnóstico, o fluxo radial inicial aparece normalmente após o período de estocagem como um patamar horizontal na curva da derivada.

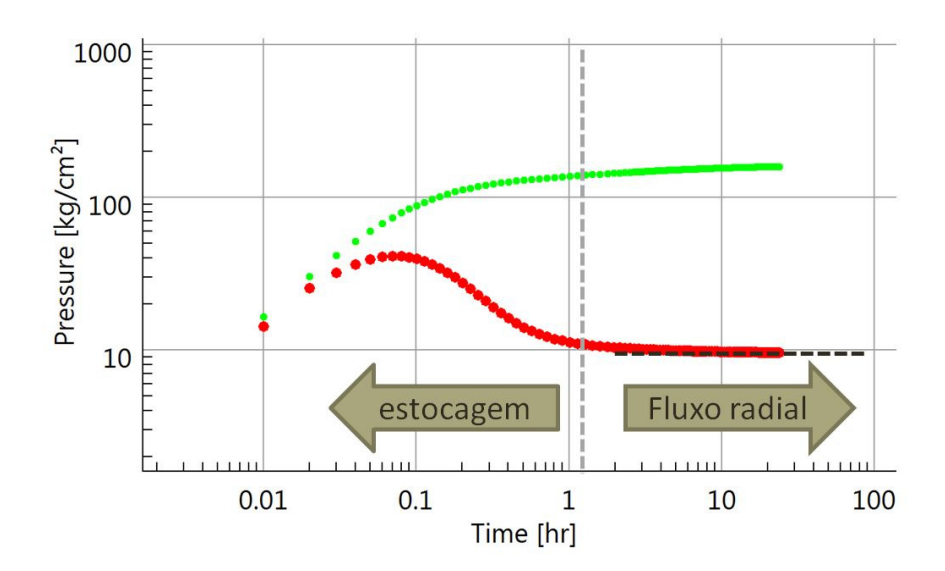

Figura 2-3 – Gráfico diagnóstico evidenciando o fluxo radial inicial.

Para o fluxo radial transiente, a queda de pressão e a sua derivada logarítmica são definidas pelas Equações 2-6 e 2-7:

$$
\Delta p = 21.9 \frac{q_o B \mu_o}{k_o h} \Big[ \log \Delta t + \log \Big( \frac{0.0003484 k_o}{\phi \mu_o c_t r_w^2} \Big) + 0.3514 \Big],
$$
 2-6

$$
\Delta p' = \frac{d}{d \ln \Delta t} = \Delta t \frac{d}{d \Delta t} = 9.51 \frac{q_o B \mu_o}{k_o h},
$$

sendo:

- $\Delta p$  Delta de pressão do período de fluxo considerado;
- $\Delta t$  Delta de tempo do período de fluxo considerado;
- $r_w$  Raio do poço;
- $k<sub>o</sub>$  Permeabilidade efetiva ao óleo;
- $h$  Espessura efetiva;
- $\mu_0$  Viscosidade do óleo em condições de reservatório;
- $q_o$  Vazão de óleo antes do fechamento para estática;
- $B$  Fator volume de formação do óleo.

Observa-se, pela Equação 2-7, que a curva da derivada possui um valor constante durante o fluxo radial. As Equações 2-6 e 2-7 supõem um reservatório infinito, homogêneo, isotrópico, sem fator de película, de espessura constante e canhoneado em sua totalidade. O fluido possui

compressibilidade pequena e constante. O fluxo é considerado isotérmico e são negligenciados os efeitos gravitacionais.

Depois de identificado o regime de fluxo, usa-se um gráfico especializado para determinar os parâmetros específicos desse regime. Para o caso específico do fluxo radial, pode-se usar o gráfico especializado do método de Horner (1951). Nesse gráfico, o fluxo radial desenvolve uma reta, cuja inclinação *m* é utilizada para o cálculo da capacidade de fluxo do reservatório nas imediações do poço, conforme a Equação 2-8.

$$
k_o h = 21.9 \frac{q_o B \mu_o}{m}, \qquad \qquad 2-8
$$

sendo m o coeficiente angular da reta no gráfico semilog.

 O método de Horner foi desenvolvido para a análise de testes de crescimento de pressão, ou seja, testes com um período de fluxo seguido de um período de estática. A análise do período de estática é vantajosa em relação ao período de fluxo, pois há menos ruído nos dados de pressão e a vazão é conhecida e constante ( $q_o = 0$ ). Nesse caso, o gráfico é construído utilizando a queda de pressão nas ordenadas e o logaritmo do tempo de superposição no eixo das abscissas.

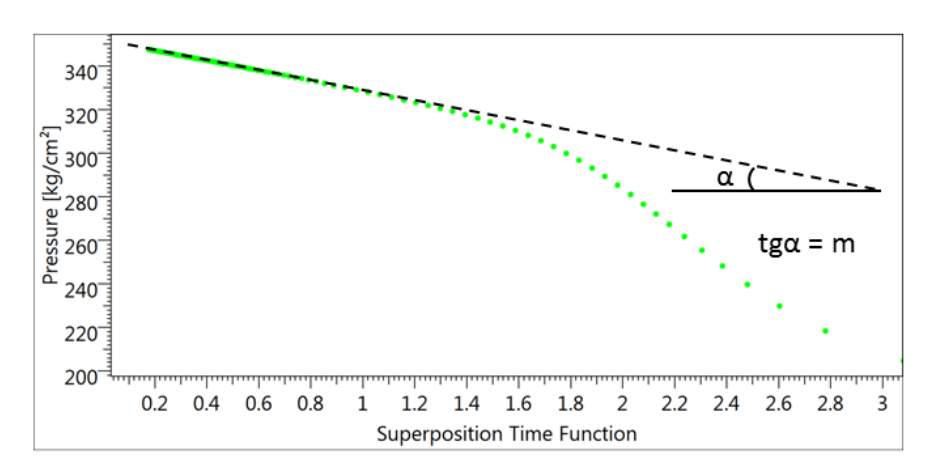

Figura 2-4 – Gráfico de Horner.

Na Figura 2-4, a pressão é a medida a cada passo de tempo durante o fechamento do poço. A função (ou tempo) de superposição é definida na Equação 2-9,

$$
t_{sup} = \log\left(\frac{t_p + \Delta t}{\Delta t}\right),\tag{2-9}
$$

sendo:

 $t_n$  – Tempo de produção;

∆7 – Delta de tempo desde o fechamento até determinado ponto.

Para reservatórios homogêneos, pode-se utilizar a Equação 2-8 para se obter uma medida confiável da permeabilidade efetiva ao óleo nas imediações do poço. Pode-se, ainda, estimar o raio de investigação (ou influência) do teste. Existem várias formulações na literatura para calcular o raio de investigação. A mais conhecida e utilizada foi apresentada por Van Poollen (1964), exibida na Equação 2-10,

$$
r_{inv} = 0.037 \sqrt{\frac{k_o t}{\phi \mu_o c_t}}, \qquad (2-10)
$$

sendo:

 $r_{inv}$  – Raio de investigação do teste;

 $t$  – Tempo de fluxo;

 $c_t$  – Compressibilidade total.

#### **2.3 Incorporação de testes de formação a modelos numéricos**

O raio de investigação calculado pela Equação 2-10 define uma área (e um volume) do reservatório onde se conhece a permeabilidade média. No entanto, para reservatórios heterogêneos, a estimativa do raio de investigação é um problema muito mais complexo e não há formulação analítica para a maioria dos casos (Ehlig-Economides, 1992).

Com o avanço dos computadores dos sensores de pressão digitais de alta precisão nos anos 90, diversos autores desenvolveram técnicas de incorporação das informações dos testes de formação em reservatórios heterogêneos em modelos numéricos de simulação.

Sabe-se que a curva da derivada da pressão representa uma média das permeabilidades em torno do poço. De posse dessa informação, Oliver (1990) deduziu uma função de pesos para a derivada quando a permeabilidade possui pequenas variações com respeito a uma determinada média. Dessa forma, o autor conseguiu fazer considerações sobre quais regiões de um reservatório sintético possuíam maior influência na média apontada pela curva da derivada.

Feitosa et al. (1994) se aprofundaram no problema e desenvolveram um algoritmo de solução inversa (*ISA*) para estimar o perfil de permeabilidade a partir de testes de formação,

tanto em curvas de fluxo ou estática. O algoritmo é eficiente para reproduzir a curva da derivada em reservatórios heterogêneos cuja permeabilidade varia suavemente na direção radial.

A partir de meados dos anos 1990, o foco dos estudos se tornou a integração dos dados de testes visando à redução de incerteza em diversos parâmetros de reservatório. A maioria das metodologias desenvolvidas se baseia no ajuste de histórico (AH) dos dados observados durantes os testes de formação. Nessa década, houve uma profusão significativa dos estudos de integração de dados de testes às rotinas de caracterização e modelagem geoestatística.

Uma corrente de estudos utilizou o ajuste de histórico dos testes para determinar variáveis geoestatísticas. Gautier e Noetinger (1998) utilizaram o AH em modelo refinado para restringir o espectro de variação do passo de correlação de variogramas. Alternativamente, os dados de testes foram utilizados por outros autores para determinar parâmetros de modelagem geológica por objeto. Enquanto Holden et al. (1995) modelaram a geometria de canais de arenitos, Schildberg et al (1997) utilizaram os dados de testes para determinar as variáveis petrofísicas das fácies presentes.

Em estudos mais avançados, Oliver (1996) e Cunha (1996) geraram múltiplas realizações do campo de permeabilidade condicionadas aos dados do teste e variogramas. Enquanto o primeiro autor gerou as realizações pela decomposição da matriz de covariância, a segunda utilizou um método baseado em MCMC (*Markov Chain Monte Carlo*).

Alternativamente, He e Chambers (1999) utilizaram um método de gradientes baseado em Gauss-Newton associado à Teoria Bayesiana, enquanto a técnica de arrefecimento simulado (*Simulated Annealing)* foi utilizada por Deutsch (1992) e Sagar (1993).

Consolidando trabalhos anteriores, He et al. (2000) estabeleceram uma metodologia geral para integração conjunta de dados estáticos e dinâmicos. Primeiramente, eles geraram realizações via SGS. Após ajustar as pressões observadas durante os testes considerando erros de medição, os autores utilizaram o algoritmo de Metropolis-Hasthing para aceitar ou rejeitar cada realização da simulação gaussiana.

Mais recentemente, a técnica de Filtro de Kalman por conjunto (*EnKF*) despontou como uma das alternativas mais promissores para reduzir incertezas utilizando um grande número de realizações, porém com menor custo computacional que outras técnicas anteriores. Li et al. (2010) apresentaram ótimos resultados ao aplicar *EnKF* a um reservatório sintético com duas camadas. Como os dados de entrada para o cálculo da média a priori (antes da incorporação de dados dinâmicos) eram provenientes de perfis a poço aberto e amostras de testemunho, os autores utilizaram um modelo bi estocástico para correção da média. Por outro lado, Coutinho et al. (2010) utilizaram a mesma técnica para condicionar realizações de um reservatório multicamadas a dados de teste e perfilagem de produção. Eles obtiveram bons resultados para os dados de testes, porém não foram capazes de ajustar os dados de perfilagem para determinar o dano individual das diversas camadas.

#### **2.3.1 Perfilagem de Produção**

Apesar do teste de formação prover a melhor estimativa de permeabilidade em escala adequada, é difícil se obter estimativas confiáveis de anisotropia e heterogeneidade vertical (Srinivasan e Journel, 1998). Para isso, é necessário laçar mão de ferramentas adicionais de análise do intervalo produtor.

A perfilagem de produção consiste na descida de um trem de ferramentas, também chamado de PLT (*Production Logging Tool*), dentro do poço em fluxo. Os tipos de ferramenta são variados e a combinação utilizada depende dos objetivos da perfilagem. O objetivo mais comum, no entanto, é correr no poço via cabo elétrico um conjunto de sensores para estimar o perfil de vazão ao longo do intervalo produtor. Para este objetivo, a composição de sensores mais utilizada consiste em: sensor de fluxo (hélice), calibre (diâmetro) do poço, pressão e temperatura.

Existem diversas técnicas de perfilagem. Dentre elas, a técnica multipassada é a mais utilizada para determinação do perfil de vazão. Nessa técnica, a ferramenta é deslocada pelo intervalo diversas vezes, nos sentidos ascendente e descendente, com velocidades de cabo prédefinidas. Esse conjunto de medidas possibilita estabelecer uma relação entre rotação da hélice e velocidade aparente do fluido para intervalos de vazão constante, conforme descrito pela Equação 2-11 (Schlumberger, 1989),

$$
V_{ap}(z) = 0.83 * \left(\frac{\Delta rps}{B_A + B_D}\right),
$$
 (2-11)

sendo:

 $V_{ap}(z)$  – Velocidade aparente para um intervalo de vazão constante;

∆86X – Variação da rotação da hélice pelo intervalo de vazão constante;

 $B_A$  e  $B_D$  – Coeficientes de calibração da hélice para movimentos ascendentes e descendentes, respectivamente.

De posse da velocidade aparente e medidas de calibre do poço, é possível calcular o perfil de vazão ao longo do intervalo (Equação 2-12). As medidas de pressão e temperatura são utilizadas para determinar os parâmetros PVT dos fluidos produzidos. Assim,

$$
q(z) = V_{ap}(z) * A_{poço}, \qquad \qquad 2-12
$$

sendo:

 $q(z)$  – Perfil de vazão ao longo do intervalo;

 $A_{poco}$  – Área transversal do poço.

Del Rey et al. (2009) apresentaram um procedimento simplificado para derivar um perfil de permeabilidade vertical no poço utilizando dados de testes e perfilagem de produção em conjunto. O procedimento requer o cálculo do perfil de vazão percentual conforme descrito na Equação 2-12. O próximo passo é subdividir o perfil de vazão percentual contínuo em intervalos de contribuição (vazão) constante. Na sequência, a permeabilidade absoluta de cada subintervalo é calculada pela Equação 2-13,

$$
k_i = \frac{k_o h_{\text{teste}}}{k_{ro} h_i} \text{Contr\%}_i,
$$

sendo:

 $k_i$  – Permeabilidade absoluta do subintervalo;  $k_oh_{\text{teste}}$  – Capacidade de fluxo obtida no teste de formação;  $k_{ro}$  – Permeabilidade relativa ao óleo;

 $h_i$  – Espessura do subintervalo;

 $Contr\%_i$  – Contribuição percentual do subintervalo.

Para cada intervalo interpretado ao qual é atribuída uma medida de permeabilidade, podese calcular a porosidade média de perfis de poço aberto, dado normalmente disponível. Desta forma, se obtém um número de pares (*phi*, *k*) equivalente ao número de intervalos interpretados. Esses pares podem ser utilizados na caracterização do reservatório no lugar nas equações *phi*log(*k*) derivadas de ensaios laboratoriais, as quais possuem as limitações descritas anteriormente. No entanto, não se encontra na literatura exemplo de aplicação dessa equação baseada em testes e perfis de produção.

É importante salientar que a Equação 2-13 somente é válida para intervalos com *skin* igual a zero para todas as camadas, as quais ainda possuem a mesma extensão. Adicionalmente, o influxo ao poço deve ocorrer em regime permanente em todas as camadas. Como este trabalho usa um modelo sintético, esta aproximação é razoável. No entanto, para casos reais, é recomendada a utilização de formulações mais avançadas, tais como a apresentada por Galvão e Guimarães (2017).

#### **2.4 Atributos incertos**

Um atributo é uma propriedade do reservatório tal como porosidade, permeabilidade (absoluta, relativa etc.), contato óleo-água, dentre outros. Pode ser ainda uma imagem geoestatística (contendo mapas de porosidade, permeabilidade absoluta, NTG etc.), um multiplicador, ou até uma tabela de valores.

Numa abordagem probabilística, as incertezas dos atributos e os níveis de incerteza são modelados de forma contínua ou discreta. Exemplos de níveis discretos são imagens geológicas, multiplicadores de permeabilidade ou tabelas PVT. No caso de atributos considerados contínuos, como a compressibilidade de poros, podem ser definidos níveis de incerteza discretos através de amostragem das funções densidade de probabilidade (fdp ou *pdf*) dos atributos. A Figura 2-5 apresenta exemplos de obtenção de níveis discretos a partir da *pdf* de atributos contínuos.

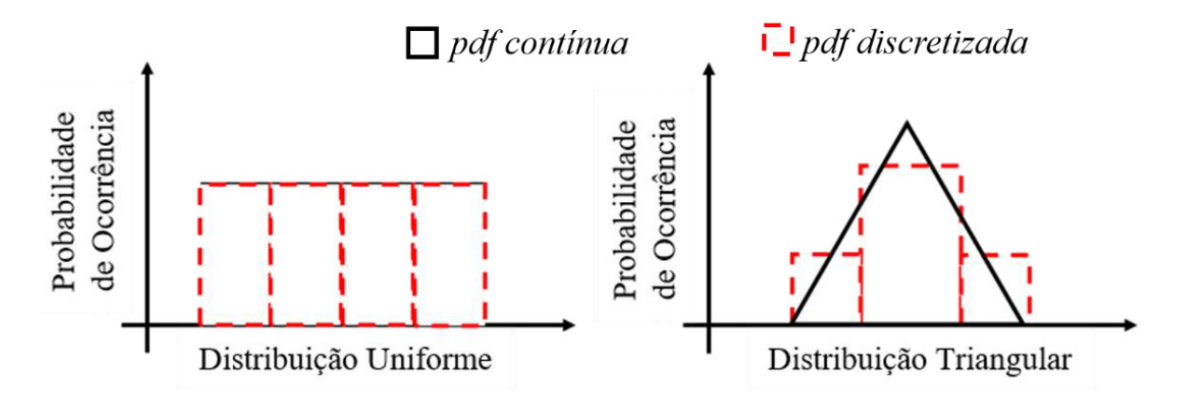

Figura 2-5 – Exemplo de discretização em níveis de incerteza (Almeida, 2016)

Após definidos os atributos incertos e seus níveis, os modelos probabilísticos são gerados a partir da combinação (ou sorteio) dos atributos incertos. O número de modelos gerados depende da quantidade de atributos incertos, dos níveis e do método de sorteio dos mesmos (Risso e Schiozer, 2011).

Neste trabalho, o método de sorteio utilizado é o Hipercubo Latino Discretizado combinado com realizações Geoestatísticas (HLDG), descrito por Schiozer et al. (2017). O HLDG é uma ferramenta eficiente para amostrar atributos incertos combinados a imagens geoestatísticas, gerando um número reduzido e representativo de modelos. De forma geral, o método segue quatro passos:

- a. Determinar o número de modelos desejados, N<sub>sim</sub>;
- b. Geração das N<sub>sim</sub> imagens geoestatísticas;
- c. Geração das combinações de cada atributo considerando Nsim, os níveis incertos e as suas probabilidades de ocorrência;
- d. Combinação dos atributos incertos e as imagens geoestatísticas utilizando a metodologia do Hipercubo Latino Discretizado (HLD).

#### **2.5 Ajuste de histórico probabilístico**

O processo de assimilação de dados observados para redução de incertezas, frequentemente denominado ajuste de histórico probabilístico, é um problema inverso similar à interpretação de testes de formação. A diferença reside na natureza da solução. Para o ajuste de histórico determinístico, soluciona-se o problema inverso ao determinar os atributos do sistema que reproduzem a resposta dinâmica. No ajuste de histórico probabilístico, os atributos são incertos e as *pdf* assumidas inicialmente são denominadas *a priori*. A solução do problema inverso consiste em determinar a *pdf* do conjunto de modelos sorteados que reproduzem os dados observados dentro de uma dada tolerância. Essa distribuição recebe o nome de *pdf a posteriori*. A tolerância é definida com base nas características do dado, principalmente sua variabilidade. Neste contexto, define-se o conceito de Função-Objetivo (FO). A funçãoobjetivo é uma fórmula que avalia a discrepância entre os dados observados e os dados oriundos dos cenários simulados. Dentre as funções-objetivo existentes, o afastamento quadrático normalizado (AQN) e o afastamento quadrático normalizado com sinal (AQNS) se mostraram eficientes nos estudos realizados por diversos autores (Avansi, 2014; Schiozer et al, 2015; Maschio et al, 2016; Almeida, 2016). Como as FO descrevem desvios em relação a uma referência, busca-se no ajuste de histórico o conjunto de modelos que minimizam essas funções.

#### **2.5.1 AQN e AQNS**

Para definição das funções-objetivo AQN e AQNS, são necessárias algumas definições intermediárias.
## **2.5.2 Afastamento Simples (AS)**

O afastamento simples consiste no somatório das diferenças entre os dados dos cenários simulados e do histórico (referência) para cada passo de tempo considerado, conforme descrito pela Equação 2-14,

$$
AS = \sum_{i=1}^{n} (Sim_i - Ref), \qquad \qquad 2-14
$$

sendo:

 $n - N$ úmero de pontos de tempo considerados;

 $Sim_i$  – Valor da FO no tempo i;

 $Ref$  – Valor da referência no tempo i.

#### **2.5.3 Afastamento Quadrático (AQ)**

Ao tomar o quadrado da diferença supracitada, deriva-se o afastamento quadrático, conforme Equação 2-15,

$$
AQ = \sum_{i=1}^{n} (Sim_i - Ref)^2.
$$
 2-15

# **2.5.4 Afastamento Quadrático Aceitável (AQA)**

Para efeito de normalização dos afastamentos considerados, calcula-se o afastamento aceitável para cada FO segundo a Equação 2-16,

$$
AQA = \sum_{i=1}^{n} (Ref * Tol + C)^{2},
$$
 2-16

sendo:

Tol – Porcentagem de tolerância de desvio aceitável na FO;

– Constante acrescentada somente em FO que possuam dados nulos no histórico.

#### **2.5.5 Afastamento Quadrático Normalizado (AQN)**

Utilizando as Equações 2-15 e 2-16, deriva-se o afastamento quadrático normalizado (Equação 2-17),

$$
AQN = \frac{AQ}{AQA}.
$$

Nessa equação, fica justificada a utilização da constante no AQA, pois um dado de referência nulo impossibilitaria o cálculo do AQN.

#### **2.5.6 Afastamento Quadrático Normalizado com sinal (AQNS)**

Por fim, define-se o afastamento quadrático normalizado com sinal, que representa o AQN adicionado de informação direcional do desvio. Assim, utilizando as Equações 2-14 e 2-17, obtêm-se a Equação 2-18,

$$
AQNS = \frac{AS}{|AS|} AQN.
$$

Enquanto o AQN tem o objetivo principal de descrever a magnitude do desvio de determinada FO, o AQNS possibilita uma análise gráfica qualitativa da direção dos desvios dos cenários considerados. Assim, um valor de AQNS positivo e numericamente maior +1 indica que a FO para o referido cenário possui um valor superior ao AQA. O mesmo raciocínio vale para valores negativos menores que -1. A Figura 2-6 ilustra diversos casos didáticos para comportamentos normalmente observados nos gráficos de AQNS.

#### **2.6 Cálculos Econômicos**

Nesta seção, serão apresentados alguns conceitos úteis para quantificar em termos monetários o resultado de uma produção de petróleo. Como a análise econômica é ponto fundamental para decisões iniciais de projeto, os cálculos econômicos são conduzidos em previsões de comportamento oriundas de modelos numéricos de simulação, aplicados a determinada estratégia de produção. Quando estes modelos são associados às incertezas presentes e a uma determinada estratégia de produção, surge o conceito de cenário.

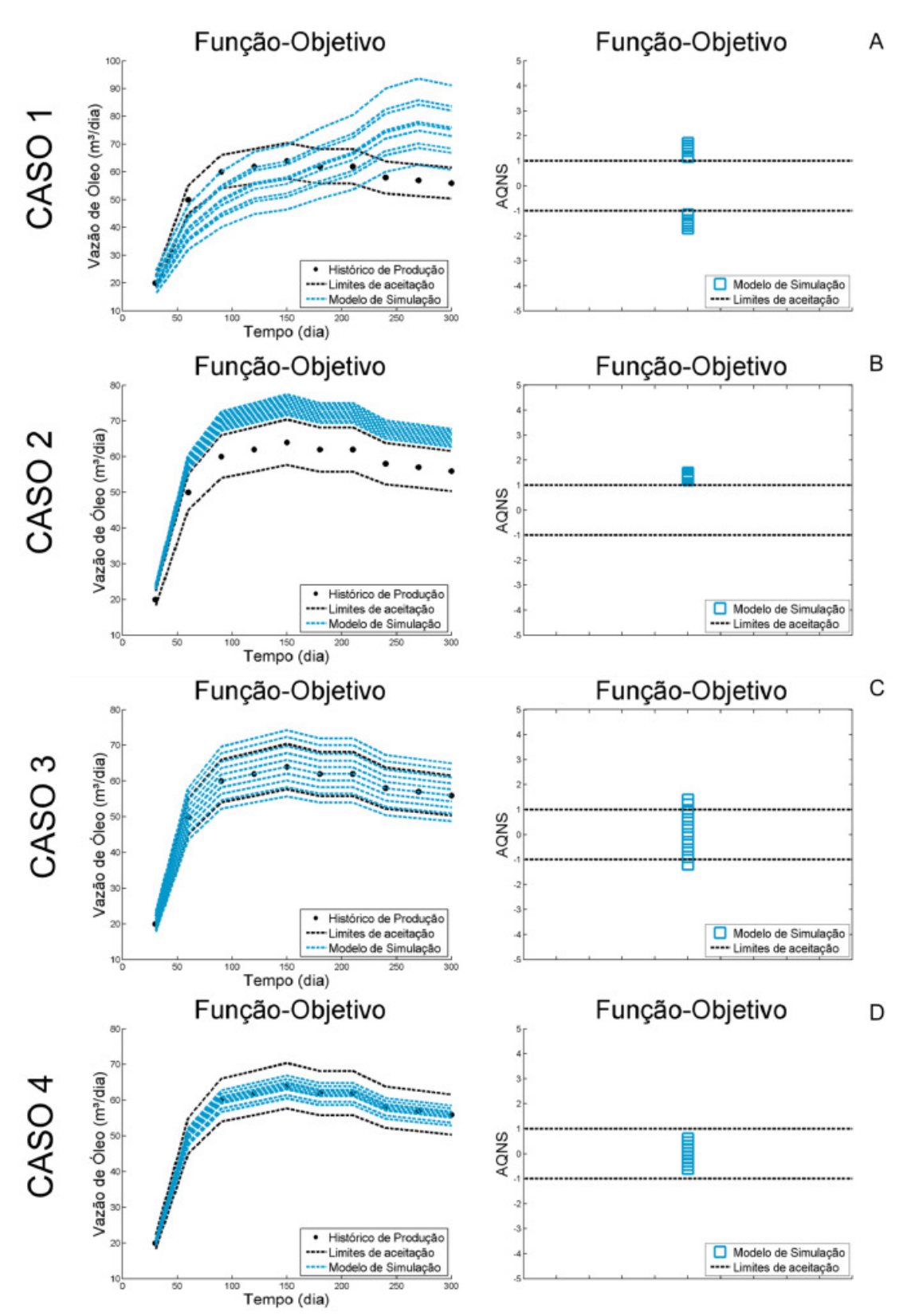

Figura 2-6 – Casos didáticos de visualização de gráficos de AQNS (Almeida, 2016).

#### **2.6.1 Valor Presente Líquido**

O Valor Presente Líquido (VPL) é a métrica mais utilizada para caracterizar o resultado econômico de um cenário. A sua fórmula (Equação 2-19) consiste no somatório de todos os fluxos de caixa futuros trazidos para o presente utilizando uma taxa de desconto de mercado.

$$
VPL(J) = \sum_{j=1}^{J} \frac{FC(j)}{(1+i)^{\frac{t_j}{365}}}
$$

sendo:

 $FC(j)$  – Fluxo de Caixa no período *j*;

 $t_i$  – Tempo correspondente ao final do período *j* (em dias);

*J* – Período até aonde o VPL foi calculado;

 $i =$ Taxa de desconto anual ou taxa de atratividade.

O fluxo de caixa corresponde ao somatório das receitas e despesas de cada período. Para cálculos de produção de petróleo, um modelo possível de cálculo de fluxo de caixa é dado pela Equação 2-20 (Avansi, 2014),

$$
FC = [(R - Roy - Pis - CO)(1 - IRCS)] - Inv - CA,
$$
 2-20

sendo:

 $FC$  – Fluxo de caixa;

 $R$  – Receita bruta com a venda do óleo;

 $Roy - \text{Royalties pages},$  calculados sobre a receita bruta;

Pis – PIS/COFINS pagos, calculados sobre a receita bruta;

 $CO$  – Custo operacional da produção e injeção de fluidos;

 $IRCS$  – Imposto de renda pago, calculados sobre a receita bruta;

 $Inv -$  Investimentos feitos no período;

 $CA$  – Custos de abandono de poços.

Ao se expressar o valor de um projeto na data presente, o VPL auxilia o tomador de decisões a definir atratividade de um projeto. De forma simples, um VPL positivo indica atratividade, bastando avaliar o risco do projeto se desenvolver como o planejado. Assim,

podem-se comparar vários projetos e optar por aquele que oferece a melhor ponderação de risco e retorno.

#### **2.6.2 Valor Monetário Esperado**

O VPL representa o retorno econômico de forma determinística, ou seja, sem considerar a probabilidade do cenário considerado. Em análises probabilísticas, considera-se um número grande de cenários associados a suas probabilidades de ocorrência. Estas probabilidades dependem das incertezas presentes e ao método de sorteio dos atributos incertos para geração dos cenários. Desta forma, é desejável estabelecer uma métrica que considere as probabilidades de ocorrência dos cenários. O Valor Monetário Esperado (VME) é utilizado em análises probabilísticas e a sua formulação é apresentada pela Equação 2-21:

$$
VME = \sum_{i=i}^{n} VPL_i \cdot p_{i,}
$$

sendo:

|} – Valor Monetário Esperado;

 $p_i$  – Probabilidade de ocorrência do cenário i;

 $VPL_i$  – Valor Presente Líquido do cenário i;

– Número de cenários.

## **2.7 Curva de Risco**

A curva de risco é uma ferramenta utilizada para auxiliar a tomada de decisão em abordagens probabilísticas, nas quais se tem um conjunto de cenários de uma determinada FO associados a suas probabilidades de ocorrência. Para construir a curva de risco, os valores crescentes da FO são dispostos no eixo das abscissas contra a probabilidade acumulada desses valores em ordem decrescente. Desta forma, para cada cenário da curva, o eixo das ordenadas exibe a probabilidade de o conjunto de cenários ser maior que o referido valor. A Figura 2-7 ilustra um exemplo de uma curva de risco do VPL de um dado conjunto de cenários:

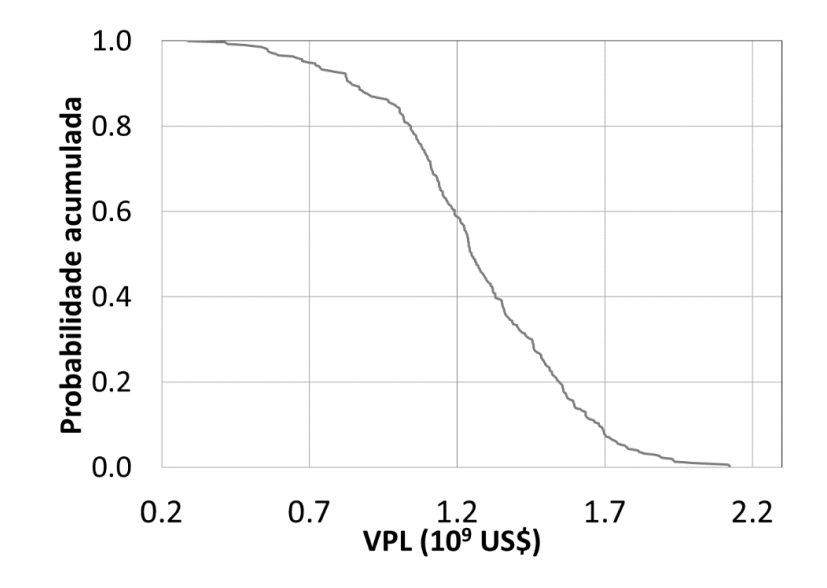

Figura 2-7 – Exemplo de curva de risco de VPL.

# **3 METODOLOGIA**

#### **3.1 Metodologia geral**

A metodologia proposta neste trabalho utiliza como base uma metodologia mais geral desenvolvida por Schiozer et al. (2015) em 12 etapas. A metodologia proposta se insere nas etapas 1 a 7 dessa referência e é aplicada a um caso *benchmark* denominado UNISIM-I-E, que tem como objetivo servir de base para estudos probabilísticos em um reservatório na fase exploratória. Os resultados são confrontados com um modelo de referência detalhado (UNISIM-I-R), que representa a resposta "real" do reservatório.

Primeiramente, são gerados dados de testes e perfilagens de produção no modelo de referência. Esses dados são interpretados, conforme os conceitos descritos no Capítulo 2, para construir as equações *phi*-log(*k*) utilizadas na modelagem geoestatística. Conforme exposto nos objetivos, são construídas equações para um número variável de 1 a 5 testes. Dessa forma, podese avaliar o impacto da adição progressiva de testes à equação *phi*-log(*k*).

Na sequência, é utilizado um conjunto representativo de modelos para conduzir um processo iterativo de atualização da modelagem geoestatística. O critério de atualização se baseia na comparação dos dados de testes simulados nesses modelos com os dados observados nos testes da referência.

Após atualização da modelagem geológica, um conjunto de modelos são gerados variando as sementes aleatórias das imagens geológicas atualizadas. A estes modelos é aplicada uma dada estratégia de produção otimizada para conduzir uma primeira previsão de comportamento do campo, com posterior geração das curvas de risco.

Finalmente, são utilizadas as distribuições *a priori* dos atributos incertos de reservatório para gerar um conjunto de cenários probabilísticos. Com esses cenários, é realizado ajuste de histórico dos dados de teste, a fim de obter a distribuição *a posteriori* dos atributos. De posse do conjunto de cenários resultantes do ajuste, é realizada novamente a previsão de produção com base na mesma estratégia otimizada para avaliação da eficácia do AH probabilístico.

Para fins de avaliação da efetividade da metodologia específica, as curvas de risco são comparadas a um submodelo criado no mesmo caso UNISIM-I-E, porém que utiliza a equação *phi*-log(*k*) derivada de dados estáticos de laboratório.

O objetivo da metodologia específica é fornecer um fluxograma possível de ser aplicado a casos reais da indústria de petróleo. As particularidades necessárias para aplicar a metodologia ao caso de estudo deste trabalho – um modelo sintético – serão apresentadas no capítulo da aplicação.

A Figura 3-1 apresenta de forma esquemática a metodologia proposta.

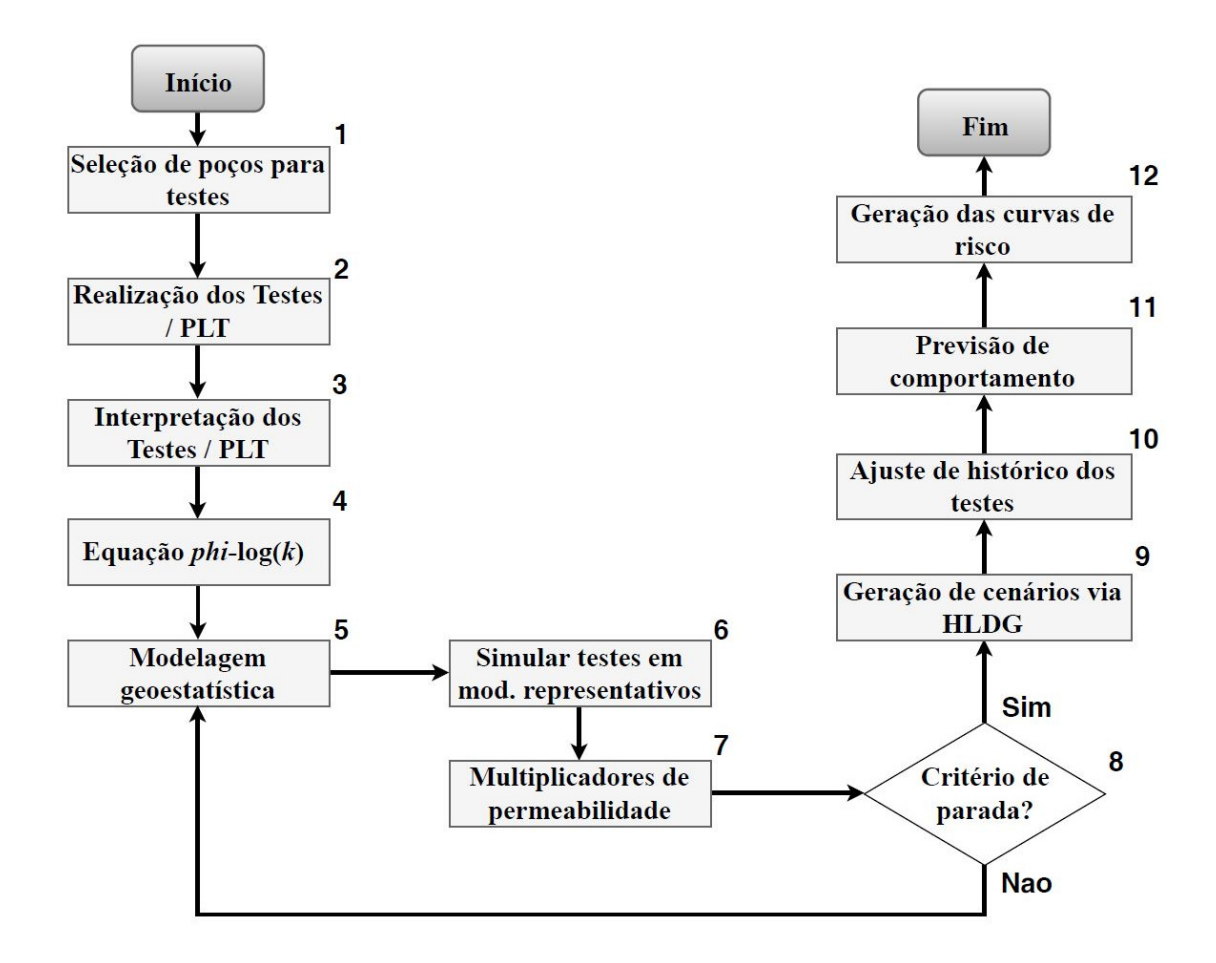

Figura 3-1 – Metodologia proposta.

## **3.2.1 Seleção dos poços para teste e perfilagem de produção (Passo 1)**

A escolha de testar ou não um poço perfurado durante a fase exploratória depende de vários fatores, dentre eles a característica do poço (pioneiro, de delimitação), os recursos financeiros disponíveis e da atratividade comercial do campo. Assim, a decisão normalmente é tomada por equipe multidisciplinar após análise criteriosa, visto que a operação de um teste exploratório normalmente demanda altos recursos financeiros.

Vários critérios podem ser utilizados para determinar quais poços devem ser testados e em que ordem. Neste trabalho, são definidos três critérios de escolha, em ordem de importância:

#### • Representatividade do reservatório

Os testes devem ser escolhidos de forma a caracterizar as unidades do reservatório da forma mais representativa possível. Essas unidades podem ser blocos estruturais, *mounds*, estruturas deposicionais em canais ou regiões com predominância de certos tipos de fácies de interesse. A depender do reservatório, mais de uma equação pode ser necessária para uma correta caracterização.

## • Condições operacionais e interpretação adequadas

Devem ser escolhidos poços com condições operacionais adequadas para facilitar a aquisição dos dados e a sua interpretação. Algumas condições operacionais inadequadas são listadas abaixo:

#### o Poços horizontais ou desviados

O alto ângulo dos poços impede a descida da ferramenta de perfilagem por gravidade, sendo necessário utilizar métodos auxiliares de deslocamento da ferramenta. Esses métodos aumentam significativamente o tempo das operações e os riscos de prisão e pescaria da ferramenta. Além disso, a qualidade dos dados de perfilagem obtidos fica comprometida por velocidades de cabo não constantes e eventual segregação gravitacional de fluidos no poço. No que tange aos dados de pressão do teste, a geometria do poço introduz regimes de fluxo de curto e médio tempo diferentes do fluxo radial, o que prejudica obtenção da capacidade de fluxo nas proximidades do poço.

## o Condições extremas de reservatório

Nesta categoria encontram-se reservatórios com altas pressões e temperaturas (*HPHT*), fluidos com altas concentrações de  $H_2S$  e/ou  $CO_2$ , profundidades elevadas e localidades com adversidades marítimas. Estas condições requerem a utilização de ferramentas especiais, mais custosas, além de aumentar a complexidade e risco operacional.

### o Condições inadequadas de poço

Poços com coluna ou revestimento danificados ou com resíduos podem impedir a descida do PLT e danificar os sensores das ferramentas, além de tornar os dados inconclusivos. Outros problemas de poço são vazamentos da coluna e/ou revestimento e alto efeito de película, normalmente decorrente de operações de perfuração e combate à perda de circulação.

o Poços fraturados ou com controle de areia

No que tange ao teste de formação, os poços fraturados dificultam o aparecimento do fluxo radial e o controle de areia normalmente impõe alto fator de película. Em relação ao PLT, as duas condições de poço supracitadas inviabilizam a obtenção de um perfil de produção representativo da formação.

• Abrangência do diagrama *phi*-*k*

Para os reservatórios modelados com apenas uma equação *phi*-log(*k*) – caso particular deste estudo – deve-se buscar popular todo o espectro de variação da porosidade. Desta forma, maximizam-se as chances de se ajustar uma reta representativa da relação entre porosidade e permeabilidade. O seguinte exemplo didático ilustra o descrito.

Um reservatório fictício possui os seguintes poços, cujas estatísticas são apresentadas na Tabela 3-1.

| Parâmetro                                           | Poco 1 | Poco 2 | Poco 3 | Poco 4 |
|-----------------------------------------------------|--------|--------|--------|--------|
| Porosidade mínima - $\phi_{min}$ (%)                | 3.1    | 5.3    | 15.4   | 3.4    |
| Porosidade máxima - $\phi_{m\acute{a}x}$ (%)        | 14.7   | 29.2   | 27.1   | 24.1   |
| Intervalo de porosidade - $\phi_{int}$ (%)          | 11.7   | 23.9   | 11.7   | 20.7   |
| Porosidade media $\phi_m$ - (%)                     | 7.8    | 17.1   | 21.1   | 13.1   |
| Desvio padrão da porosidade - $\sigma_{\phi}$ (%)   | 3.86   | 7.94   | 3.34   | 6.55   |
| Coeficiente de variação da porosidade - $CV_{\phi}$ | 0.297  | 0.464  | 0.159  | 0.499  |
| Permeabilidade média das amostras laterais (mD)     | 8      | 225    | 473    | 150    |

Tabela 3-1– Parâmetros estatísticos de porosidade e permeabilidade do exemplo didático.

Podem-se estabelecer dois critérios para a seleção de poços:

- 1. Escolher poços em diferentes regiões do gráfico *phi*-log(*k*);
- 2. Escolher poços heterogêneos.

O primeiro critério busca poços cujos pares de dados se encontrem em regiões diferentes do gráfico. A ideia é escolher dois ou mais poços homogêneos cuja operação e interpretação são menos arriscadas. Boas escolhas para o primeiro critério seriam o Poço 1 (baixas médias de *phi* e *k*, heterogeneidade média) e o Poço 3 (altas médias de *phi* e *k*, baixa heterogeneidade). Desta forma, as regiões de baixa e alta porosidade do diagrama ficam caracterizadas.

O segundo critério se baseia na ideia de que poços heterogêneos têm maior chance de fornecer uma boa correlação *phi-k*, pois os pares de dados estão distribuídos numa grande faixa do espectro da porosidade. Escolhas de poços seguindo este critério seriam os poços 2 e 4, já que ambos possuem grande heterogeneidade apontada pelas medidas de desvio-padrão, coeficiente de variação e intervalo. Uma desvantagem deste método é de ordem operacional. Em poços muito heterogêneos, é comum que intervalos de baixa permeabilidade sejam inibidos de produzir pelos de alta permeabilidade. Outro fenômeno possível neste tipo de intervalos é o fluxo cruzado entre camadas, fenômeno que prejudica a interpretação tanto do teste como do PLT.

## **3.2.2 Construção das equações** *phi***-log(***k***) (Passo 4)**

Após a obtenção do perfil de permeabilidade baseado nas interpretações dos testes e dos perfis de produção utilizando as Equações 2-8 e 2-13, usam-se os perfis de porosidade da perfilagem a poço aberto para construir os pares (*ϕ*, *k*) e popular o gráfico *phi*-log(*k*). Para cada intervalo de produção determinado pela interpretação do perfil de produção, calcula-se a porosidade média do perfil e o logaritmo da permeabilidade do PLT. Deve-se atentar às eventuais diferenças de profundidade existentes entre os perfis, principalmente se as operações de perfuração e teste tiverem sido realizadas com sondas diferentes.

Recuperando o exemplo da Tabela 3-1, gera-se o gráfico para os dois critérios 1 e 2 descritos (Figura 3-2). O próximo passo é efetuar a regressão linear nos pares de dados para obter a equação *phi*-log(*k*) (Equação 2-5).

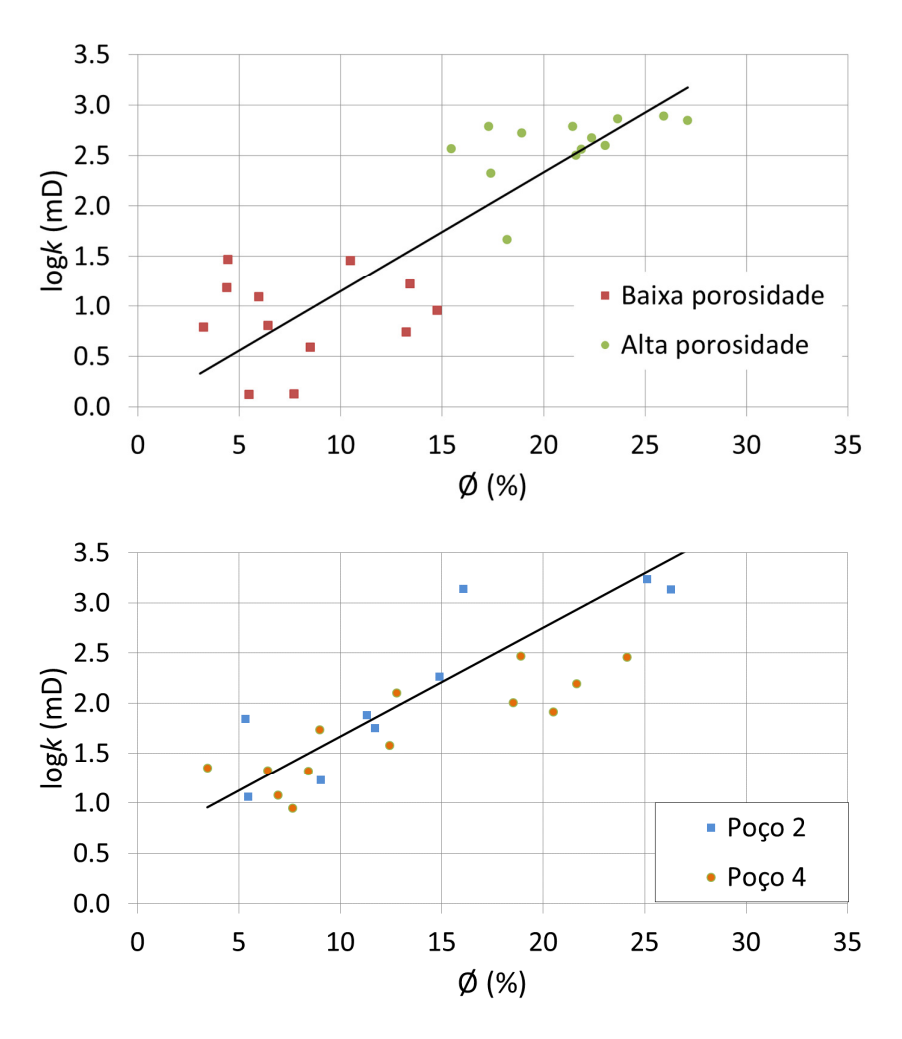

Figura 3-2 – Gráficos *phi*-log(*k*). Critério 1 (acima) e critério 2 (abaixo).

# **3.2.3 Ciclo iterativo (Passos 5 a 8)**

O objetivo deste ciclo iterativo é atualizar os modelos de simulação para que os níveis de transmissibilidade dos testes simulados sejam da mesma ordem dos observados nos testes de formação. Este ajuste de transmissibilidade é necessário para corrigir os vieses causados pela transferência de escala e do erro de estimativa da relação porosidade-permeabilidade. Os ajustes são realizados durante a modelagem geoestatística e não no modelo de simulação, pois assim a continuidade geológica dos modelos atualizados é preservada.

A sequência conceitual do ciclo iterativo é a seguinte:

- A. Modelagem geoestatística (Passo 5);
- B. Selecionar um subconjunto de modelos representativos;
- C. Simular os testes nos modelos representativos (Passo 6);
- D. Comparar a transmissibilidade da média dos modelos representativos com os testes, para cada poço;
- E. Calcular o fator de ajuste, para cada poço (Passo 7);
- F. Retroalimentar o fator de ajuste na modelagem geoestatística.

A retroalimentação à modelagem geoestatística gera maior complexidade no processo de construção dos modelos, dado que a própria modelagem e a simulação numérica demandam tempo e recursos computacionais consideráveis. Essa complexidade pode ser mitigada ao selecionar um número pequeno, porém representativo, de imagens geoestatísticas para compor os modelos utilizados no ciclo. Por outro lado, ao se refazer a modelagem geoestatística, as imagens atualizadas podem gerar modelos não totalmente ajustados, conferindo o caráter iterativo do ciclo para a convergência dos modelos à resposta real dos testes. Desta forma, o ciclo é repetido até que o ajuste seja satisfatório, definido por um dado critério de parada.

Os próximos tópicos descrevem com maior detalhe cada passo do ciclo.

#### **3.2.4 Modelagem Geoestatística (Passo 5)**

Neste passo, ferramentas geoestatísticas são utilizadas para gerar N realizações (imagens), sendo N o número total de cenários considerados suficientes para caracterizar a variabilidade geológica. No caso específico da simulação gaussiana, N equivale ao número de sementes aleatórias utilizadas. O processo de modelagem deve considerar a geração da distribuição de permeabilidade como função da porosidade, utilizando a equação *phi*-log(*k*) obtida nos passos anteriores.

#### **3.2.5 Geração e simulação dos modelos com imagens representativas (Passo 6)**

Conforme descrito anteriormente, deve-se selecionar um número representativo de imagens para o ciclo iterativo. Para tal seleção, sugere-se o seguinte procedimento, a ser utilizado somente na primeira iteração do ciclo:

- a. Gerar N imagens com sementes aleatórias distintas, calculando o volume poroso e atribuindo um índice a cada imagem;
- b. Construir a distribuição de frequência acumulada percentual ( $p_i$ ) do volume poroso das N imagens;
- c. Determinar um número de imagens representativas R. Sugere-se R=10.

d. Selecionar as R imagens cujos volumes se aproximem mais ao conjunto de percentuais  $p_{im}$  da distribuição, de tal forma que:

$$
p_{im} = \frac{i}{R - 1}, \{i \in N | 0 \le i \le R - 1\}
$$
, para R ímpar, e 3-1

$$
p_{im} = \frac{i-1}{R-1}, \{i \in N | 1 \le i \le R\}
$$
, para R par, 3-2

sendo i um índice auxiliar para a determinação dos percentuais da distribuição.

A regra prática das Equações 3-1 e 3-2 objetiva escolher o conjunto de imagens que melhor represente a distribuição de volume poroso de todas as imagens geoestatísticas. A escolha do volume poroso como variável decorre da sua dependência do campo de porosidade e, consequentemente, de permeabilidade.

A Figura 3-3 exemplifica a escolha dos percentuais para R=5. Após a aplicação da Equação 3-1 (R ímpar), são escolhidas as imagens cujos volumes sejam mais próximos dos percentuais 0, 25, 50, 75 e 100% da distribuição acumulada percentual das N imagens geradas inicialmente. Por exemplo, o percentual im<sub>100</sub> representa a imagem com maior volume poroso dentre as N geradas.

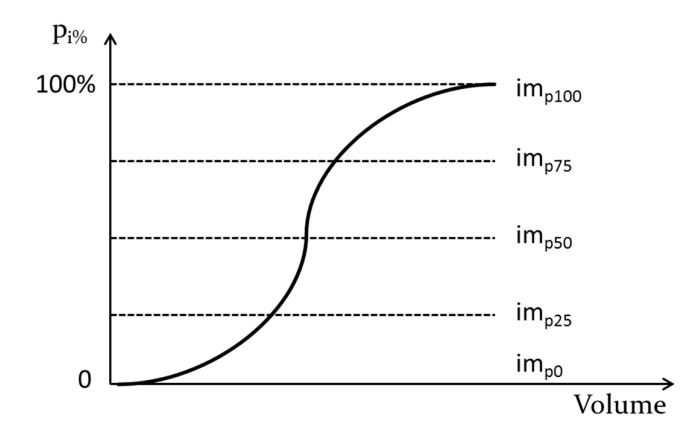

Figura 3-3 – Exemplo de imagens representativas referentes aos percentuais da distribuição de frequência acumulada do volume poroso para R=5.

Após escolhidas as imagens e fixados os atributos, simulam-se os testes de formação nos modelos representativos. Nesta fase, os demais atributos devem ser fixados para que a variabilidade dependa somente das imagens. Recomenda-se, portanto, utilizar os níveis mais prováveis dos atributos (compressibilidade de poros, parâmetros de fluidos etc.).

Para poder reproduzir o transiente de pressão observado no teste, são normalmente necessários refinamentos de malha e de tempo nos modelos de simulação.

## **3.2.6 Ajuste da transmissibilidade nos poços (Passo 7)**

O processo de transferência de escala é necessário para trabalhar com abordagens probabilísticas, uma vez que modelos com malhas muito detalhadas possuem tempos de simulação incompatíveis com um grande número de simulações. Por outro lado, conforme apontado anteriormente, o processo de transferência de escala produz modelos menos heterogêneos e com propriedades enviesadas, fruto do cálculo de médias para atribuição de propriedades aos blocos dos modelos em escala de simulação.

Consequentemente, é natural que os modelos de simulação gerados precisem de ajustes para produzir resultados equivalentes àqueles gerados em malhas mais detalhadas. Especificamente para este estudo, ajustes são necessários para que os campos de permeabilidade dos modelos representativos, avaliados pela curva da derivada dos testes simulados, sejam da mesma ordem das derivadas observadas nos testes.

Utilizando a Equação 3-3, pode-se definir um fator multiplicador com base na média das derivadas dos modelos representativos em relação à derivada dos testes reais.

$$
\alpha_w{}^i = \frac{\overline{\Delta p'}_{im}}{\Delta p'_{ref}} = \frac{k_{ref}}{k_{im}},
$$

sendo:

 $\alpha_w^i$  – Fator multiplicador para ajuste das derivadas dos modelos ao teste, para cada poço, da iteração *i* do ciclo;

 $\overline{\Delta p'}_{im}$  – Média das derivadas dos testes simulados nos modelos representativos;

 $\Delta p'_{ref}$  – Derivada observada no teste;

 $k_{ref}$  – Permeabilidade calculada no teste (para fluxo radial);

 $\overline{k_{lm}}$  – Permeabilidade média calculada nos testes simulados dos modelos representativos.

A razão à direita na Equação 3-3 indica que o termo de ajuste das derivadas no fluxo radial equivale à razão do inverso das permeabilidades. Esta igualdade é válida somente para o regime de fluxo radial.

Assume-se também que o esquema de vazão do teste, a espessura porosa e os dados de fluido são conhecidos e representados nos modelos de simulação. Isto é uma hipótese bem plausível, visto que nos testes exploratórios normalmente são coletadas amostras monofásicas de fluido e as vazões são medidas com precisão. Adicionalmente, o PLT fornece uma medida precisa da espessura porosa contribuinte ao fluxo.

Considerando as premissas acima, a média das derivadas é calculada para o período no qual se observa o fluxo radial ou com leves heterogeneidades. O tempo inicial de cálculo deve ser escolhido após o período de estocagem, seja ela de natureza física (do dado real do teste) ou numérica (devido à discretização causada pelo tamanho dos blocos de simulação). A Figura 3-4 ilustra um exemplo do cálculo envolvido. Pode-se observar que há viés otimista nos modelos representativos causado pela transferência de escala. Apesar de se observar uma leve heterogeneidade na derivada do teste, escolheu-se o período entre aproximadamente 0,2 e 8h para o cálculo da média das derivadas.

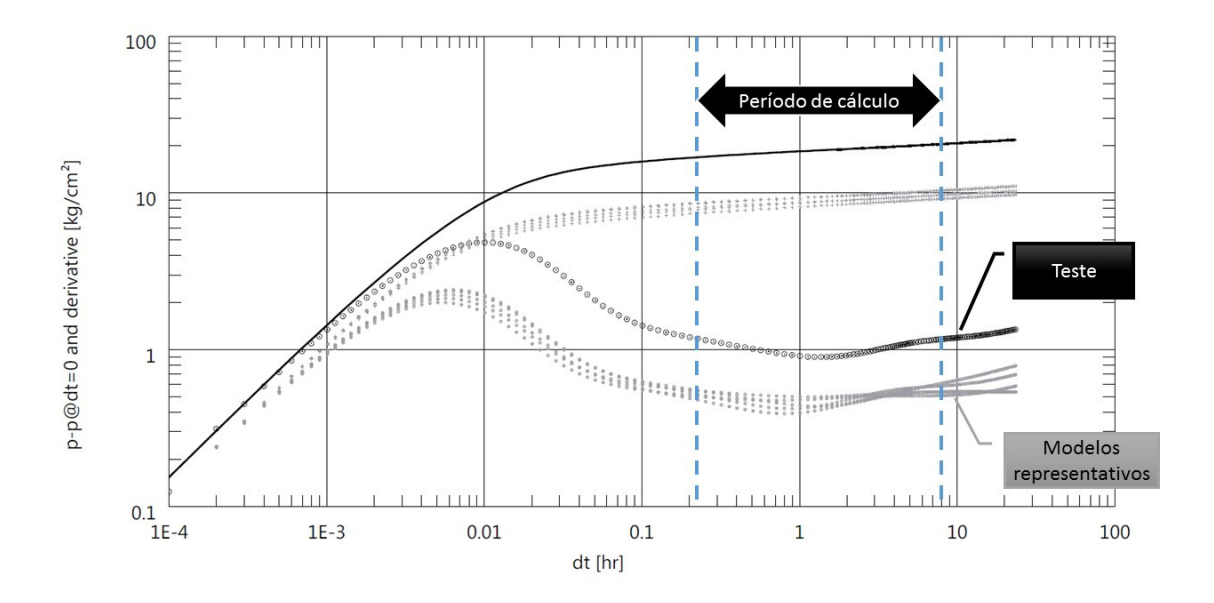

Figura 3-4 – Exemplo de escolha de período de cálculo da média das derivadas. Linha e círculos pretos – Teste. Pontos cinzas – teste simulado nos modelos representativos.

Assim, a permeabilidade média a ser ajustada em cada poço durante a modelagem geoestatística das imagens representativas segue a Equação 3-4,

$$
k_{im_W}^{i+1} = k_{ref_W} = \alpha_w{}^i k_{im_W}^i, \qquad \qquad 3-4
$$

sendo:

 $k_{im_W}^{i+1}$  – Permeabilidade média atualizada (próxima iteração) de cada poço, para uma determinada imagem;

 $k_{im_W}^i$  – Permeabilidade média de cada poço, para uma determinada imagem, da iteração atual.

Como os multiplicadores em cada poço são distintos, os ajustes necessários no campo de permeabilidades precisariam necessariamente do conhecimento do raio e geometria de investigação de cada um dos testes, parâmetro de difícil cálculo para reservatórios heterogêneos. Ademais, a aplicação direta dos multiplicadores no campo de permeabilidade incorreria em descontinuidades geológicas indesejáveis.

A solução para esse problema é transformar o multiplicador de permeabilidade em um termo de ajuste a ser incorporado na modelagem da porosidade. Como os ajustes são distintos em cada poço, é conveniente que cada poço seja ajustado de forma individual, através dos perfis de porosidade utilizados como insumo para a modelagem geoestatística. Consequentemente, as modificações nas regiões próximas aos poços são determinadas pelo método de modelagem utilizado, por exemplo, pela krikagem linear associada a um variograma.

 O caminho para determinar estes termos de ajuste é utilizar a equação *phi*-log(*k*) na forma inversa, ou seja, calcular um ajuste na porosidade através de um ajuste na permeabilidade.

Utilizando as Equações 3-3 e 2-5 e rearranjando os termos, chegamos aos termos de ajuste dos perfis de porosidade (Equação 3-5),

$$
\beta_{im_w}^{i+1} = \beta_{im_w}^i + \frac{\log(\alpha_w^i)}{a},\tag{3-5}
$$

sendo:

 $\beta_{im_{w}}^{i+1}$  – Termo de ajuste do perfil de porosidade de cada poço;  $\beta_{im_w}^i$  – Termo de ajuste escalar da iteração anterior; – Coeficiente linear da equação *phi*-log(*k*).

Como a relação entre porosidade e permeabilidade é exponencial, um multiplicador de permeabilidade se traduz em um termo de soma na porosidade. Assim, a atualização dos perfis de porosidade para utilização na modelagem geoestatísticas é dada pela Equação 3-6,

$$
\emptyset^{i+1}_{w} = \emptyset^{i}_{w} + \beta^{i+1}_{im_{w'}} \tag{3-6}
$$

sendo:

 $\varphi_{w}^{i+1}$  – Perfil de porosidade atualizado de cada poço para a iteração *i*+1;

 $\varnothing_w^i$  – Perfil de porosidade de cada poço na iteração atual;

 $\beta_{im_{w}}^{i+1}$  – Termo de ajuste (escalar) do perfil de porosidade.

Dado que o termo  $\beta_{im_w}^{i+1}$  é um escalar, o mesmo deve ser somado a todos os valores do perfil de porosidade. Naturalmente, o primeiro termo de ajuste  $\beta_{\rm im_w}^0$ é igual à zero para todos os poços. À medida que são realizadas as iterações do ciclo, o termo de ajuste converge para um valor fixo ao passo que os fatores multiplicadores  $(\alpha_w^i)$  tendem à unidade.

Desta forma, as iterações do ciclo seguem os seguintes passos:

- a. Simular os testes de formação nos modelos com as imagens representativas selecionadas;
- b. Calcular, para cada poço, a razão entre a média das derivadas no fluxo radial dos modelos representativos e a derivada observada no teste (Equação 3-3);
- c. Calcular o termo escalar de ajuste de porosidade com base na Equação 3-5;
- d. Atualizar o perfil de porosidade de cada poço (Equação 3-6) e refazer a modelagem geoestatística para os modelos representativos;
- e. Simular os testes nos modelos representativos atualizados;
- f. Calcular os novos multiplicadores a comparar com a iteração anterior:
	- i. Caso  $|\alpha_w^i \cdot \alpha_w^{i-1}| < 0.05$ , parar;
	- ii. Caso contrário, voltar ao passo "c" e rodar nova iteração.

O critério de parada definido no item "f" pode ser modificado a depender da variabilidade dos modelos representativos.

#### **3.2.7 Geração dos cenários probabilísticos via HLDG**

De posse dos termos de ajuste finais determinados do ciclo iterativo dos passos 5 a 8, geram-se cenários probabilísticos pela combinação dos atributos incertos com as imagens geoestatísticas atualizadas. A metodologia sugerida para tal procedimento é o HLDG (Schiozer, 2017).

Deve-se gerar um número suficiente de modelos para abranger todo o espectro de variação das funções objetivo de interesse. O número de modelos a ser gerado depende da quantidade de atributos incertos e do método de sorteio das combinações destes atributos (Risso et al., 2011).

Após este passo, é aconselhável realizar previsão de comportamento dos cenários probabilísticos e gerar as curvas de risco das variáveis de interesse (Schiozer et al, 2015). Desta forma, pode-se avaliar a variabilidade do conjunto de cenários antes da redução de incertezas via ajuste de histórico.

## **3.2.8 Redução de incertezas com ajuste de histórico dos testes**

A etapa de assimilação de dados históricos é essencial para reduzir incertezas e obter as *pdf* dos atributos incertos e, consequentemente, o conjunto dos modelos que honram os dados observados. Na etapa exploratória e de início de desenvolvimento de um campo de petróleo, os únicos dados dinâmicos disponíveis são os testes de formação. Assim, as metodologias de ajuste de histórico são aplicadas considerando funções-objetivo das variáveis observadas nos testes. Estas FO consistem nos dados de pressão de fundo observados nos poços durante os testes e das curvas das derivadas associadas, dado que estas carregam informações sobre o campo de permeabilidade em torno dos poços.

Neste trabalho, utiliza-se a metodologia simplificada de ajuste de histórico presente em Maschio e Schiozer (2016), denominada "Método 1" nessa referência. Nessa metodologia, utiliza-se como critério de seleção de cenários uma função-objetivo global (FOG), definida como o somatório de todos os AQN das FO do teste (Equação 3-7),

$$
FOG = \frac{1}{F} \sum_{i=1}^{F} AQN_i, \qquad 3-7
$$

sendo:

 $FOG$  – Função-Objetivo global;

 $F$  – Número de Funções-Objetivo;

 $AQN_i$  – Afastamento quadrático normalizado dos dados de pressão e derivada dos testes de cada poço.

#### **3.2.9 Previsão de comportamento e geração das curvas de risco**

O resultado do ajuste de histórico é um conjunto de cenários que reproduzem o comportamento observado nos testes dentro da tolerância estabelecida. O próximo passo é simular estes cenários ao longo da vida produtiva do campo segundo uma estratégia de produção otimizada. A definição dessa estratégia não é objeto deste trabalho.

De posse dos resultados da previsão de produção, podem-se construir as curvas de risco e proceder com a análise de viabilidade econômica do projeto. Esta analise pode definir que o nível de incertezas ainda é elevado. Nesse caso, é necessária a aquisição de novas informações, sejam elas novos testes de formação e perfilagens, levantamentos sísmicos, pilotos de produção, entre outros. No caso específico de se realizar novos testes, deve-se voltar ao passo 1 da metodologia para escolher um novo poço candidato ao teste de formação.

# **4 APLICAÇÃO**

O escopo deste trabalho é um campo em fase exploratória, no qual há 5 poços perfurados com dados de perfilagem à poço aberto disponíveis. Para atingir o objetivo proposto inicialmente, é simulada a incorporação sucessiva de testes à caracterização de reservatório e modelagem geoestatística. A avaliação do impacto dessa incorporação ocorre pela previsão de comportamento do campo para cada caso, com a utilização de 1 a 5 testes.

Em termos práticos, a primeira rodada da metodologia ocorre para o caso onde se escolhe testar apenas um poço. A seleção de qual poço é testado segue os critérios estabelecidos no passo 1 da metodologia. Para o caso com 2 testes, o segundo poço escolhido é o melhor ranqueado dentre os restantes, e assim por diante até que sejam utilizados os 5 poços. Esta rotina compreende os passos 1 a 9 da metodologia. A metodologia completa, ou seja, com previsão de comportamento antes e depois do ajuste de histórico, é aplicada somente para o caso com 5 testes, com o intuito de maximizar a informação utilizada no ajuste.

É apresentado ainda um caso de estudo com abordagem clássica de caracterização e modelagem sem a utilização da informação de testes e PLT. Para avaliar se a metodologia proposta obtém ganhos em relação a esse caso, é utilizado um modelo de referência que produz a resposta "real" do campo em estudo.

A seguir, são apresentadas as características dos casos de aplicação utilizados e as especificidades da metodologia aplicada a eles.

# **4.1 UNISIM-I**

Os casos de aplicação utilizados neste trabalho são baseados no caso de estudo UNISIM-I, desenvolvido por Avansi (2014). O UNISIM-I foi construído a partir de informações públicas do Campo de Namorado, localizado na Bacia de Campos (RJ/Brasil), atualmente operado pela Petrobras. O objetivo do UNISIM-I é servir de base para estudos de reservatórios e possui subcasos específicos para diversas aplicações. O caso possui também um modelo de referência (UNISIM-I-R) que objetiva comparar os resultados obtidos por diferentes metodologias. Todos os arquivos do caso são públicos e estão disponíveis no endereço eletrônico *http://www.unisim.cepetro.unicamp.br/unisim-i*.

 O UNISIM-I foi escolhido para este estudo por possuir a complexidade típica de um campo de petróleo, com tempo de simulação compatível com a quantidade de rodadas de simulação necessárias para uma análise probabilística. Como o escopo deste estudo é a fase exploratória de um campo de petróleo, foi desenvolvido especificamente para este trabalho o modelo UNISIM-I-E, cujas características são detalhadas no item 4.3.

## **4.2 UNISIM-I-R**

O intuito deste modelo é servir como referência, ou como o reservatório "real". Os resultados obtidos pelos estudos nos outros modelos são comparados com os resultados do UNISIM-I-R. O nível de detalhamento é grande. A malha é do tipo *corner point* refinada em alta resolução com 326x234x157 células (*i*, *j* e *k*), cada uma medindo 25x25x1 m, totalizando 3 408 633 células ativas.

O modelo geológico descreve um reservatório turbidítico. O modelo estrutural, de fácies e petrofísico foram construídos com base em informações reais de perfis de poço aberto de 56 poços, análises de testemunhos e um levantamento sísmico. Todos esses dados são públicos e podem ser encontrados na página de internet da Agência Nacional de Petróleo, Gás Natural e Biocombustíveis (ANP).

A modelagem de fáceis considera quatro tipos derivados das eletrofácies interpretadas dos perfis de poço aberto. As fácies dos tipos 0, 1 e 2 descrevem rocha reservatório enquanto a fácies do tipo 3 representam não-reservatório. A modelagem das fácies foi realizada por SIS utilizando o variograma esférico definido na Tabela 4-1.

| <b>Fácies</b> |          | Intervalo, m  |                 |                |
|---------------|----------|---------------|-----------------|----------------|
|               | Paralelo | <b>Normal</b> | <b>Vertical</b> | Azimute, graus |
| O             | 1000     | 600           |                 | 135            |
|               | 1000     | 600           |                 | 135            |
| 2             | 1000     | 600           |                 | 135            |
| ζ             | 2000     | 1000          |                 | 135            |

Tabela 4-1 – Variograma esférico para modelagem de fácies (Avansi, 2014).

A modelagem de porosidade é condicionada às fácies utilizando variograma esférico e simulação SGS. A Tabela 4-2 apresenta os parâmetros dos variograma. O NTG, por sua vez, é modelado diretamente como função das fáceis por meio da Tabela 4-3.

Tabela 4-2 – Variograma esférico para modelagem de porosidade (Avansi, 2014).

| Propriedade |          | Intervalo, m  |                 |                |
|-------------|----------|---------------|-----------------|----------------|
|             | Paralelo | <b>Normal</b> | <b>Vertical</b> | Azimute, graus |
| Porosidade  | 1000     | 700           | 9.5             | 135            |

| <b>Fácies</b> | NTG, fração |
|---------------|-------------|
|               |             |
|               | 0.8         |
| 2             | 0,6         |
|               |             |

Tabela 4-3 – Modelagem direta de NTG a partir das fáceis (Morosov, 2016).

A distribuição de permeabilidade é definida por relação logarítmica com a porosidade, descrita pela Equação 3-1:

$$
\log k = 0.1346. \phi - 0.9794 \tag{4.1}
$$

Desta forma, a modelagem geológica descrita foi aplicada condicionada aos dados dos 56 poços do campo original. Para tal, foram escolhidas sementes aleatórias para alimentar os algoritmos de SIS (fácies) e SGS (porosidade) e, como resultado, gerou-se o modelo UNISIM-I-R. Os parâmetros utilizados para a sua concepção não foram utilizados em nenhuma outra parte deste trabalho.

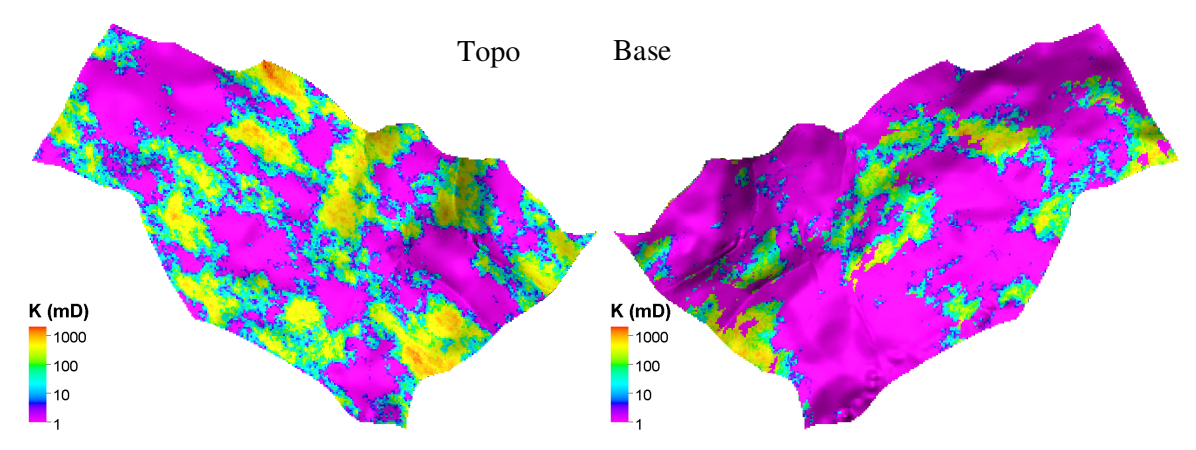

Figura 4-1 – UNISIM-I-R – distribuição de permeabilidade (esq.) topo e (dir.) base do reservatório. (Avansi, 2014).

# **4.3 UNISIM-I-E**

O objetivo deste modelo é servir de base para estudos de reservatório probabilísticos de campos de petróleo em fase exploratória. O modelo foi gerado a partir do UNISIM-I-D (Avansi, 2014) efetuando pequenas modificações necessárias para adequação aos objetivos deste estudo. A primeira alteração foi a supressão do período de histórico de produção, visto que o UNISIM-I-E tem caráter exploratório. A data base do UNISIM-I-E é 31/05/2013 e é considerado para efeito de simplificação que todos os testes ocorrem nesta data, assim como seus respectivos custos. O período de previsão de produção é 31/5/2013 a 31/5/2043.

Em termos de poços do UNISIM-I-E, foram aproveitados os quatro poços exploratórios de um outro modelo do UNISIM-I, o UNISIM-I-D. Esses poços são reais e denominados, respectivamente, NA1A, NA2, NA3D e RJS19. Foi adicionado o poço EXP6D (o sufixo "D" indica poço desviado), também real, oriundo do Campo de Namorado. A inserção desse poço tem como objetivo eliminar as incertezas decorrentes do desconhecimento das características do Bloco Leste do reservatório. Essas incertezas, descritas no caso UNISIM-I-D, são a presença de reservatório no Bloco Leste, profundidade do contato óleo-água e a tabela PVT do fluido do fluido nesse bloco.

Por ser um modelo para uso em abordagens probabilísticas com um número elevado de simulações de fluxo, são necessárias simplificações para diminuir o tempo de simulação. Desta forma, é necessário um processo de transferência de escala para a geração dos modelos probabilísticos, visto que a simulação na escala semelhante à do UNISIMI-I-R é da ordem de dias, utilizando 8 processadores em paralelo. Assim, a malha de simulação escolhida para os modelos é do tipo *corner point*, composta de 81x58x20 células (direções i, j e k), medindo respectivamente 100x100x8 m, totalizando 36739 células ativas. O tempo de simulação da previsão de produção, a depender da imagem e dos atributos utilizados, é normalmente menor que 30 minutos (2 processadores). O modelo estrutural de topo e base utilizado para construir a malha do UNISIM-I-E é o mesmo do UNISIM-I-R. Em termos de falhas geológicas, o modelo UNSIM-I-E apresenta somente uma falha estrutural que separa os blocos Leste e Oeste. A Figura 4-2 apresenta o comparativo dos modelos UNISIM-I-R e UNISIM-I-E no que tange a detalhamento da malha e à presença das falhas geológicas. Na figura da direita, pode-se ainda visualizar a posição dos poços do modelo.

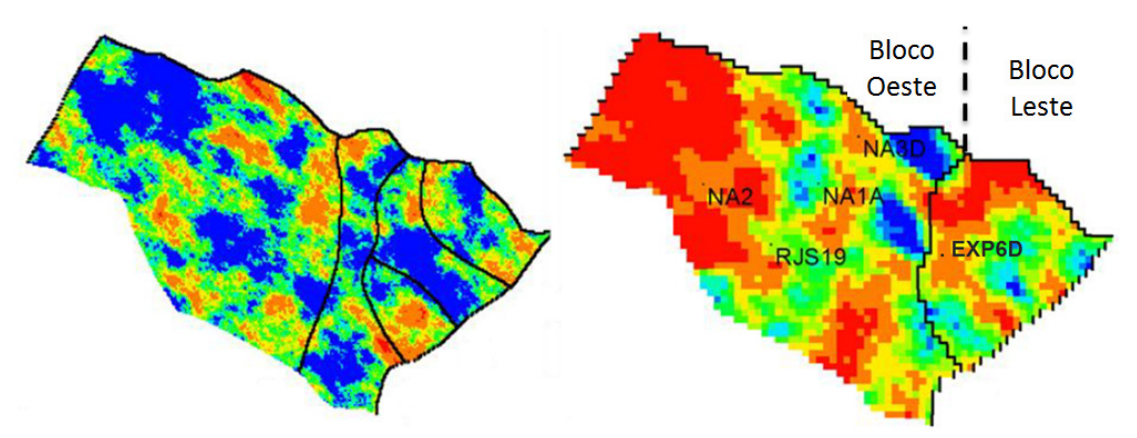

Figura 4-2 – Distribuição de porosidade da Camada 1 e localização de falhas do UNISIM-I-R (esq.); distribuição de porosidade da Camada 1 de uma imagem e localização dos poços e da falha do UNISIM-I-E (dir.).

A Tabela 4-4 descreve os atributos incertos, tipo de incerteza e os respectivos níveis.

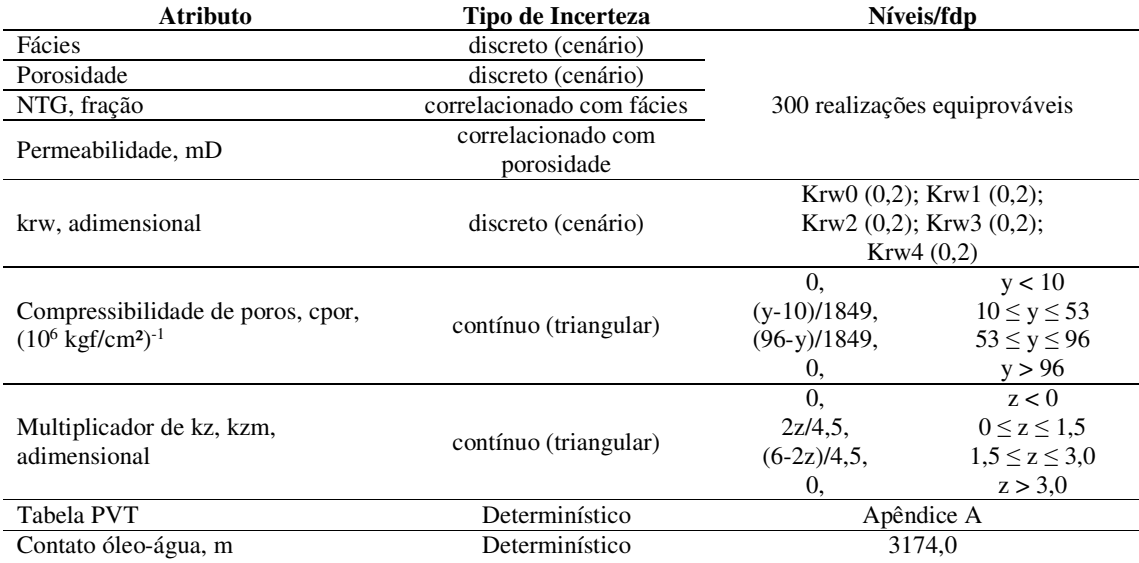

Tabela 4-4 - Atributos do modelo UNISIM-I-E (modificado a partir de Avansi, 2014).

Em termos de correlação espacial de propriedades, o UNISIM-I-E utiliza os mesmos variogramas do UNISIM-I-R. Assim, o fluxograma de modelagem geológica para cada modelo probabilístico segue os passos a seguir:

- a. Seleção de uma semente aleatória;
- b. Transferência de escala dos perfis de fácies e porosidade efetiva para a malha geológica de alta fidelidade;
- c. Modelagem de fácies via SIS;
- d. Modelagem do NTG como relação direta das fáceis;
- e. Modelagem da porosidade via SGS;
- f. Modelagem da permeabilidade utilizando a relação *phi*-log(*k*);
- g. Transferência de escala das propriedades porosidade efetiva, NTG e permeabilidade da malha de alta fidelidade para a malha de simulação.

## **4.4 Caso UNSIM-I-E sem testes**

Este é um caso particular do UNISIM-I-E sem utilização de informações de testes de formação ou perfilagens de produção. O objetivo deste caso é ser comparado aos casos com testes para avaliar o impacto do uso dessas informações nos resultados após aplicar a metodologia proposta. A diferença do caso sem testes é a origem da equação *phi*-log(*k*). Enquanto o caso com testes segue a metodologia proposta, o caso sem testes utiliza os dados oriundos de ensaios de laboratório reais disponíveis para construção da curva, os quais pertencem aos poços NA1A e NA2. A Figura 4-3 apresenta esses dados e a relação *phi*-*k* obtida.

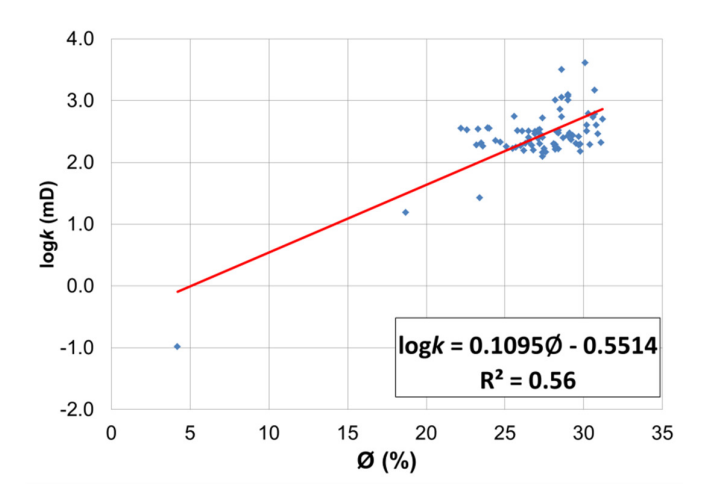

Figura 4-3 – Equação *phi*-log(*k*) obtida com dados de ensaios laboratório de amostras de testemunho para o caso sem teste.

Pode-se perceber ao analisar a Figura 4-3 que a maioria dos dados se concentra nos valores de porosidade entre 23 e 31%. Há apenas dois pares de dados abaixo de 20% e somente um ponto abaixo de 10%. Há duas hipóteses para estes resultados: (1) o poço possui um intervalo muito heterogêneo; ou (2) houve dificuldade em efetuar ensaios em amostras de baixa porosidade. Como resultado, a regressão linear dos pontos apresenta um baixo coeficiente de determinação (R<sup>2</sup>), indicando que os dados utilizados possuem uma baixa correspondência entre dados de porosidade e permeabilidade.

Obviamente, para o caso sem teste, a metodologia proposta não foi aplicada e somente foram efetuados os passos necessários para a comparação aos casos de estudo nos quais a metodologia proposta foi aplicada. Desta forma, para os caso sem testes foram concluídos somente os passos 4 (geração da equação *phi*-log(*k*) com dados de laboratório), 9 (geração dos cenários), 11 (previsão de comportamento) e 12 (geração das curvas de risco). O passo 10 (ajuste de histórico) não se aplica, visto que não há testes nem dados de produção.

## **4.5 Caso UNISIM-I-E com testes**

O caso UNISIM-I-E com testes é o principal escopo deste trabalho. A metodologia proposta é aplicada a este caso para o número crescente de 1 a 5 testes, dando origem aos 5 casos de estudo apresentados nos resultados.

### **4.6 Simulação dos testes e perfilagens de produção no UNISIM-I-R (passo 2)**

Especificamente para este trabalho, a realização dos testes e perfilagens de produção consiste em simular os mesmos no modelo de referencia, UNISIM-I-R. Para que a curva de pressão e a derivada observada durante o teste tenha a resolução necessária à interpretação dos dados, são necessários refinamentos de malha e tempo no modelo. Isto se deve ao fato da interpretação do transiente de pressão analisar os gradientes ocorridos no curto tempo, no qual se desenvolve o fluxo radial. Caso os refinamentos não sejam realizados, a curva da derivada pode ficar não interpretável ou fornecer patamar de fluxo radial equivocado devido ao aparecimento de estocagem numérica.

Desta forma, foram realizados os seguintes refinamentos no modelo de referência:

- Refinamento de malha: Dois refinamentos Cartesianos 3,3,1 (*i*, *j*, *k*) com abrangência de seis blocos de simulação radialmente ao redor do poço.
- Refinamento temporal: Passos de tempo distribuídos com função logarítmica, com no mínimo 10 pontos por ciclo log e restrição de variação na pressão (5 kgf/cm2) e no tempo (1h).

Os refinamentos de malha e uma amostra dos passos de tempo estão ilustrados na Figura 4-4. Com o intuito de diminuir o tempo de simulação dos testes, foram realizados recortes no modelo em torno dos poços cuja dimensão é no mínimo 150% do raio de investigação esperado. Assim, evita-se qualquer efeito de borda nas derivadas dos testes.

Os testes de formação consistem em um período de fluxo de 24h com vazão de 800 m<sup>3</sup>/d seguido de um período de estática de 48h. O perfil de produção foi coletado no último passo de tempo do período de fluxo.

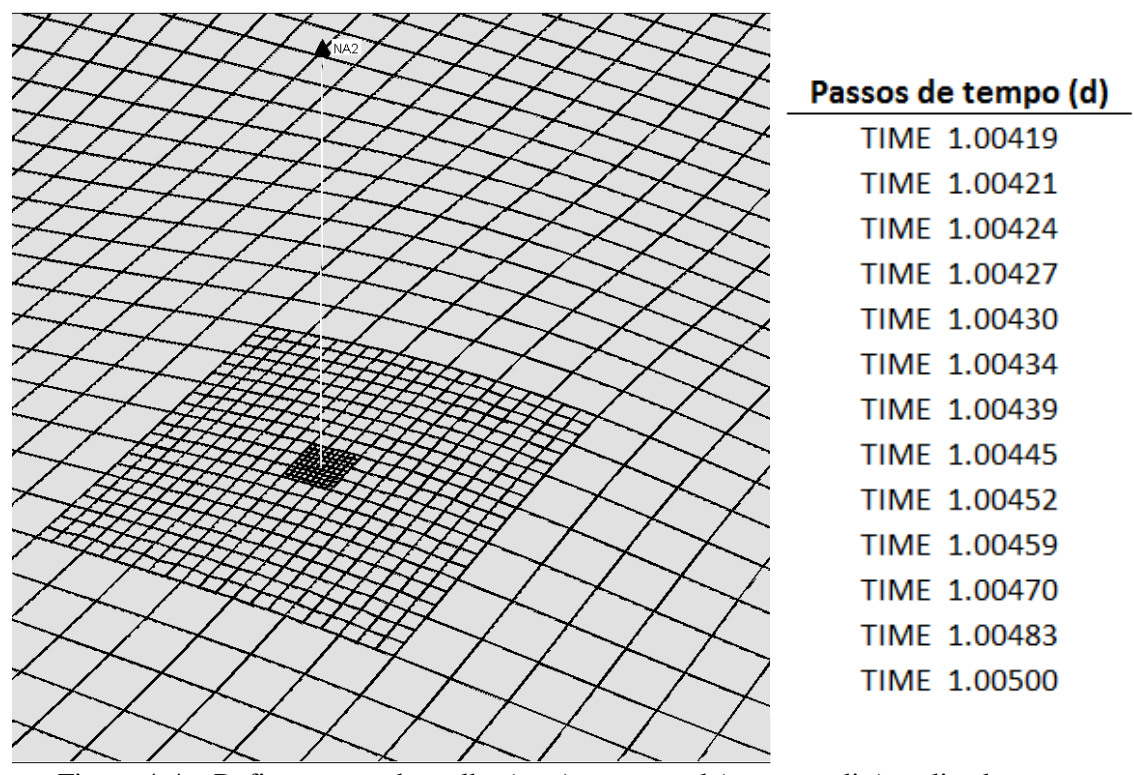

Figura 4-4 – Refinamentos de malha (esq.) e temporal (amostra, dir.) realizados para simular os testes de formação no modelo de referência. Blocos menores possuem 2,77m, blocos intermediários 8,33m e blocos normais 25m de lado.

#### **4.7 Interpretação dos testes e PLT (passo 3)**

A interpretação dos testes para o cálculo da capacidade de fluxo foi realizada pelo método de Horner, descrito na fundamentação teórica. O programa utilizado para interpretação foi o Kappa Saphir 4.30. O perfil de produção foi interpretado com o auxílio do programa Kappa Emeraude 2.60. Tanto o teste quanto o PLT foram simulados com o CMG Imex 2015.10 e os resultados foram coletados no CMG Results Report 2015.10.

A Figura 4-5 ilustra a determinação do fluxo radial a partir do qual se calculou a capacidade fluxo para o primeiro poço escolhido (RJS19). Na Figura 4-6 é apresentada a interpretação perfil de produção do mesmo poço. O nível de detalhamento da interpretação se baseou em número típico de intervalos extraídos de perfilagens reais, a fim de simular as condições de uma perfilagem real.

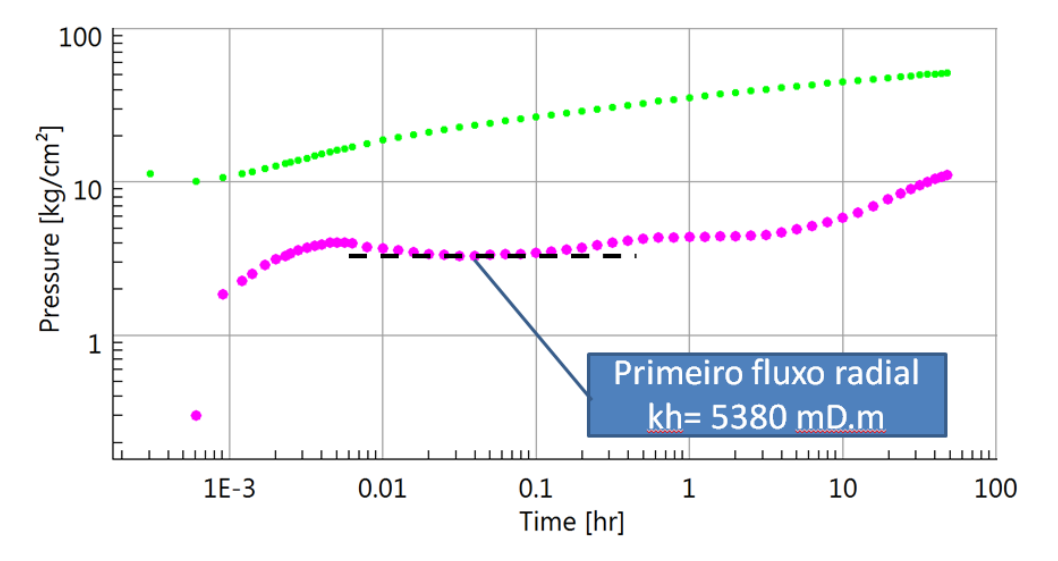

Figura 4-5 – Identificação do fluxo radial com valor da capacidade de fluxo correspondente do teste do poço RJS19. Queda de pressão – pontos verdes; derivada da queda de pressão – pontos rosas.

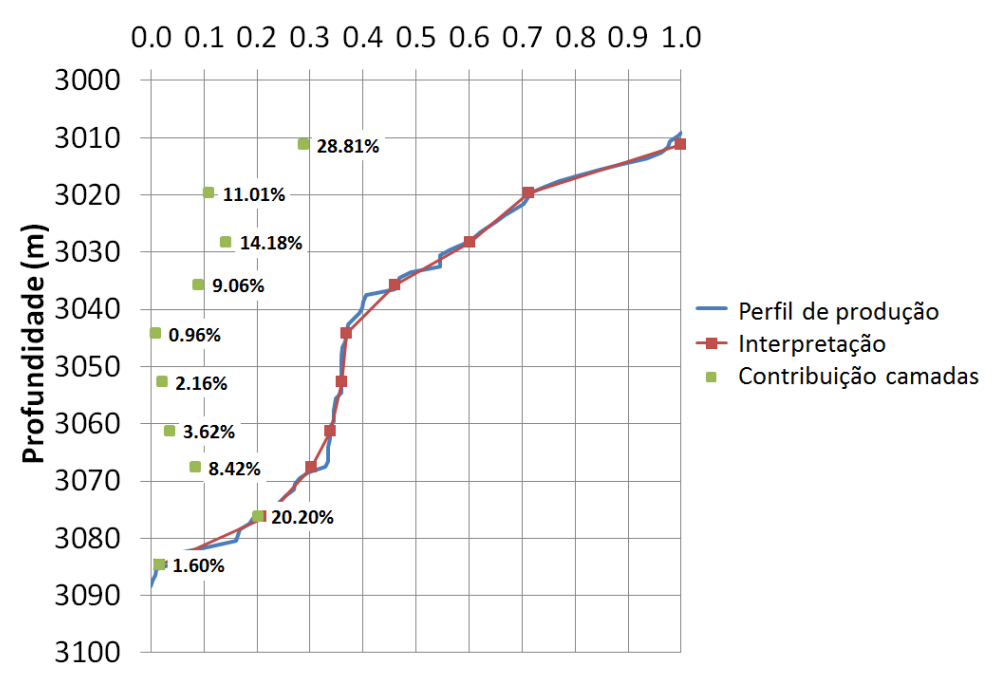

Figura 4-6 – Interpretação do perfil de produção do poço RJS19. Linha azul – perfil de produção acumulado normalizado; linha e pontos vermelhos – intervalos interpretados; pontos verdes – contribuição percentual de cada intervalo interpretado.

#### **4.8 Ajuste de permeabilidade a partir das derivadas (passos 5 a 7)**

Inicialmente, foram geradas 300 imagens equiprováveis com auxílio de um fluxograma iterativo implementado no programa de modelagem geoestatística Petrel 2015.

Para o processo iterativo, foram escolhidas R=10 imagens representativas com base na distribuição acumulada percentual do volume poroso das N=300 imagens, conforme descrito na metodologia. Na sequência, foram construídos 10 modelos representativos do UNIMI-I-E com base nessas imagens. Como é necessário simular os testes nesses modelos, foi realizado um refinamento temporal e de malha com as mesmas características do utilizado no UNISIM-I-R.

Simulados os testes, observou-se que cada poço desenvolveu o fluxo radial em tempos diferenciados (Figura 4-7). Desta forma, foram estabelecidos tempos iniciais para o cálculo da média das derivadas dos modelos. Definiu-se o tempo inicial de 0,06h para os poços NA1A, NA2 e NA3D e o tempo de 0,4h de estática para os poços RJS19 e EXP6D.

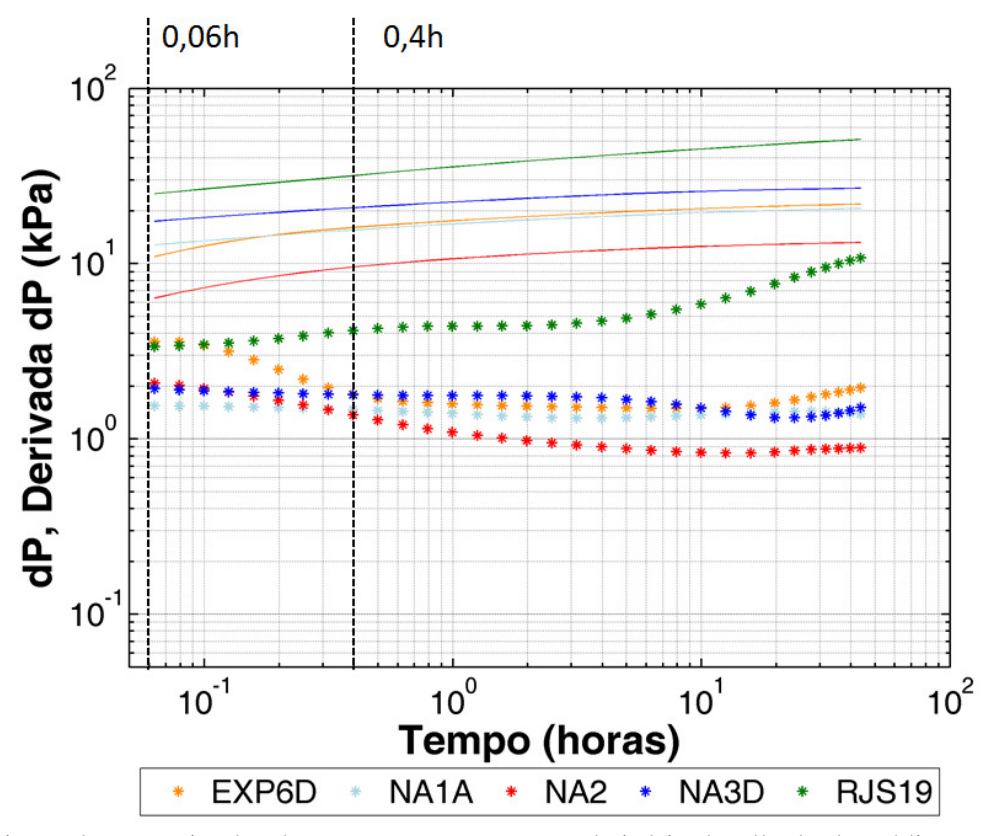

Figura 4-7 – Derivadas dos testes com os tempos de início de cálculo de médias em destaque. Linhas – delta-p; pontos – derivadas. EXP6D – laranja; NA1A – azul claro; NA2 – vermelho; NA3D – azul; RJS19 – verde.

#### **4.9 Geração dos cenários probabilísticos via HLDG**

Para geração dos cenários probabilísticos, utilizou-se o HLDG para sortear os níveis dos atributos incertos. Como o HLDG requer níveis discretos de incerteza, foram amostrados 5 níveis a partir das *pdf* das variáveis contínuas *cpor* e *kzm*. A Tabela 4-5 apresenta os níveis desses atributos discretizados e as suas probabilidades de ocorrência. Os níveis referentes ao atributo *krw* são 5 curvas de permeabilidade relativa, portanto já estão discretizados.

| cpor                                  |      |      |      |      |      |  |  |
|---------------------------------------|------|------|------|------|------|--|--|
| Níveis                                | 0    |      | ◠    | 3    | 4    |  |  |
| Valor<br>$(106 \text{ kgf/cm}^2) - 1$ | 24   | 38,5 | 53   | 67,5 | 82   |  |  |
| Probabilidade<br>$(\%)$               | 6,25 | 25   | 37,5 | 25   | 6,25 |  |  |
| kzc                                   |      |      |      |      |      |  |  |
| Níveis                                |      |      |      | 3    |      |  |  |
| Valor                                 | 0,5  |      | 1,5  | ◠    | 2,5  |  |  |
| Probabilidade<br>$\left( \% \right)$  | 6,25 | 25   | 37,5 | 25   | 6,25 |  |  |

Tabela 4-5 – Níveis discretizados dos atributos *cpor* e *kzm*.

O outro dado de entrada do HLDG são as imagens geoestatísticas, as quais foram geradas utilizando o conjunto inicial das 300 sementes aleatórias. Durante a geração das imagens, foram utilizados nos perfis de porosidade os termos de ajuste finais obtidos após o ciclo iterativo dos passos 5 a 8.

Assim, o conjunto final de 300 cenários é composto pelas 300 imagens atualizadas combinadas com os níveis incertos dos demais atributos, cujas frequências de ocorrência seguem as probabilidades descritas pelas *pdf.* 

#### **4.10 Ajuste de histórico probabilístico dos dados de teste (passo 10)**

Em aplicações de ajuste de histórico de testes de formação, os dados de pressão de fundo observados nos testes são utilizados para definir as funções-objetivo de ajuste. No entanto, ao simular os testes nos modelos de simulação de fluxo, os dados de pressão resultantes apresentam distorções decorrentes do tamanho das células de simulação. Essas distorções surgem pelo fato da pressão próxima ao poço não ser calculada com discretização espacial suficiente – devido ao tamanho das células de simulação - para reproduzir o transiente de pressão real de um teste. Esse efeito se traduz em um "estímulo aparente", ou seja, uma menor queda de pressão nos dados de pressão lineares e em "estocagem numérica" nas curvas de derivada.

 A Figura 4-8 ilustra a derivada do teste do poço NA1A simulada nas duas malhas: a fina, representando a resposta real do teste, e a malha de simulação. A imagem e atributos utilizados foram os mesmos para os dois casos. Observa-se claramente na Figura 4-8 (esq.) que a queda de pressão durante o fluxo no teste simulado na malha de simulação (pontos verdes) não reproduz corretamente o comportamento real do teste (pontos vermelhos). Por outro lado, na curva da derivada (Figura 4-8 – dir.), a distorção se traduz em uma estocagem maior e o fluxo radial se desenvolve em um tempo maior (aproximadamente 0,06h). No restante do tempo de estática, as curvas de derivada são coincidadentes.

 De acordo com o acima exposto, não é adequado utilizar os dados lineares de pressão para o cálculo das funções-objetivo. Assim, os AQN e AQNS utilizados foram as derivadas dos 5 testes, calculados a partir dos mesmos pontos utilizados no Passo 7 (para NA1A, 0,06h). Outro ponto positivo de utilizar as derivadas como FO é que as mesmas carregam a informação do campo de permeabilidades nas proximidades dos poços.

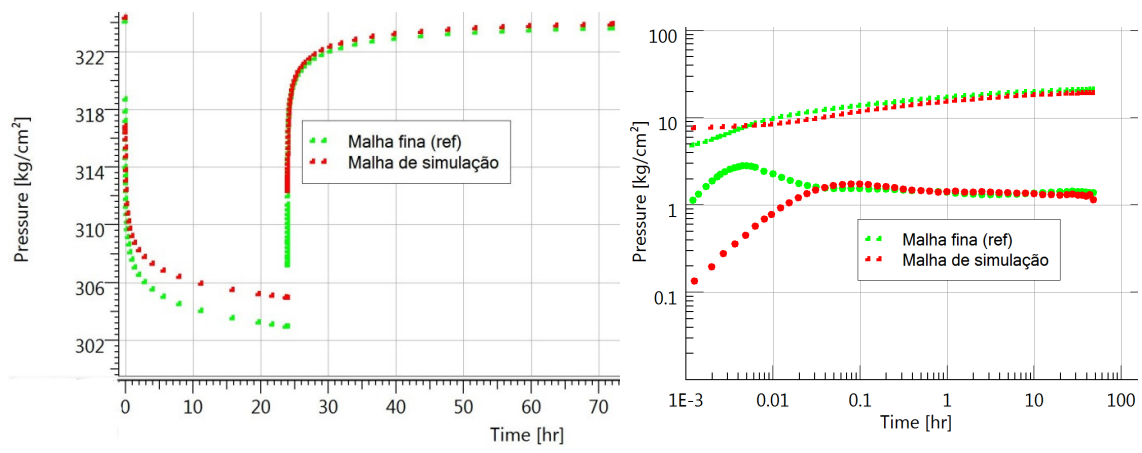

Figura 4-8 – Diferença na queda de pressão e na derivada de curto tempo devido à diferença de escala. Gráfico linear (esq.) e log-log (dir.). Malha fina – pontos verdes; malha de simulação – pontos amarelos.

Desta forma, a função objetivo global assumiu a fórmula apresentada na Equação 4-1:

$$
FOG = \sum_{i=1}^{5} AQN_{dp'}^{i}
$$

sendo  $AQN_{dp'}^i$  o afastamento quadrático normalizado da derivada cada poço.

A metodologia de ajuste de histórico utilizada se encontra descrita no Apêndice B.

## **4.11 Previsão de comportamento e geração das curvas de risco (passos 11 e 12)**

Para realizar a previsão de comportamento dos cenários filtrados pelo AH, utilizou-se uma estratégia de produção determinística otimizada baseada em Avansi e Schiozer (2015). Essa estratégia consiste em 14 produtores (considerando os 4 exploratórios do Bloco Oeste) e 11 poços injetores. A Figura 4-9 ilustra a posição dos poços da estratégia.

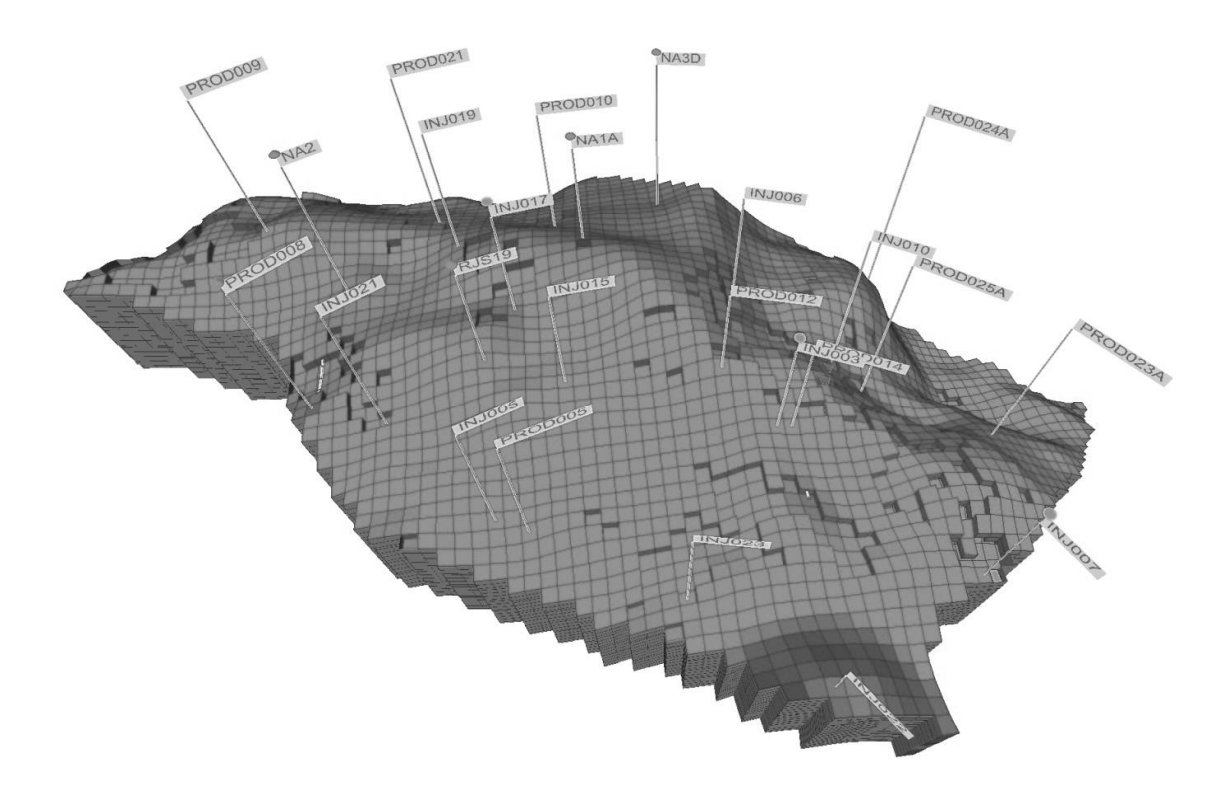

Figura 4-9 – Estratégia de produção otimizada extraída de Avansi e Schiozer (2015).

Para o cálculo do VPL dos cenários, foram utilizados os parâmetros econômicos da mesma referência bibliográfica. Por se tratar de um campo de lâmina d'água rasa, com plataforma de produção fixa e sonda de perfuração acoplada à mesma, os custos utilizados refletem a realidade deste tipo de campo. Os parâmetros econômicos para o cálculo do VPL estão descritos na Tabela 4-6.

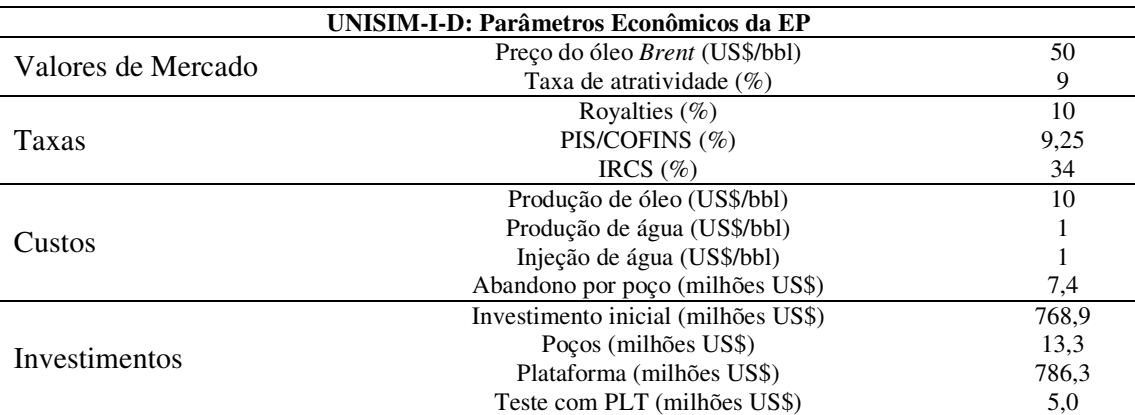

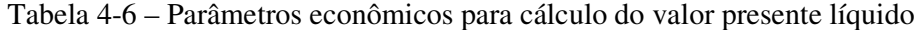

# **5 RESULTADOS E DISCUSSÕES**

Neste capítulo, são apresentados os resultados obtidos pela aplicação de cada passo da metodologia aos casos de estudo. Conforme apontado anteriormente, serão apresentados os resultados da previsão de produção após o passo 9 para todos os casos. Para o caso com 5 testes, será apresentado o ciclo completo da metodologia, com o resultado de previsão após o ajuste de histórico.

## **5.1 Passo 1: seleção dos poços para realização dos testes e perfilagens**

Conforme descrito anteriormente, o objetivo neste passo é aplicar os critérios descritos na metodologia para priorização dos testes a serem testados no UNISIM-I-E. Para o caso onde se deseja testar somente 1 dos 5 poços, mostra-se a seguir o procedimento de escolha desse poço. Na sequência, seguindo os mesmos critérios, são apresentadas as escolhas para os demais casos de estudo.

Em termos de representação de reservatório (primeiro critério), observa-se que o reservatório possui duas unidades estruturais, os blocos Leste e Oeste, sendo que o Oeste possui o maior volume poroso. Desta forma, a prioridade para o primeiro poço é a seleção de um poço nesse bloco. Os poços candidatos são NA1A, NA2, NA3D e RJS19.

 Para o critério operacional (segundo critério), poços verticais devem ser escolhidos preferencialmente em relação aos desviados pela maior facilidade de operação e interpretação. Como o poço NA3D é desviado, restam após o segundo critério os poços NA1A, NA2 e RJS19.

Para a análise do terceiro critério - abrangência do diagrama *phi*-log(*k*) - a Tabela 5-1 apresenta os parâmetros estatísticos das análises do perfil de poço aberto e das análises laboratoriais das amostras de testemunho. A Figura 5-1, por sua vez, ilustra os histogramas de porosidade dos perfis de poço aberto.

|                                                    | NA <sub>1</sub> A | NA2   | NA3D                     | <b>RIS19</b> | EXP6D |
|----------------------------------------------------|-------------------|-------|--------------------------|--------------|-------|
| Porosidade mínima - $\Phi$ min (%)                 | 0.00              | 0.00  | 0.00                     | 0.00         | 0.00  |
| Porosidade máxima - Φmáx (%)                       | 28.55             | 31.45 | 30.67                    | 31.62        | 30.35 |
| Intervalo de porosidade - $\Phi$ int $(\%)$        | 28.55             | 31.45 | 30.67                    | 31.62        | 30.35 |
| Porosidade media $\Phi$ m - (%)                    | 17.86             | 20.34 | 15.63                    | 8.11         | 12.66 |
| Desvio padrão da porosidade - $\sigma\phi$ (%)     | 9.35              | 9.37  | 10.54                    | 11.12        | 11.54 |
| Coeficiente de variação da porosidade - CV $\phi$  | 0.52              | 0.46  | 0.67                     | 1.37         | 0.91  |
| Permeabilidade média das amostras laterais<br>(mD) | 546               | 346   | $\overline{\phantom{a}}$ |              |       |

Tabela 5-1– medidas estatísticas dos perfis de porosidade e ensaios de amostras de laboratório.

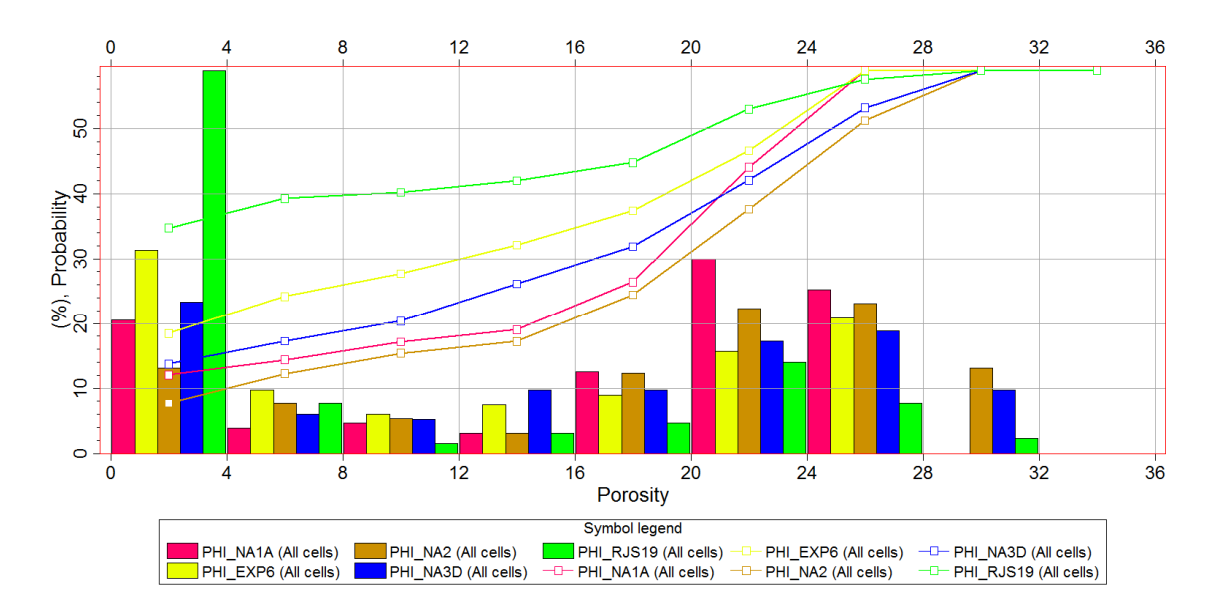

Figura 5-1 – Histogramas dos perfis de porosidade a poço aberto. NA1A – vermelho; NA2 – laranja; NA3D – azul; RJS19 – verde; EXP6D – amarelo. Barras – valores das classes. Linhas – distribuições acumuladas.

Ao observar criteriosamente a Tabela 5-1, a escolha mais lógica dentre os poços restantes é o RJS19, pois o intervalo possui a maior heterogeneidade. Essa constatação é suportada pelas métricas do desvio-padrão, coeficiente de variação e histograma do perfil de porosidade (Figura 5-1). Consequentemente, de acordo com o terceiro critério, o poço RJS19 possui maior chance de popular um grande intervalo do diagrama *phi*-log(*k*). Assim, os dados resultantes da caracterização usando apenas esse poço devem fornecer teoricamente a reta mais representativa possível da relação entre porosidade e permeabilidade.

Para o caso com 2 testes, segundo o primeiro critério, deve-se escolher o único poço representante do Bloco Leste – o poço EXP6D. Para as demais escolhas de poços, o primeiro critério não é mais utilizado, pois os dois blocos já estão representados pelos 2 poços escolhidos.
Para o caso com 3 testes, dentre os poços verticais restantes (NA1A e NA2), o NA2 possui uma alta qualidade de reservatório (*phi* média alta, com maior frequência na classe 28- 32%) e, desta forma, boas chances de melhorar a equação *phi*-log(*k*) ao popular a região de alta porosidade.

Para o caso com 4 testes, restam apenas dois poços, dos quais NA1A é escolhido por ser vertical. Finalmente, para o caso com 5 testes, escolheu-se o poço restante – NA3D.

A Tabela 5-2 apresenta de forma consolidada os poços escolhidos para cada um dos casos e os critérios utilizados. Por exemplo, a primeira linha da Tabela 5.2 representa a melhor escolha já descrita para o caso com 1 teste. Para um cenário com recursos para 2 testes, escolhe-se o poço do caso com 1 teste e o poço adicionado na segunda linha da Tabela 5.2, e assim por diante.

Tabela 5-2 – Seleção dos poços para teste em cada um dos casos de estudo.

| Caso     | Poco adicionado | <b>Critérios</b>                                              |
|----------|-----------------|---------------------------------------------------------------|
| 1 teste  | RJS19           | Bloco Leste. Poço vertical. Diagrama – maior heterogeneidade. |
| 2 testes | + EXP6D         | Unico poço no Bloco Leste.                                    |
| 3 testes | $+ NA2$         | Poço vertical. Diagrama – porosidade média alta.              |
| 4 testes | $+ NA1A$        | Poco vertical.                                                |
| 5 testes | $+$ NA3D        | -                                                             |

### **5.2 Passo 3: interpretação dos testes**

A Tabela 5-3 apresenta a capacidade de fluxo calculada para cada um dos testes. Pode-se observar que os valores calculados de capacidade de fluxo têm correlação positiva com as medidas de porosidade média da perfilagem de poço aberto (Tabela 5-1). Por exemplo, a menor porosidade média (RJS19) correspondeu ao teste com menor capacidade de fluxo.

| Poco               | $kh$ (mD.m) | <i>phi</i> média |
|--------------------|-------------|------------------|
| RJS19              | 5 3 8 0     | 8.11             |
| EXP <sub>6</sub> D | 12,400      | 12.66            |
| NA2                | 22 100      | 20.34            |
| NA <sub>1</sub> A  | 13 000      | 17.86            |
| NA3D               | 11 700      | 15.63            |

Tabela 5-3 – Capacidades de fluxo dos poços testados.

### **5.3 Passo 4: construção do diagrama para cálculo da equação** *phi***-log(***k***)**

À medida que os testes e perfilagens foram realizados, os pares *phi*-*k* foram adicionados ao digrama *phi*-log(*k*) e a equação sofreu naturais alterações. A Tabela 5-4 apresenta essas alterações, descritas pelos coeficientes angular e linear da reta ajustada aos pontos. Para efeito comparativo, são apresentados na mesma tabela os parâmetros da reta para o caso sem testes, no qual os pares de dados são oriundos de análises laboratoriais.

É interessante notar que o coeficiente de determinação  $(R^2)$  de todos os casos de estudo é maior que o caso sem teste, evidenciando que o método de obtenção dos pares de dados foi eficiente em capturar uma correlação melhor entre as variáveis.

Tabela 5-4 – Coeficientes da equação *phi*-log(*k*) e coeficientes de determinação para todos os casos.

|                   | Poco adicionado | $kh$ (mD.m)    | $log(k) = a \cdot \emptyset + b$ | $\mathbb{R}^2$ |       |
|-------------------|-----------------|----------------|----------------------------------|----------------|-------|
| Caso              |                 |                | a                                |                |       |
| 1 teste           | RJS19           | 5 3 8 0        | 0,1336                           | $-0.6623$      | 0.929 |
| 2 testes          | $+$ EXP6D       | 12 400         | 0,1373                           | $-0.7033$      | 0,824 |
| 3 testes          | $+ NA2$         | 22 100         | 0,1344                           | $-0.7492$      | 0,838 |
| 4 testes          | $+ NA1A$        | 13 000         | 0.1316                           | $-0.6572$      | 0,851 |
| 5 testes          | $+$ NA3D        | 11 700         | 0.1278                           | $-0.5765$      | 0,858 |
| <b>Sem testes</b> | $\blacksquare$  | $\blacksquare$ | 0.1095                           | $-0.5514$      | 0,560 |

Para o caso com 5 testes, pode-se observar na Figura 5-2 a reta ajustada e a equação obtida, juntamente aos pares de dados de todos os testes realizados.

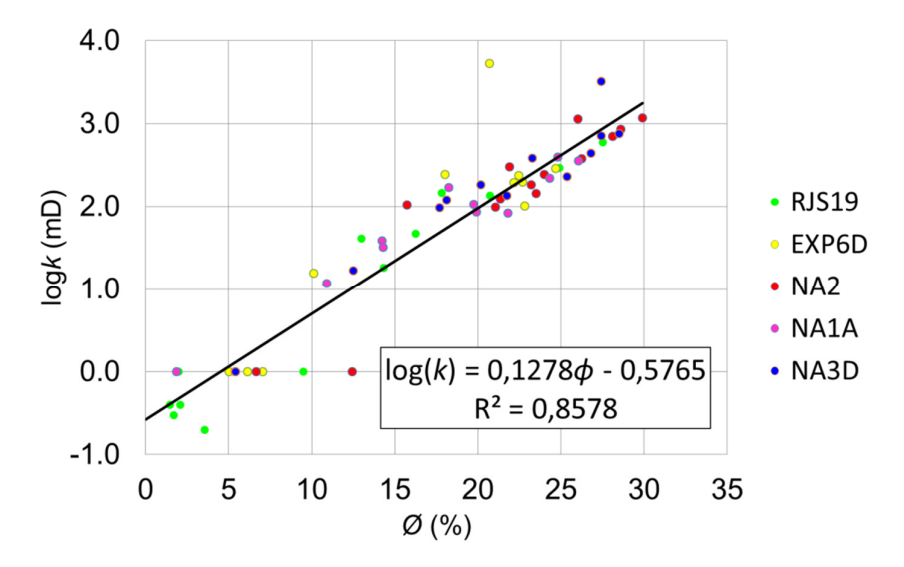

Figura 5-2 – Reta de ajuste e equação *phi*-log(*k*) para o caso com 5 testes. RJS19 – verde; EXP6D – amarelo; NA2 – vermelho; NA1A – rosa; NA3D – azul.

### **5.4 Passos 5-8: ciclo para atualização de modelos com imagens representativas**

Após aplicação do ciclo iterativo descrito na metodologia, foram necessários 2 iterações para convergência dos termos de ajuste dos perfis de porosidade do caso com 3 testes e 3 iterações para os demais casos de estudo. A Tabela 5-5 apresenta de forma consolidada os termos de ajuste juntamente aos parâmetros da equação *phi*-log(*k*).

| Caso     | $\log(k) = a \cdot \emptyset + b$ |           | Termo de ajuste finais da porosidade nos pocos, β |             |                          |         |              |
|----------|-----------------------------------|-----------|---------------------------------------------------|-------------|--------------------------|---------|--------------|
|          | а                                 |           | EXP6D                                             | <b>NA1A</b> | NA2                      | NA3D    | <b>RIS19</b> |
| 1 teste  | 0.1336                            | $-0.6623$ |                                                   |             | $\overline{\phantom{0}}$ |         | $-3,47$      |
| 2 testes | 0.1373                            | $-0.7033$ | $-2.70$                                           | -           | ۰                        |         | $-3.6$       |
| 3 testes | 0.1344                            | $-0.7492$ | $-1.95$                                           |             | $-2.38$                  |         | $-2.83$      |
| 4 testes | 0.1316                            | $-0.6572$ | $-2.20$                                           | $-1.07$     | $-2.60$                  |         | $-2.95$      |
| 5 testes | 0.1278                            | $-0.5765$ | $-2.35$                                           | $-0.93$     | $-2.50$                  | $-1.64$ | $-2.84$      |

Tabela 5-5 – Termos de ajuste dos perfis de porosidade finais para todos os casos.

Prontamente, observa-se que todos os fatores de ajuste resultaram negativos, evidenciando que são necessárias correções pessimistas no conjunto de modelos representativos. Esse fato sugere que, apesar de se utilizar uma relação *phi*-log(*k*) baseada em dados interpretados obtidos da referência (alta resolução), o processo de transferência de escala introduz um viés majoritariamente otimista nos modelos gerados. Este ponto será discutido novamente mais adiante. Outro fato interessante a ser notado é que a magnitude do termo de ajuste depende da relação *phi*-log(*k*) utilizada e da quantidade de testes utilizada, visto a correção efetuada em cada poço altera o campo de permeabilidades no seu entorno.

Para o caso específico caso com 5 testes, os termos de ajuste da porosidade nos poços são apresentados na

Tabela 5-6, na qual se pode observar a convergência dos valores após a terceira iteração. A Figura 5-3 mostra a evolução das derivadas do conjunto de modelos representativos da iteração 0 à iteração 2 para a derivada do poço NA3D. Nessa figura, reafirma-se a constatação de que são necessários termos de ajuste negativos, visto que as derivadas iniciais dos testes simulados nos modelos representativos apontam permeabilidades maiores que a referência. Percebe-se também um bom ajuste do patamar da derivada ao longo de toda a curva, fato facilitado pela reduzida heterogeneidade areal nos arredores do poço.

Na Figura 5-4, são apresentados os mapas de permeabilidade da camada 1, da imagem 1, das iterações 0 e 2 para o mesmo caso com 5 testes. Nessa imagem pode-se observar claramente como o processo de ajuste tornou a imagem mais pessimista nas regiões em volta dos poços. No entanto, evidencia-se que a correção resultante no poço RJS19 ( $\beta_{RJS19}^2$ = -2,84) é maior que a do poço NA1A ( $\beta_{N A 1 A}^2$  = -0,93), o que concorda com as magnitudes dos termos de ajuste. Nesse contexto, importante reiterar que, pela natureza da metodologia, a distribuição das propriedades é determinada pelo variograma e, portanto, a continuidade geológica é preservada.

|                 | Termo de ajuste da porosidade nos poços, β |         |         |         |              |  |  |
|-----------------|--------------------------------------------|---------|---------|---------|--------------|--|--|
| <b>Iteração</b> | EXP6D                                      | NA 1 A  | NA2     | NA3D    | <b>RJS19</b> |  |  |
|                 | $-2,54$                                    | $-1,25$ | $-1,23$ | $-1.80$ | $-1,53$      |  |  |
|                 | $-2,35$                                    | $-0.94$ | $-2.60$ | $-1.63$ | $-2,70$      |  |  |
|                 | $-2.35$                                    | $-0.93$ | $-2.50$ | -1.64   | $-2.84$      |  |  |

Tabela 5-6 – Termos de ajuste dos perfis de porosidade para o caso com 5 testes.

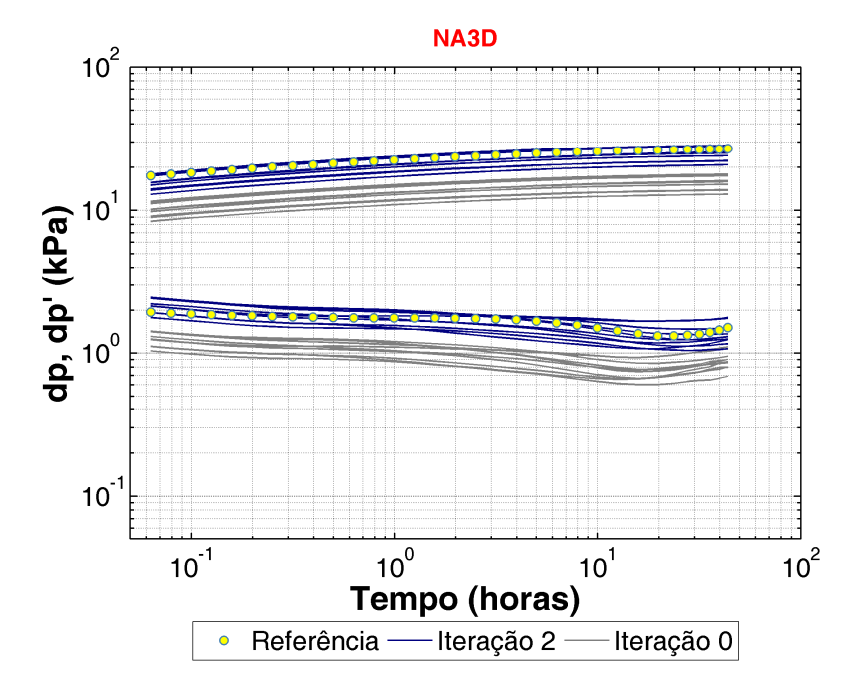

Figura 5-3 – Derivadas dos modelos representativos do poço NA3D para o caso com 5 testes para a iteração 0 (cinza) e iteração 2 (azul).

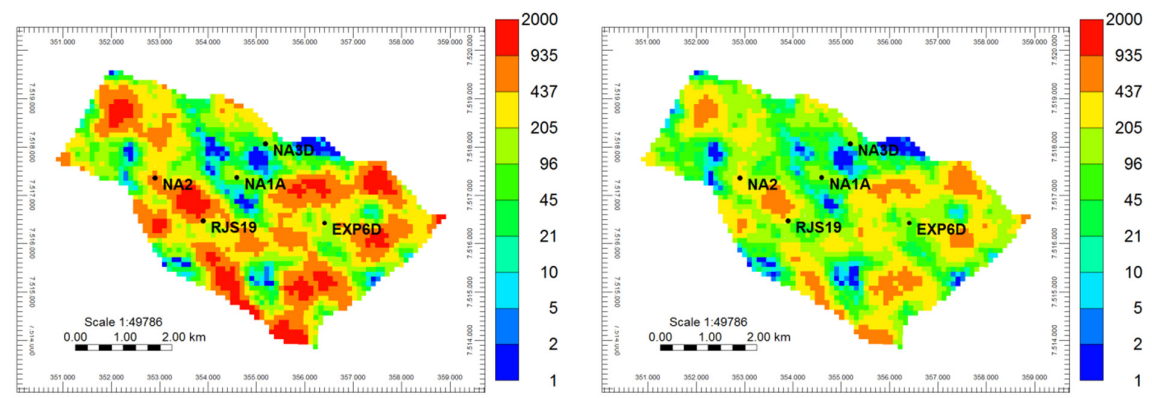

Figura 5-4 – Mapa de permeabilidade na direção i da camada 1, da imagem representativa 1, do caso com 5 testes para a iteração 0 (esq.) e iteração 2 (dir.).

### **5.5 Curvas de risco com incertezas a priori (após passo 9)**

Após a geração dos 300 modelos probabilísticos via HLDG das imagens atualizadas combinadas com as incertezas *a priori* (Tabela 4-4), foi realizada a previsão de comportamento antes do ajuste de histórico para todos os casos de estudo. A Figura 5-5 mostra as curvas de risco do VPL e o VPL médio dos 300 cenários (nesta fase, o VPL médio e o VME são iguais, visto que os cenários são equiprováveis). Na Figura 5-6, são apresentadas as seguintes medidas estatísticas: diferença entre o VPL médio e o VPL de referência (denominado no gráfico *Erro VPL médio*), desvio-padrão, e o intervalo de variação da curva de risco (*range*). As curvas de risco de produção acumulada de óleo (Np), produção acumulada de água (Wp) e injeção acumulada de água (Wi) são apresentadas nas Figura 5-7 a Figura 5-9.

 Na Figura 5-5, observa-se que a curva de risco do caso com 1 teste ficou mais afastada da referência que o caso sem teste. Esta constatação será discutida posteriormente. Por sua vez, o caso com 2 testes teve a sua curva de risco e o VPL médio praticamente coincidentes com o caso sem testes. Já os casos com 3, 4 e 5 testes apresentaram VPL médio mais próximo da referência que o caso sem teste. Nota-se também que as curvas de risco (e os VPL médios) vão se aproximando da referência à medida que se aumenta o número de testes, mostrando que estimativa melhora com a adição de informação. Por fim, não se observa melhora evidente entre os casos com 4 e 5 testes.

Em termos das medidas de variabilidade (Figura 5-6), houve uma pequena redução do intervalo de variação nos casos com testes em relação ao caso sem teste. Esta melhora não é acompanhada pelas medidas de desvio-padrão. Adicionalmente, não se nota uma tendência definida nesse indicador à medida que se incorporam os testes. Esse comportamento é lógico, visto que não foi realizado o ajuste de histórico nestes casos para redução da variabilidade. Ademais, o número de cenários utilizados para construção da CR de todos os casos é o mesmo (300 cenários). Em termos do erro entre o VPL médio e a referência, o caso com 4 testes teve o melhor desempenho, com erro 33% menor que o caso sem testes, contra redução de 34% do caso com 5 testes.

Para as curvas de risco das demais variáveis técnicas (Np, Wp e Wi), a Figura 5-7 mostra que o Np traz resultados semelhantes ao VPL, exceto pelo caso com 2 testes. Este comportamento é esperado, dado que o Np tem grande peso no cálculo do VPL (Equações 2-19 e 2-20). Assim como na curva de risco do VPL, a maioria dos cenários de todos os casos se encontra à direita da referência, ou seja, a maioria dos cenários (aproximadamente 90% em média) produz mais óleo que o UNISIM-I-R. Esse comportamento será discutido ainda neste item.

Com respeito à produção acumulada de água – Wp, todos os casos com testes tiveram erros médios ligeiramente menores que o caso sem teste. Diferentemente do Np e VPL, as curvas de risco dos casos de estudo se encontram majoritariamente à esquerda da referência, apontando que a maioria dos 300 cenários (70% m média) produz menos água que a referência. Este fato é mais complexo de ser analisado por envolver as curvas de permeabilidade relativa. Cabe relembrar que nesta fase a distribuição das curvas de permeabilidade relativa utilizadas (atributo *krw*) segue a distribuição a priori original do UNISIM-I-E.

Finalmente, para as curvas de risco do Wi, os casos com testes (a exceção do caso com 1 teste) são melhores que o caso sem teste, com estimativa de injeção acumulada média melhorando à medida que se adicionam mais testes.

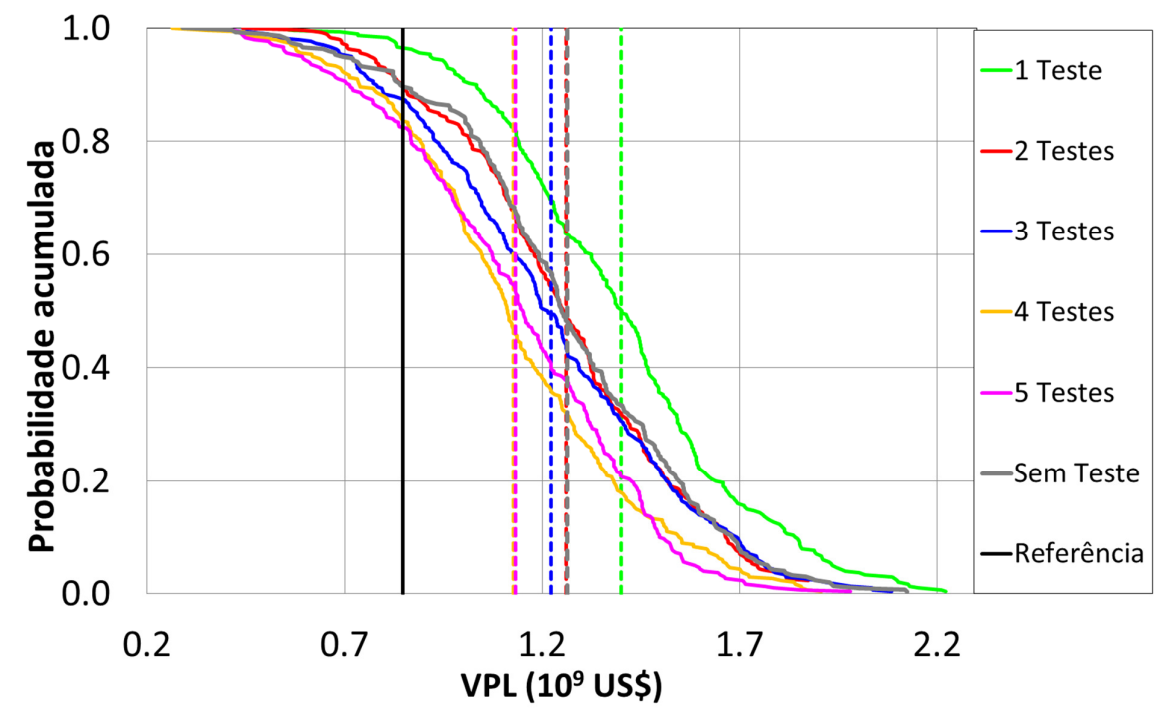

Figura 5-5 – Curvas de risco do VPL (linhas contínuas) e VPL médio (linhas tracejadas) de todos os casos de estudo. 1 teste – verde,  $1,4.10^9$ ; 2 testes – vermelho,  $1,26.10^9$ ; 3 testes – azul,  $1,22.10^9$ ; 4 testes – amarelo,  $1,13.10^9$ ; 5 testes – rosa,  $1,13.10^9$ ; sem testes – cinza,  $1,26.10^9$ ; referência – linha contínua preta,  $0,85.10^9$ .

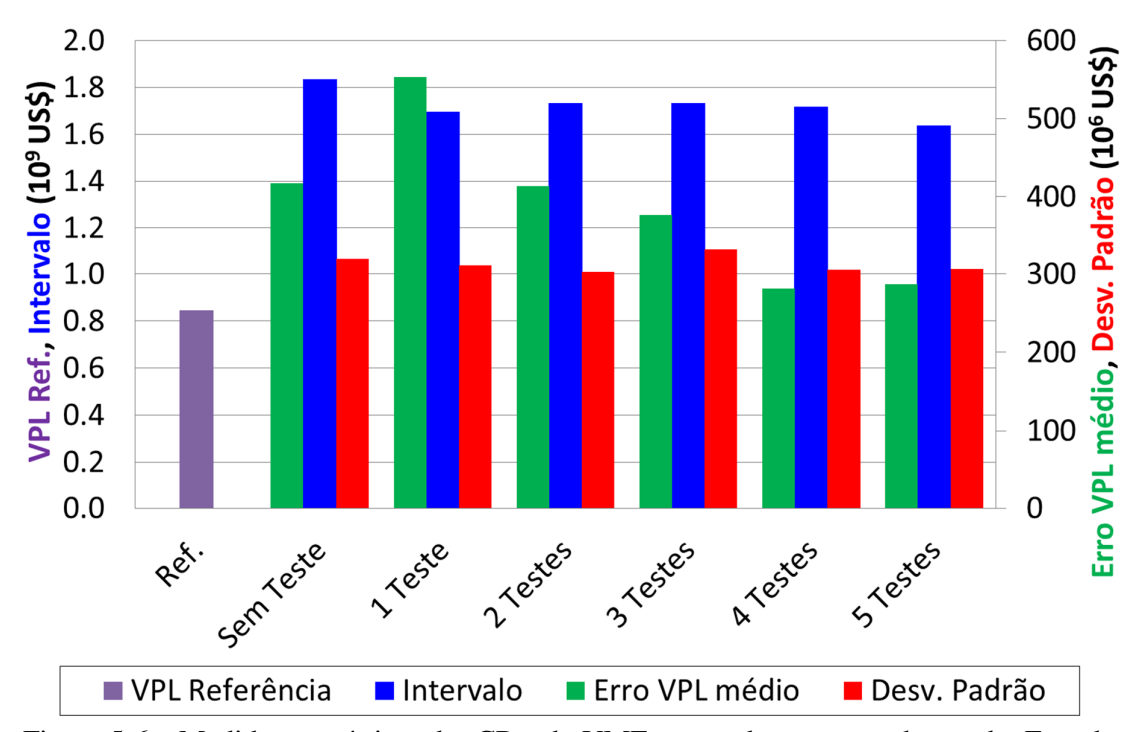

Figura 5-6 – Medidas estatísticas das CR e do VME para todos os casos de estudo. Erro de VME – verde; intervalo de variação – azul; desvio-padrão – vermelho; VPL de referência – roxo.

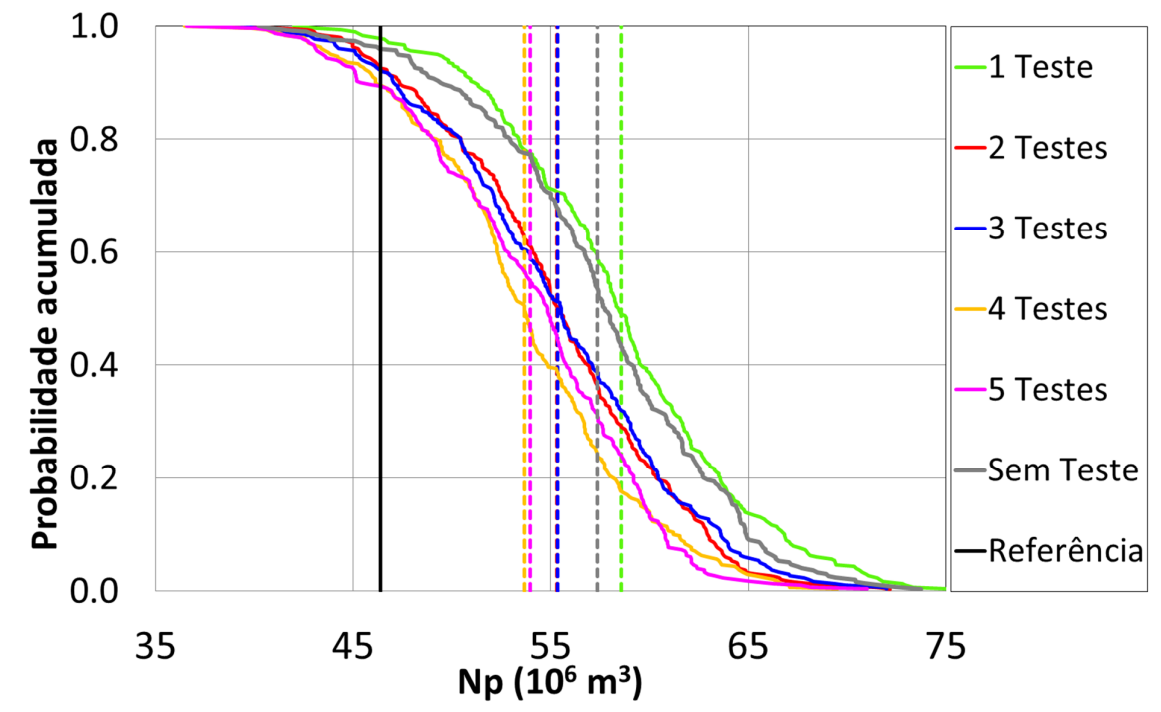

Figura 5-7 – Curvas de risco do Np (linhas contínuas) e Np médio (linhas tracejadas) de todos os casos de estudo. 1 teste – verde,  $5,86.10^7$ ; 2 testes – vermelho,  $5,53.10^7$ ; 3 testes – azul, 5,53.10<sup>7</sup>; 4 testes – amarelo, 5,37.10<sup>7</sup>; 5 testes – rosa, 5,40.10<sup>7</sup>; sem testes – cinza, 5,74.10<sup>7</sup>; referência – linha contínua preta, 4,64.10<sup>7</sup> .

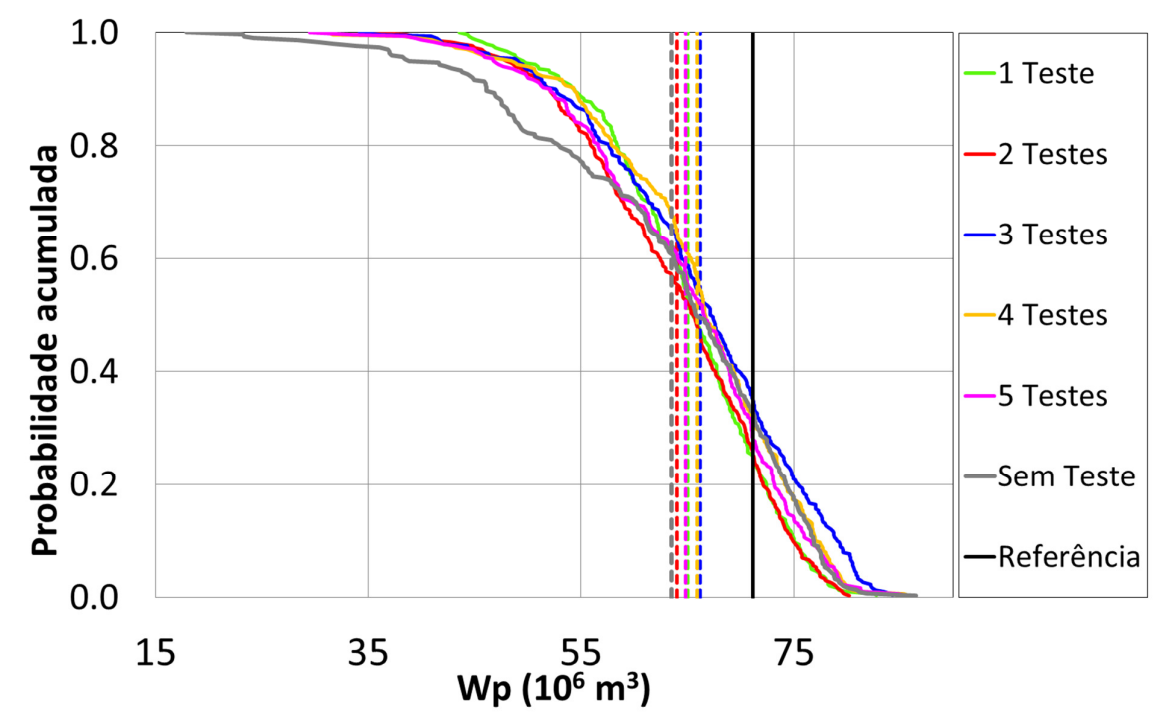

Figura 5-8 – Curvas de risco do Wp (linhas contínuas) e Wp médio (linhas tracejadas) de todos os casos de estudo. 1 teste – verde,  $6,5.10^7$ ; 2 testes – vermelho,  $6,4.10^7$ ; 3 testes – azul,  $6,62.10^7$ ; 4 testes – amarelo,  $6,59.10^7$ ; 5 testes – rosa,  $6,49.10^7$ ; sem testes – cinza,  $6,35.10^7$ ; referência – linha contínua preta,  $7,1.10<sup>7</sup>$ .

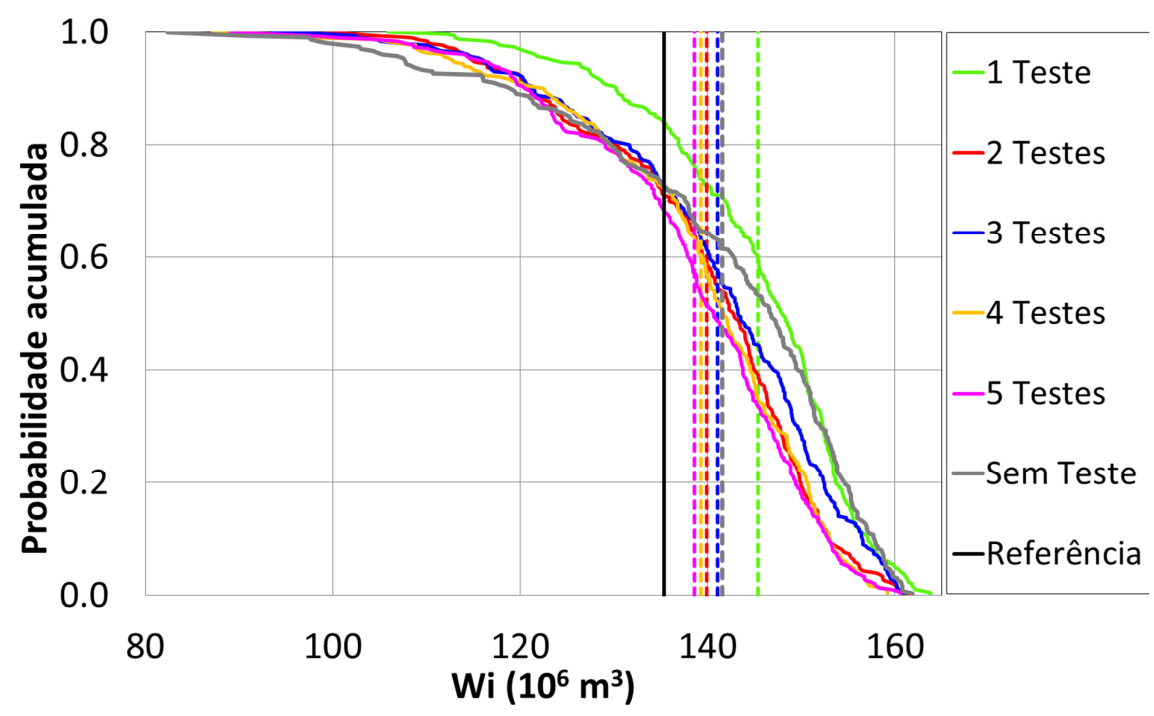

Figura 5-9 – Curvas de risco do Wi (linhas contínuas) e Wi médio (linhas tracejadas) de todos os casos de estudo. 1 teste – verde,  $1,45.10^8$ ; 2 testes – vermelho,  $1,40.10^8$ ; 3 testes – azul,  $1,41.10^8$ ; 4 testes – amarelo, 1,39.10<sup>8</sup>; 5 testes – rosa, 1,39.10<sup>8</sup>; sem testes – cinza, 1,42.10<sup>8</sup>; referência – linha contínua preta, 1,35.10<sup>8</sup>.

Resumindo os resultados acima, as curvas de risco de todos os casos com testes são majoritariamente otimistas para produção de óleo e VPL e majoritariamente pessimistas para Wp e Wi.

Conforme apontado anteriormente, a transferência de escala pode introduzir vieses nos modelos capazes de explicar o comportamento observado. De fato, como este estudo tem resposta conhecida, é possível fazer um experimento para comprovar essa tese, o qual consiste em simular o modelo de referência após transferência de escala. Esse experimento é ilustrado na Figura 5-10, na qual se observa comportamento semelhante nas curvas de Np (erro de +30%), Wp (erro de -25%) e Wi (erro de +1%). Os resultados desse experimento estão em linha com o observado nos casos de estudo e explicam o fato dos termos de ajuste obtidos no ciclo iterativo serem negativos, visto que há uma superestimação da distribuição de permeabilidade nos modelos de simulação.

 À medida que os testes são incorporados, as porções do reservatório próximas aos testes são corrigidas, tornando-se menos otimistas e aproximando as curvas de risco da referência.

Outro fator a ser considerado é o erro na estimativa da equação *phi*-log(*k*). Conforme descrito no Apêndice C, o erro de estimativa dos coeficientes da equação introduz fatores multiplicadores na distribuição de permeabilidade. No caso do erro no coeficiente linear da equação, um erro positivo introduz um multiplicador maior que a unidade, tornando a distribuição mais otimista. Caso o erro seja negativo, o oposto ocorre.

 O efeito multiplicador decorrente no erro no coeficiente linear é mais difícil de ser mensurado, visto que o mesmo depende da porosidade em cada bloco do modelo de simulação. No entanto, como a porosidade é sempre positiva, o multiplicador em cada bloco do modelo acompanha o sinal do erro. Por fim, o multiplicador resultante será o produto dos 2 multiplicadores.

A Tabela 5-7 apresenta uma simulação do multiplicador resultante dos 2 erros de estimativa para todos os casos de estudo para diferentes valores de porosidade. Foi simulado um caso de baixa porosidade (5%), uma porosidade média (13%, a média da referência) e uma porosidade alta (25%). Conclui-se pela análise da tabela que o caso com 3 testes possui os multiplicadores menos afastados da unidade, fato esperado pois essa equação possui os menores erros de estimativa. Desse resultado deriva ainda a constatação que a melhor equação *phi*-log(*k*) não necessariamente é aquela que possui mais testes, sendo os coeficientes muito sensíveis a erros de interpretação dos testes e perfilagens de produção. O caso sem testes, por outro lado, é o que possui os menores multiplicadores para porosidades médias e altas, as quais mais impactam mais o fluxo de fluidos e, consequentemente, as curvas de risco.

Diante do exposto, atribui-se o relativo bom desempenho do caso sem testes a uma conjugação de efeitos, sendo o primeiro o viés otimista causado pela transferência de escala e o segundo um viés pessimista (ou menos otimista que os casos com testes) devido aos maiores erros de estimativa dos coeficientes da equação *phi*-log(*k*). Os casos com testes, por outro lado, possuem erros menores na estimativa da equação *phi*-log(*k*), porém os mesmos ainda existem e causam viés otimista adicional ao causado pela transferência de escala. A correção deste viés, conforme já discutido, fica a cargo do ajuste de transmissibilidades do ciclo iterativo dos passos 5-8.

Assim, ao ignorar temporariamente o resultado do caso sem testes, se pode avaliar que as curvas de risco se aproximam de forma rápida da referência nas primeiras incorporações (de 1 a 3 testes) e, posteriormente, o ritmo de ganho de previsão diminui, até se tornar desprezível de 4 para 5 testes. Isso está associado a uma piora considerável na estimativa dos coeficientes da equação *phi*-log(*k*) no caso com 5 testes. De fato, a interpretação do perfil de produção para um poço desviado (NA3D, o último poço testado) é mais desafiadora e maiores erros podem ocorrer. Provavelmente, o erro inserido na estimativa dos coeficientes da equação anulou o ganho de informação ao atualizar a região do poço NA3D. Assim, não se pode afirmar que não haveria ganho significativo de previsão ao se incorporar mais testes.

Para este estudo em particular, é simples determinar qual é o número ideal de testes pois se tem a resposta do reservatório. Em aplicações reais, no entanto, a determinação do número ideal de testes é muito mais complexa. Um critério possível poderia ser a taxa de variação do VPL médio à medida que se incorporam testes. Assim, para o exemplo deste estudo, não se realizariam mais testes após fazer a previsão com 5 testes, visto que não houve variação entre o VPL médio entre as previsões com 4 e 5 testes. Outra métrica possível seria a cobertura do reservatório. Com a estimativa da área do reservatório investigada pelos testes e a consequente atualização dos modelos a partir das derivadas observadas, pode-se estabelecer uma fração da área de interesse do reservatório a ser coberta. A depender do raio de investigação de cada teste, essa fração da área será alcançada com mais ou menos testes.

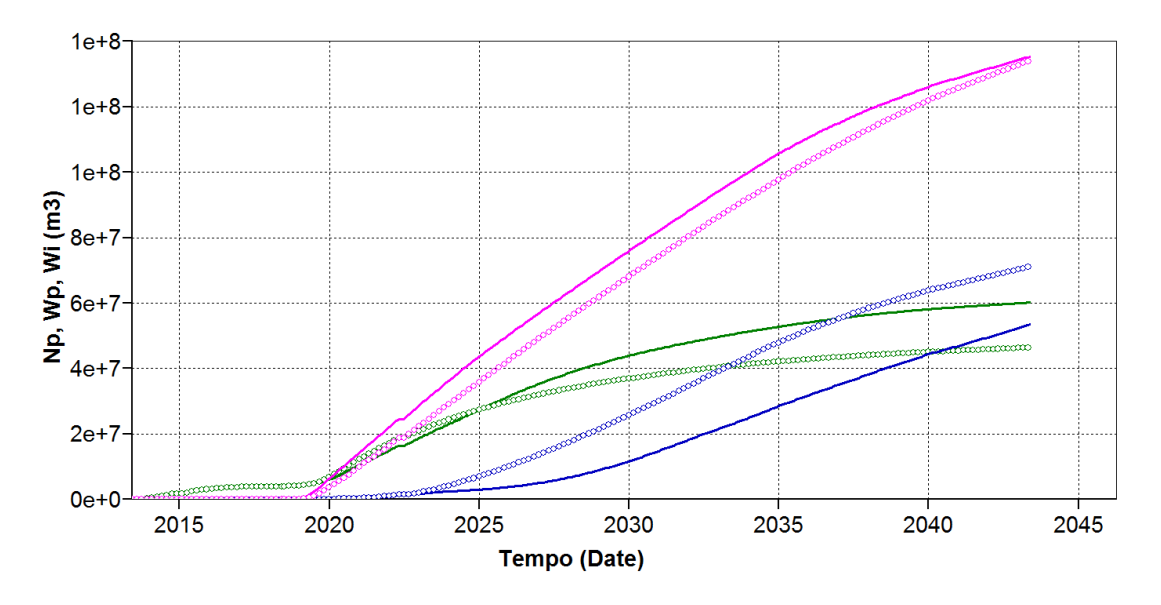

Figura 5-10 – Comparação entre a referência na escala original (círculos) e a referência em escala de simulação (linhas contínuas) para as variáveis Np (verde), Wp (azul) e Wi (rosa).

Tabela 5-7 – Erros de estimativa dos coeficientes da equação *phi*-log(*k*) e multiplicadores associados para diferentes porosidades.

| Caso       | Ea        | Eb    | m phi 5 | m phi 13 | $m$ phi 25 |
|------------|-----------|-------|---------|----------|------------|
| 1 teste    | $-0,0010$ | 0,317 | 2,05    | 2,01     | 1,96       |
| 2 testes   | 0.0027    | 0.276 | 1,95    | 2,05     | 2,21       |
| 3 testes   | $-0,0002$ | 0,230 | 1,70    | 1,69     | 1,68       |
| 4 testes   | $-0,0030$ | 0.322 | 2,03    | 1.92     | 1,77       |
| 5 testes   | $-0.0068$ | 0.403 | 2,34    | 2.06     | 1,71       |
| sem testes | $-0.0251$ | 0.428 | 2.01    | 1,26     | 0.63       |

O custo dos testes para os casos de estudo não impactou os resultados. A maior correção necessária no VPL de referência ocorreria para o caso com 5 testes e seria equivalente a menos de 3% do VPL total. Isso se deve ao fato do UNISIM-I ser um campo de aguas rasas, com custo reduzido de testes. Devido a este fato, não se atualizou o VPL de referência para cada caso para facilitar a visualização gráfica. No entanto, em condições mais desafiadoras de exploração, como por exemplo campos de águas ultraprofundas, o custo dos testes tem um impacto significativo e precisa ser considerado para cada caso.

### **5.6 Passo 10: Ajuste de histórico das derivadas dos testes.**

O processo de ajuste de histórico foi conduzido conforme a metodologia e parâmetros apresentados no Apêndice B.

A Figura 5-11 ilustra as distribuições dos níveis incertos a priori e a posteriori do ajuste de histórico. Nessa figura, observa-se que somente o atributo *kzm* (multiplicador de permeabilidade vertical) apresentou uma distribuição com tendência definida *a posteriori*. Ao observar o atributo *krw* e o comportamento das curvas de risco do Np e Wp, pode-se sugerir que a distribuição *a posteriori* dos níveis de permeabilidade relativa à agua é incorreta tanto *a priori* como *a posteriori*. Isso faz sentido, visto que durante o teste não foi produzida água e consequentemente não há critério para a correta obtenção da distribuição. Em relação ao atributo *cpor*, a duração dos testes não foi suficiente para se observar efeitos de compressibilidade.

O gráfico dos AQNS correspondentes de todas as derivadas é apresentado na Figura 5-12. Ao analisar essa figura, nota-se que o AQNS do poço RJS19 foi o fator limitante no número de cenários selecionados no pós-filtro. De fato, observando o conjunto de cenários *a priori* e após o pós-filtro (Figura 5-13), percebe-se que a variabilidade dos modelos *a priori* não é suficiente para reproduzir a heterogeneidade apresentada pela derivada da referência ao longo de toda a curva. Devido a essa heterogeneidade, o cálculo da média das derivadas centralizou o conjunto de modelos entre o patamar de médio tempo (0,3 a 4h) e a resposta de longo tempo (após 4h de estática). Consequentemente, o conjunto de valores do AQNS apresenta um vão na posição central, conforme se mostrou possível na fundamentação teórica desse indicador.

De acordo com o discutido na metodologia para casos de derivadas muito heterogêneas, o procedimento correto seria calcular a média das derivadas apenas no patamar de médio tempo e recaracterizar o reservatório na região na qual a derivada aponta uma piora do campo de permeabilidade. Entretanto, o processo de recaracterização não é foco deste estudo.

O comportamento descrito do poço RJS19 pode possivelmente explicar parte do resultado obtido para o caso com 1 teste, visto que esse caso usa somente a derivada problemática para atualizar o multiplicador de transmissibilidade utilizado na geração de modelos. Outro fato relevante é que o teste do RJS19 resultou numa capacidade de fluxo bem menor que a média dos outros testes, evidenciando que essa região do reservatório possui menor qualidade permoporosa. Ao se atualizar somente essa região, as demais regiões de maior qualidade, e consequente maior impacto nas CR, foram mantidas sem as correções pessimistas necessárias. Como resultado, geraram-se modelos excessivamente otimistas que resultaram na curva de risco observada.

Diferentemente do caso do RJS19, os gráficos log-log dos demais testes (Figura 5-13 à Figura 5-17) mostram que o processo de ajuste de histórico centralizou os modelos *a posteriori* em relação à referência, mesmo utilizando uma função-objetivo global. Isso ocorreu porque os poços têm heterogeneidade restrita e os modelos *a priori* se centralizaram bem em relação à referência, fruto do ajuste de transmissibilidades dos passos 5 a 8. O curto tempo do poço EXP6D não foi considerado propositalmente, conforme apontado anteriormente.

Após realizar a rotina completa do ajuste de histórico, 56 cenários do total de 300 apresentaram AQN menor do que 1 para todas as derivadas após a etapa de pós-filtro. Assim, esses cenários foram utilizados para a etapa de previsão de comportamento.

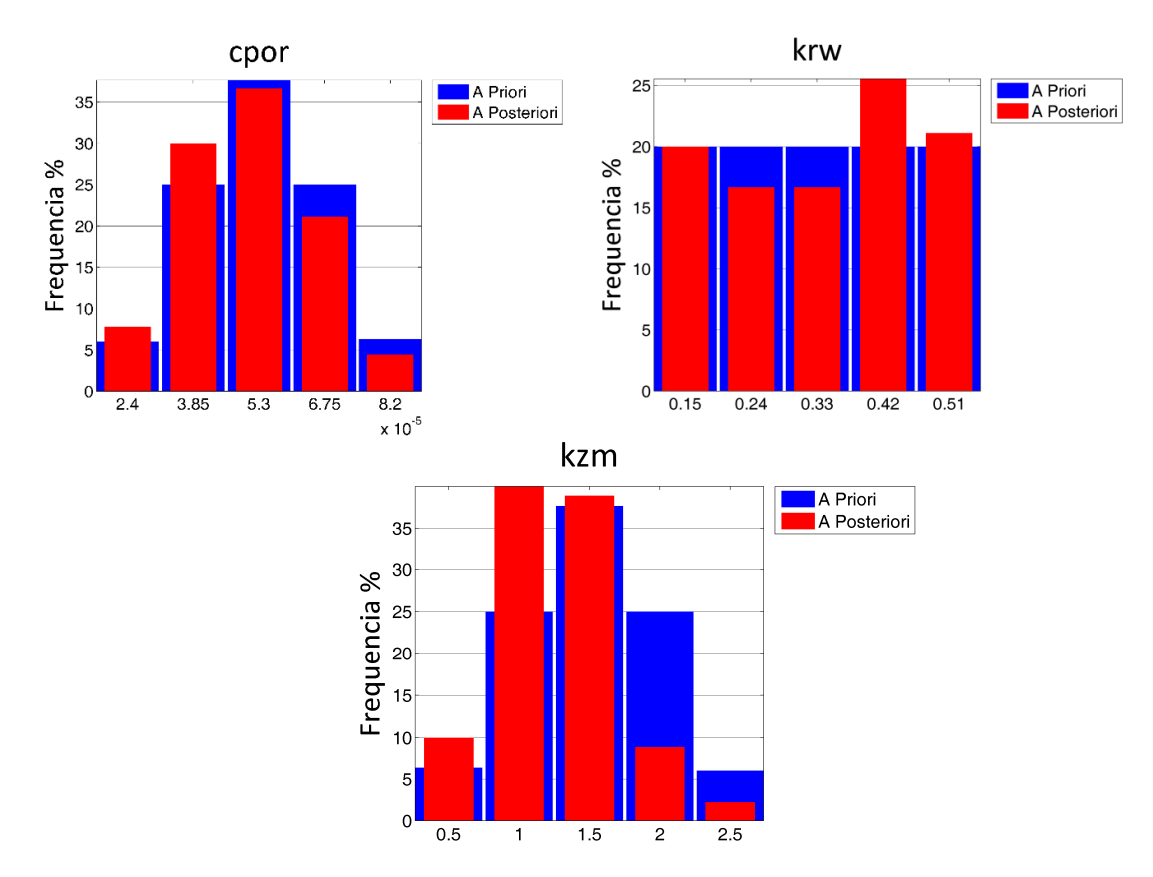

Figura 5-11 – Distribuição de níveis incertos dos atributos a priori (azul) e posteriori (vermelho). Compressibilidade de poros (acima à esquerda); ponto terminal da curva de krel da água (acima à direita) e multiplicador de permeabilidade vertical (embaixo).

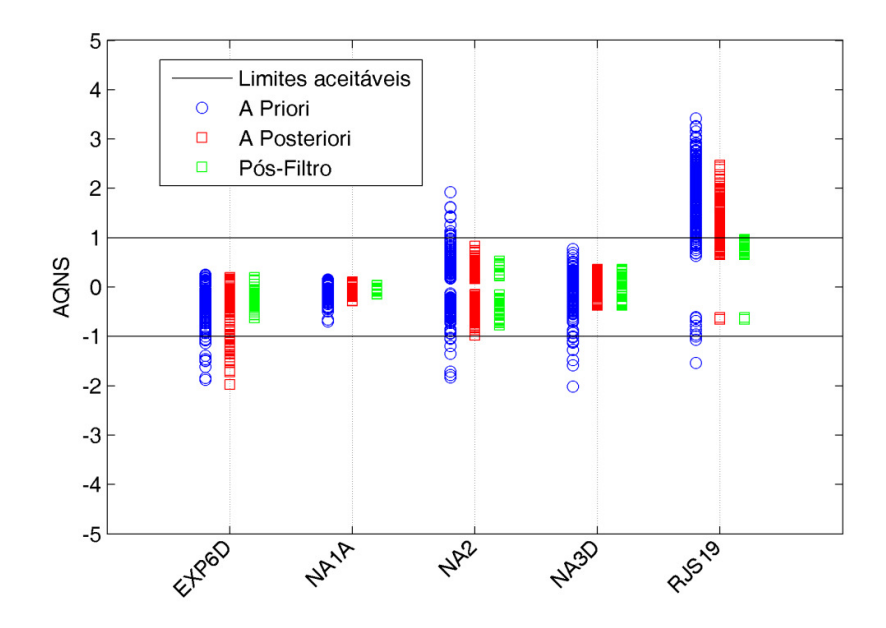

Figura 5-12 – AQNS das derivadas dos testes. Cenários *a priori* (azul), *a posteriori* (vermelho) e selecionados no pós-filtro (verde). Linhas contínuas pretas: tolerância aceitável.

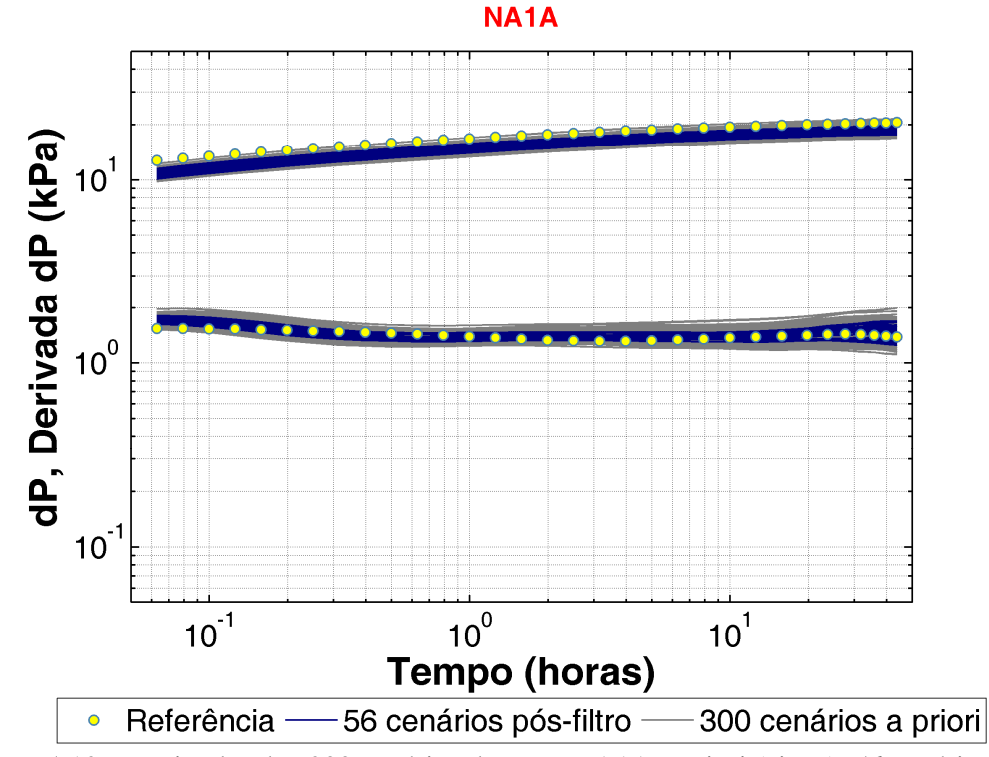

Figura 5-13 – Derivadas dos 300 cenários do poço NA1A a priori (cinza), 56 cenários pósfiltro (azul) e referência (amarelo).

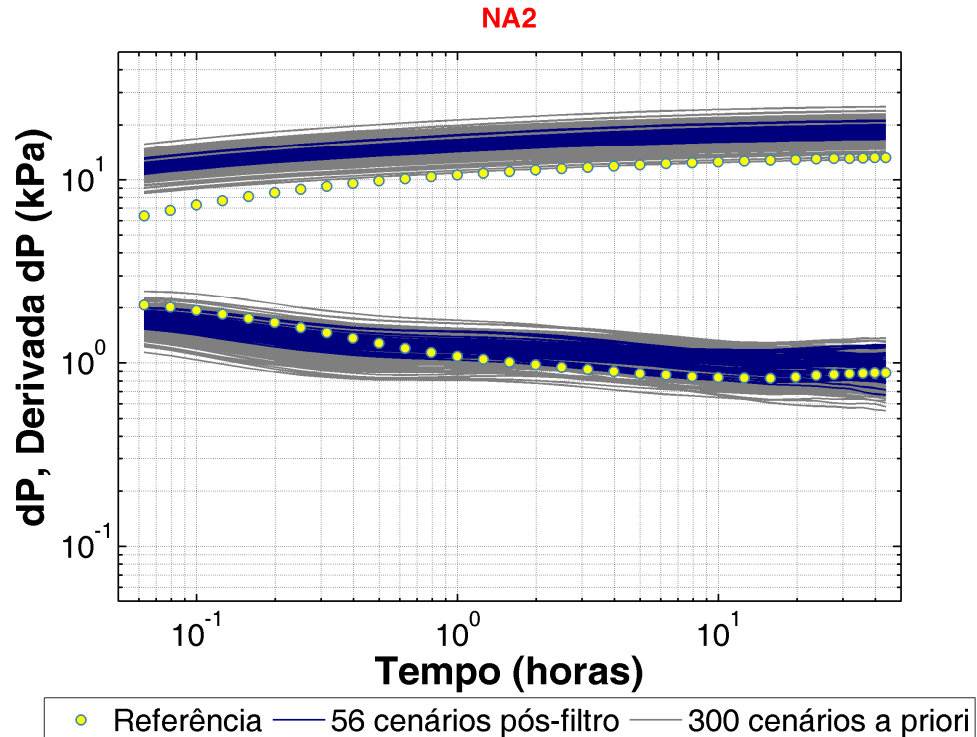

Figura 5-14 – Derivadas dos 300 cenários a priori do poço NA2 (cinza), 56 cenários pósfiltro (azul) e referência (amarelo).

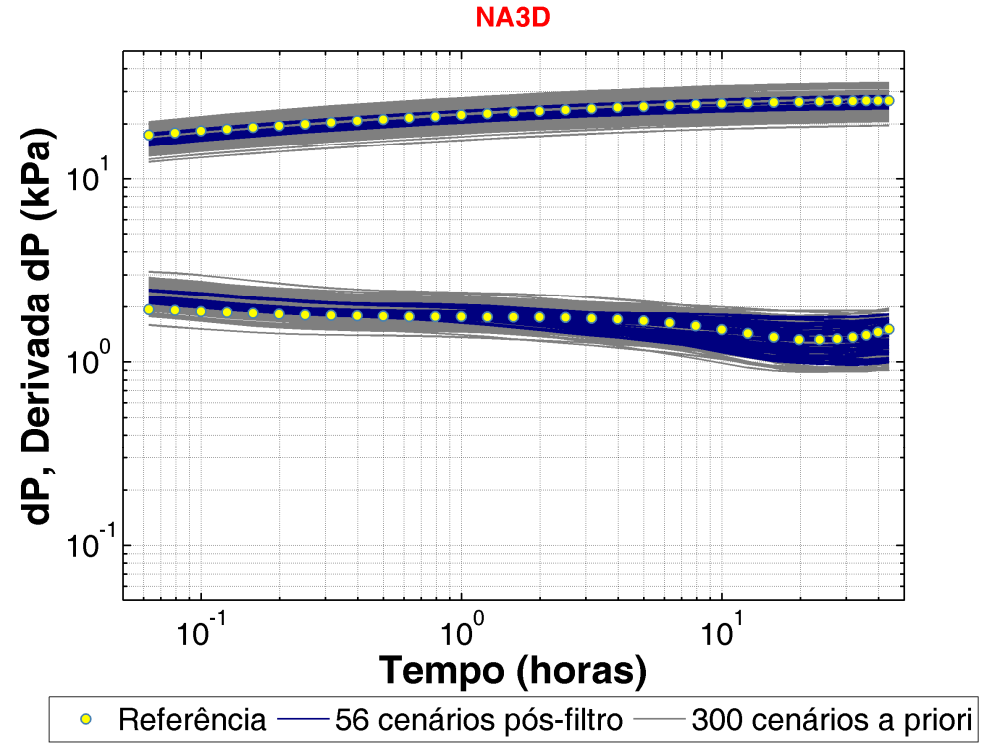

Figura 5-15 – Derivadas dos 300 cenários a priori do poço NA3D (cinza), 56 cenários pósfiltro (azul) e referência (amarelo).

87

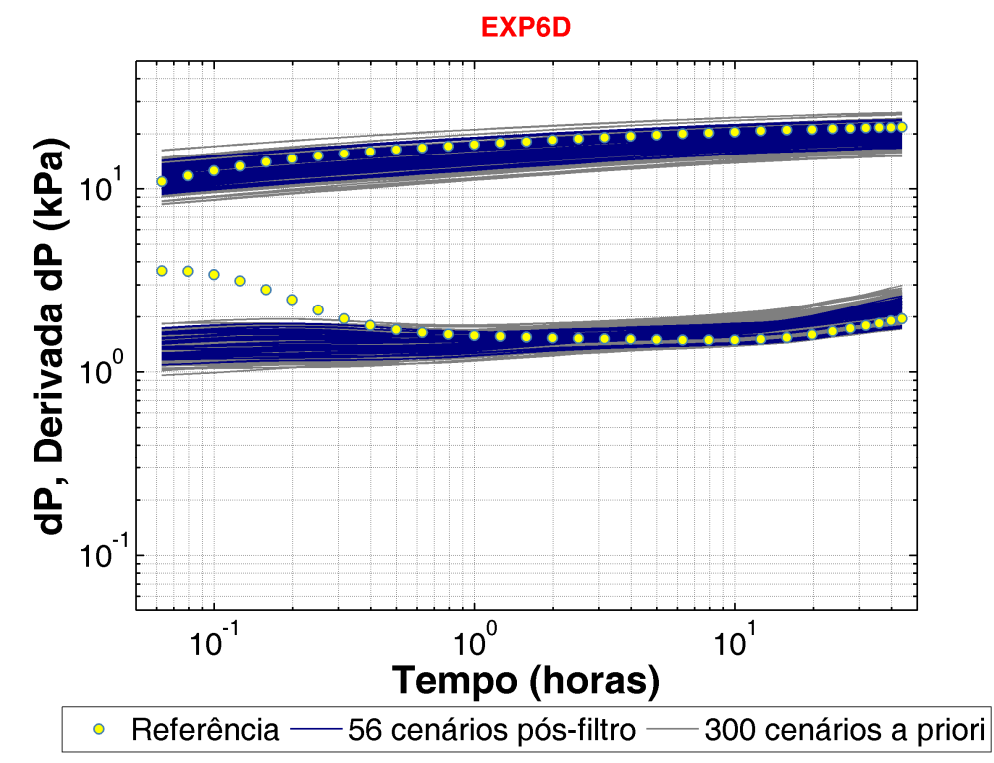

Figura 5-16 – Derivadas dos 300 cenários a priori do poço EXP6D (cinza), 56 cenários pósfiltro (azul) e referência (amarelo).

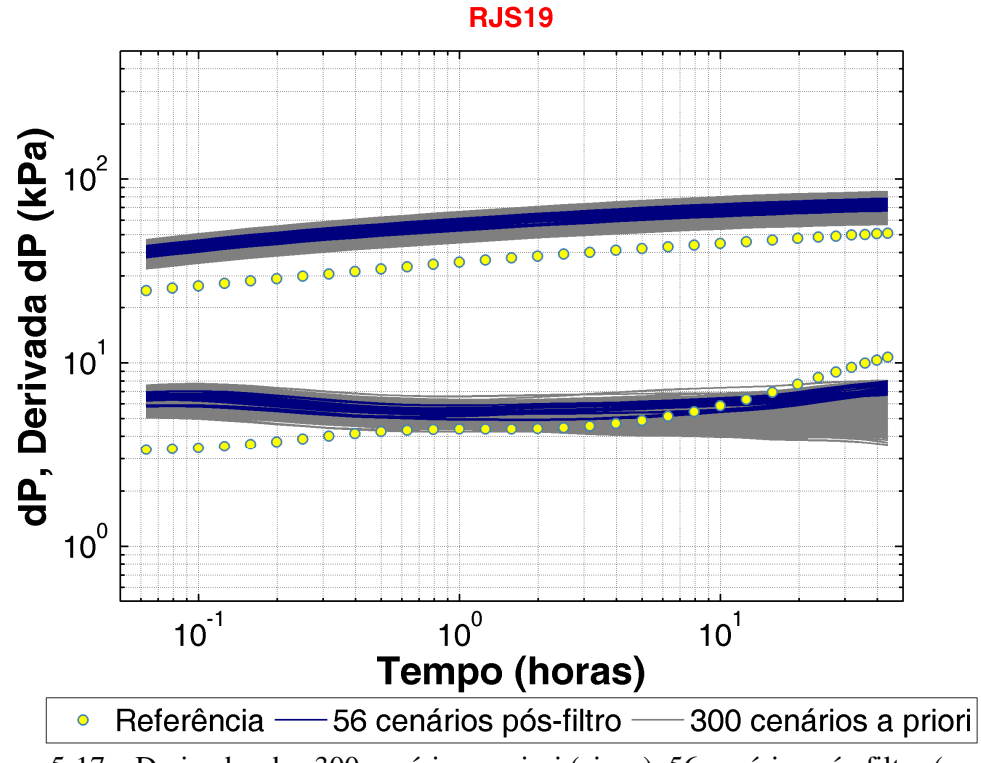

Figura 5-17 – Derivadas dos 300 cenários a priori (cinza), 56 cenários pós-filtro (azul) e referência (amarelo).

#### **5.7 Passos 11 e 12: previsão de comportamento e CR após AH**

A curva de risco e o VME do caso com 5 testes antes e depois do ajuste de histórico se encontra representado na Figura 5-18. Na Figura 5-19, são apresentados as métricas de variabilidade e o erro do VME em relação ao VPL de referência (VME menos o VPL de referência).

Da análise das duas figuras, conclui-se que o processo de AH utilizando as derivadas dos testes foi efetivo tanto na redução do erro de estimativa quanto da variabilidade da curva de risco do VPL. Houve uma redução de 71% no erro do VME com relação ao caso sem testes, representando um erro de apenas +14% do VPL do UNISIM-I-R. O desvio-padrão e o *range* foram reduzidos em 28% e 48%, respectivamente.

Em termos das variáveis técnicas de produção e injeção, a Figura 5-20 apresenta a curva de risco da produção acumulada de óleo enquanto a Figura 5-21 apresenta as curvas lineares correspondentes para os cenários antes e depois do AH. Percebe-se que a variável Np segue basicamente o mesmo comportamento do VPL conforme esperado. Assim como no VPL, o ajuste foi efetivo em reduzir variabilidade e aproximar o Np mais provável dos modelos da resposta de referência.

Entretanto, não se observa o mesmo resultado satisfatório para as variáveis envolvendo produção e injeção de água. A Figura 5-22 apresenta a CR da produção acumulada de água, na qual se conclui que o conjunto de modelos selecionados após o ajuste se afastou da referência, ficando inclusive mais longe da resposta real que o caso sem teste. De fato, o gráfico da produção acumulada de água (Figura 5-23) mostra que não há concentração definida dos cenários para esta variável. Em termos de Wi, a curva de risco da injeção acumulada de água (Figura 5-24) não evidencia um comportamento positivo após o AH. O valor mais provável de injeção acumulada se posicionou à esquerda (abaixo) do valor de referência, enquanto todos os casos de estudo e o caso sem teste se posicionaram à direita. O comportamento é confirmado pelo gráfico linear (Figura 5-25), com concentração clara do conjunto de modelos a posteriori abaixo da curva de referência.

Em resumo, os resultados decorrentes da aplicação da metodologia proposta no caso UNISIM-I-E são satisfatórios. Para a parcela da metodologia anterior ao ajuste de histórico, os casos com testes se mostraram superiores ao caso sem teste em todas as métricas analisadas.

Em relação aos resultados após o AH, a metodologia se mostrou eficiente em reduzir a variabilidade e melhorar as previsões para o VPL e produção de óleo, variáveis de maior interesse para as empresas de petróleo. Para a produção e injeção de água, o processo conduzido utilizando exclusivamente as derivadas não é capaz de extrair informações da dinâmica de fluxo bifásico, visto que a derivada não carrega tal informação em testes com produção exclusiva de óleo, caso deste estudo. Esse fato foi comprovado pelo gráfico das distribuições *a posteriori* do atributo *krw* (Figura 5-11), no qual não se observou uma tendência definida na distribuição dos níveis incertos. No entanto, o fato dos modelos *a posteriori* terem se afastado da referência é atribuído à aleatoriedade, visto que o conjunto menor de cenários (56) poderia ter se deslocado para ambos os lados da referência.

A característica intrínseca da metodologia de preservar a consistência geológica é visto como um ponto positivo adicional, visto que as modificações nos modelos são realizadas durante a modelagem geoestatística. No entanto, os resultados poderiam ter sido mais satisfatórios, caso se conduzisse recaracterização geológica na região do poço RJS19, utilizando a curva observada da derivada como guia.

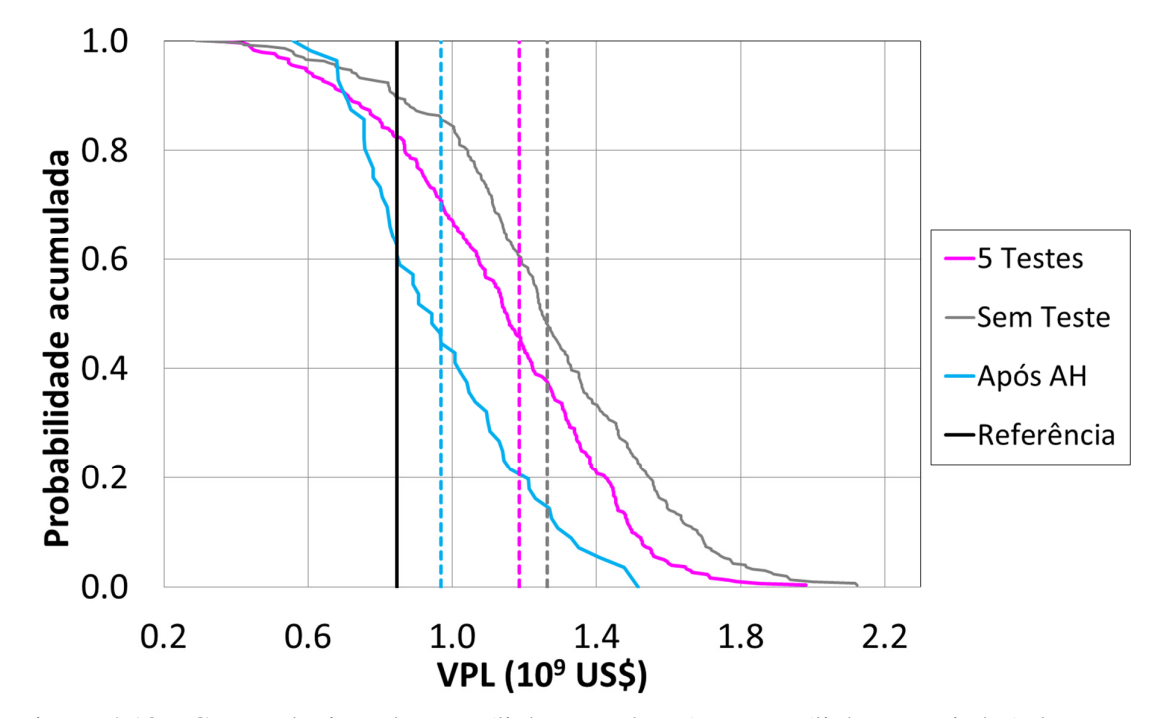

Figura 5-18 – Curvas de risco do VPL (linhas contínuas) e VME (linhas tracejadas) dos casos de estudo com 5 testes antes (rosa) e depois do AH (azul claro); caso sem testes – cinza; referência – linha contínua preta.

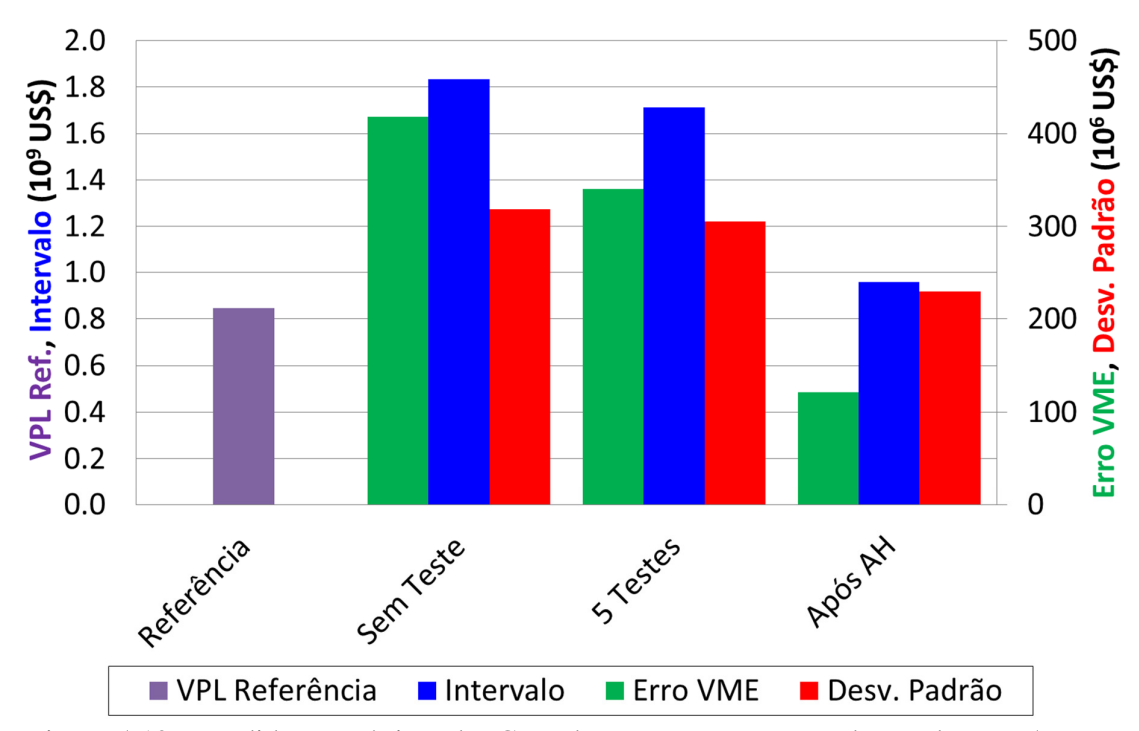

Figura 5-19 – Medidas estatísticas das CR e do VME para os casos de estudo com 5 testes antes e depois do AH e do caso sem testes. Erro de VME – verde; intervalo de variação – azul; desvio-padrão – vermelho; VPL de referência – roxo.

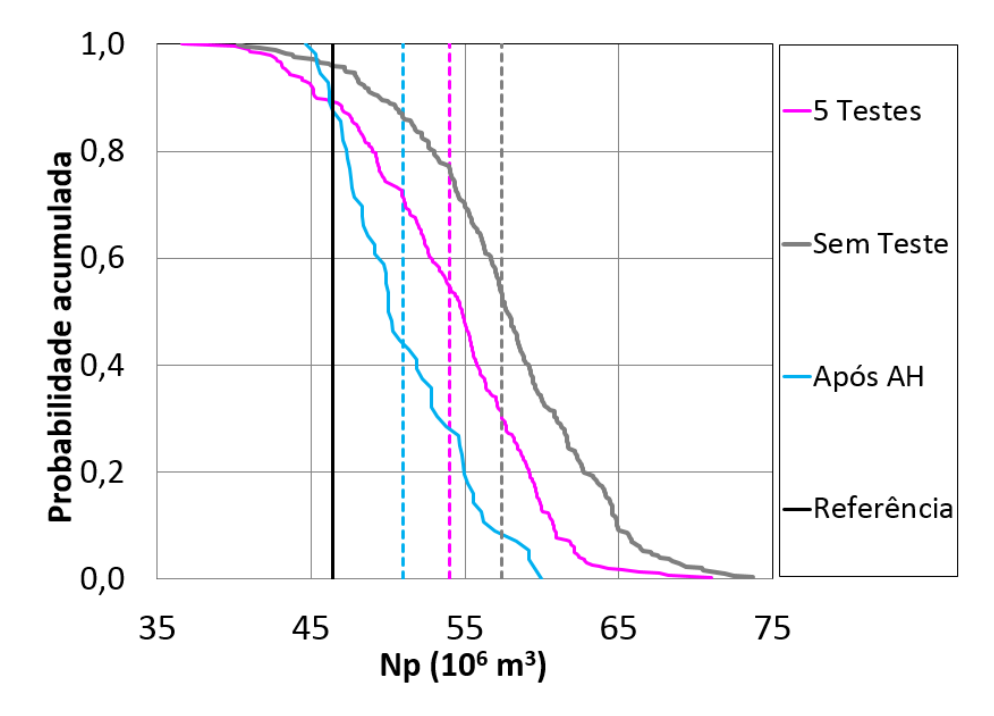

Figura 5-20 – Curvas de risco do Np (linhas contínuas) e Np médio (linhas tracejadas) dos casos de estudo com 5 testes antes (rosa) e depois do AH (azul claro); caso sem testes – cinza; referência – linha contínua preta.

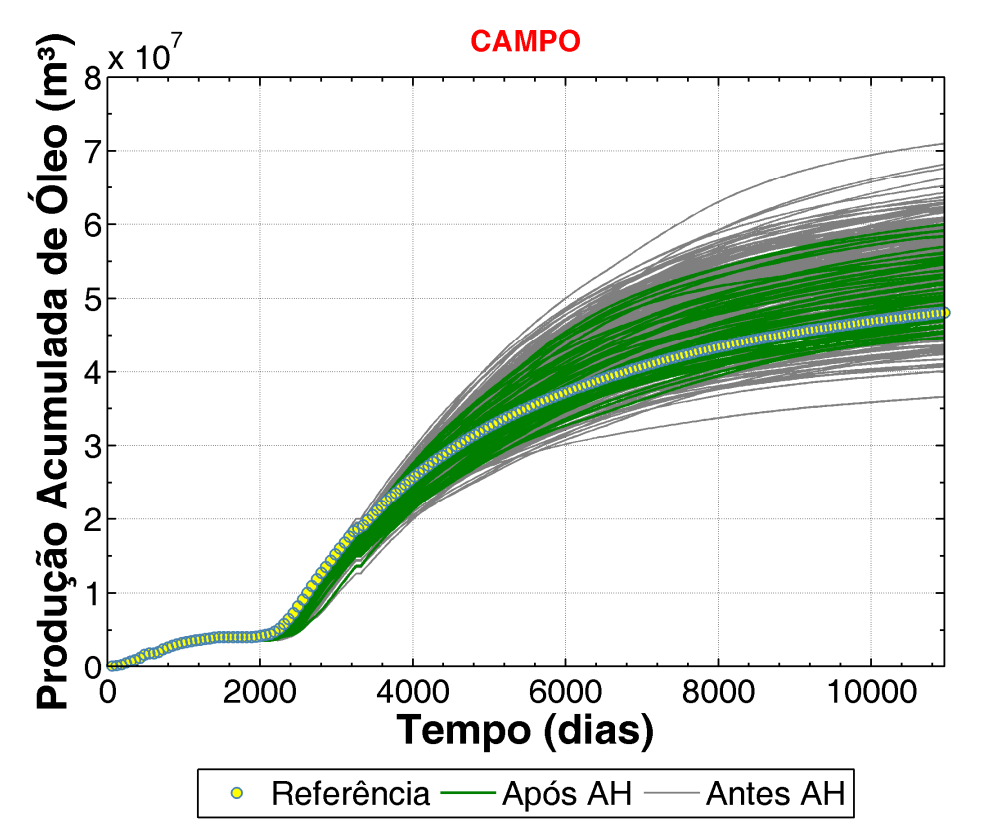

Figura 5-21 – Np do caso com 5 testes antes (cinza) e depois do AH (verde). Pontos amarelos – referência.

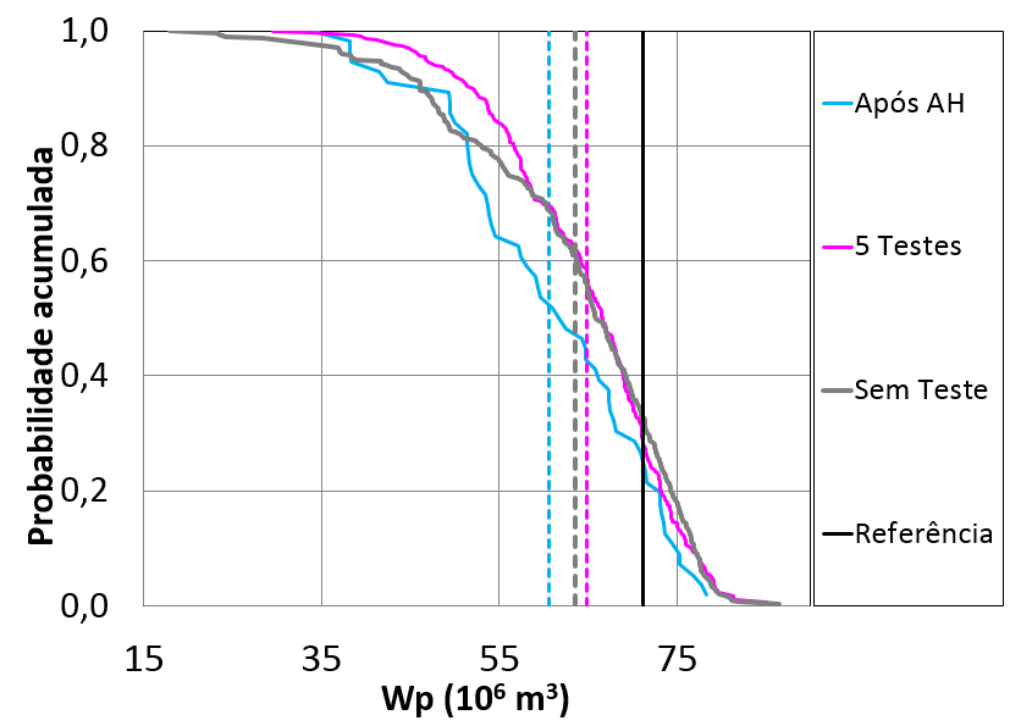

Figura 5-22 – Curvas de risco de Wp (linhas contínuas) e Wp mais provável (linhas tracejadas) dos casos de estudo com 5 testes antes (rosa) e depois do AH (azul claro); caso sem testes – cinza; referência – linha contínua preta.

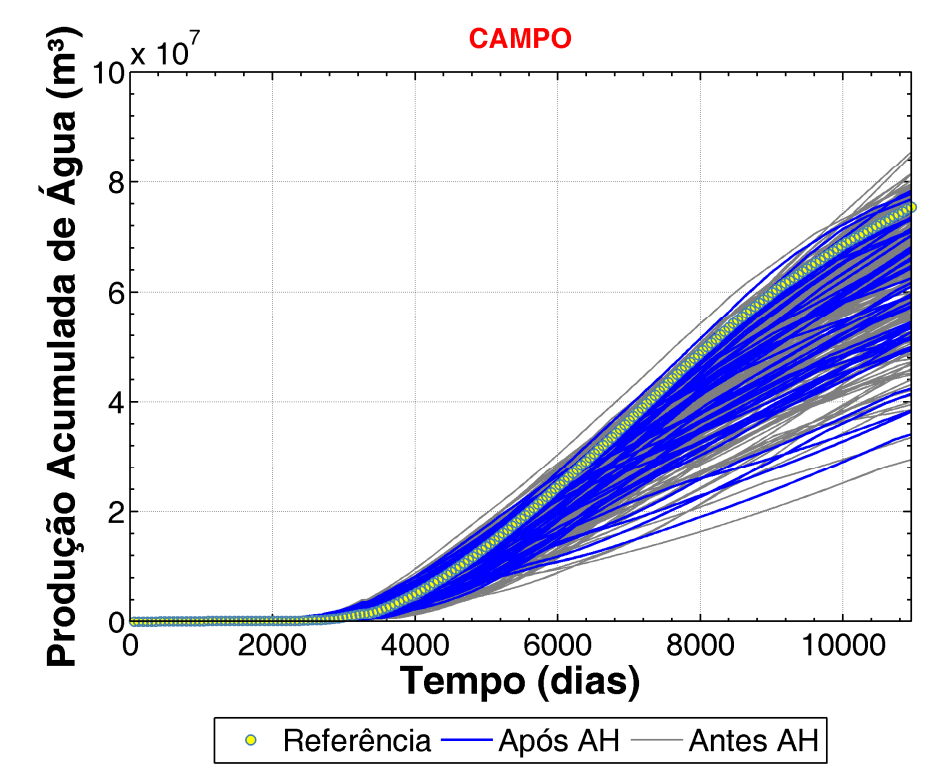

Figura 5-23 – Wp do caso com 5 testes antes (cinza) e depois do AH (azul). Pontos amarelos – referência.

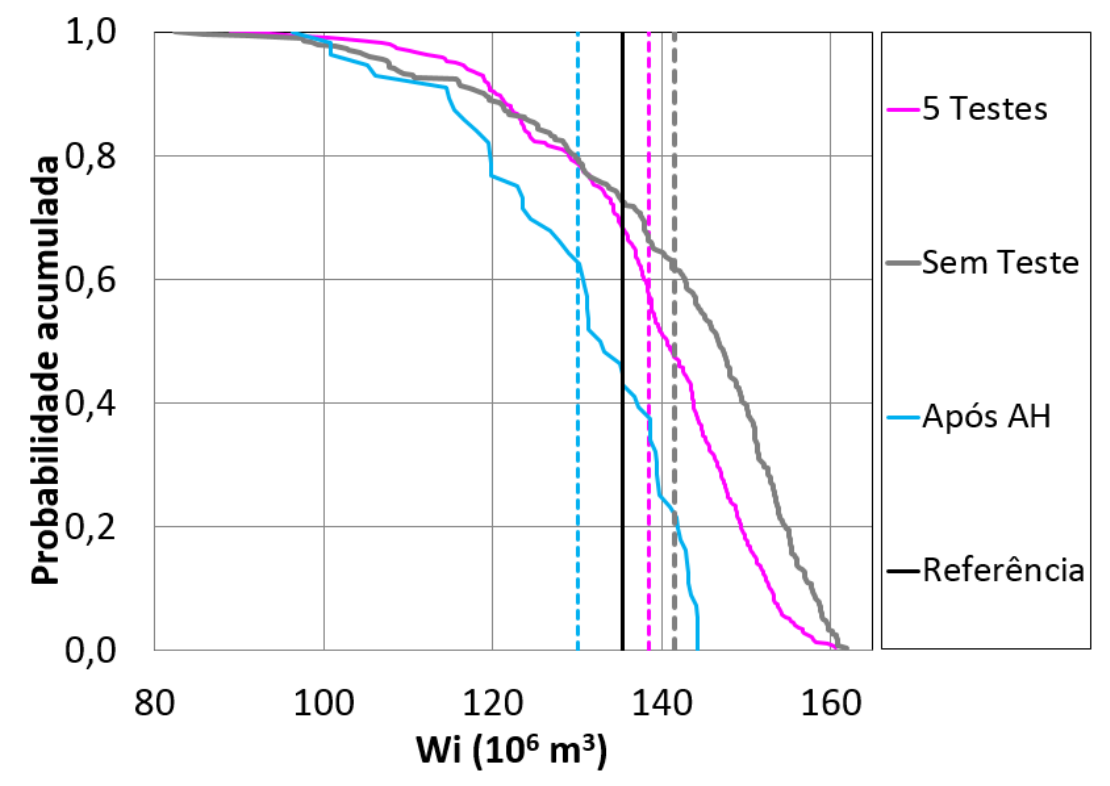

Figura 5-24 – Curvas de risco de Wi (linhas contínuas) e Wi mais provável (linhas tracejadas) dos casos de estudo com 5 testes antes (rosa) e depois do AH (azul claro); caso sem testes – cinza; referência – linha contínua preta.

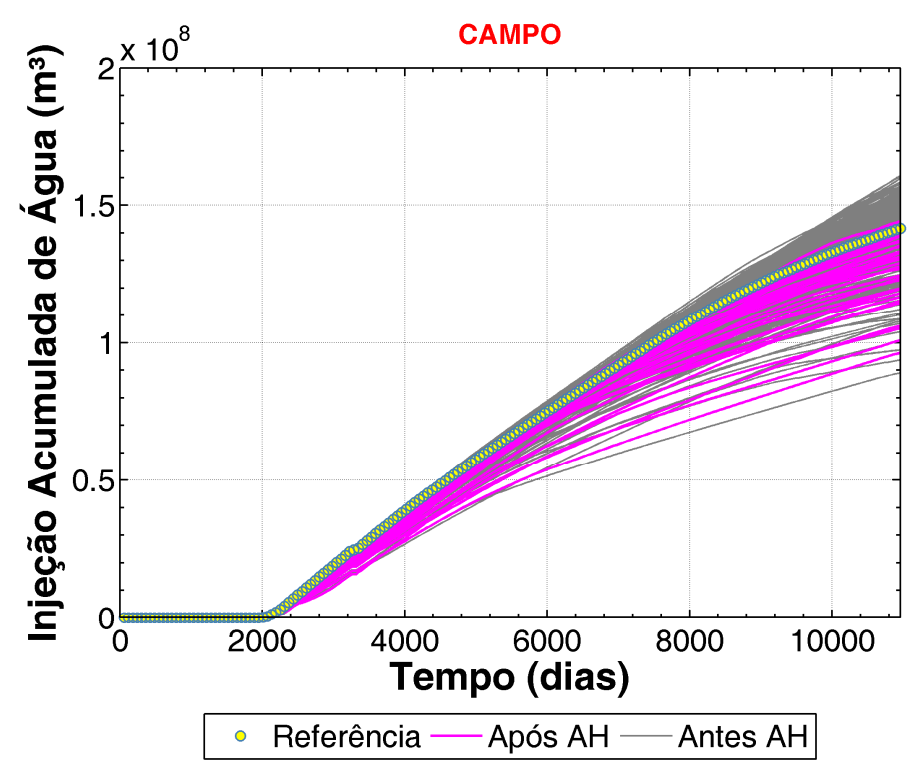

Figura 5-25 – Wi do caso com 5 testes antes (cinza) e depois do AH (rosa). Pontos amarelos – referência.

### **6 CONCLUSÕES**

Este trabalho teve como objetivo avaliar o uso de informações oriundas de testes de formação e perfilagens de produção na caracterização, modelagem e ajuste de histórico com objetivo de reduzir incertezas da previsão de produção de um campo de petróleo em fase exploratória. Foi proposta uma metodologia para obter a relação alternativa entre porosidade e permeabilidade para caracterização do reservatório e atualização iterativa da modelagem geoestatística. Essa atualização de modelos tem como base o ajuste de derivadas de modelos representativos, preservando a consistência geológica. A metodologia proposta é flexível e pode ser aplicada a casos reais. Adicionalmente, foi utilizado um ajuste de histórico probabilístico dos dados de testes para redução adicional de incertezas. A metodologia foi aplicada a um caso *benchmark* com resposta conhecida e os resultados foram comparados a um caso sem a utilização de dados de testes. As principais conclusões deste trabalho são as seguintes:

- Neste trabalho, verificou-se que informações de testes de formação e perfilagens de produção podem diminuir o erro de previsão de comportamento de um reservatório em três frentes: ao melhorar a relação entre porosidade e permeabilidade, ao atualizar as regiões dos modelos onde os testes foram efetuados e ao utilizar curvas das derivadas durante o processo de ajuste de histórico.
- É possível construir uma relação entre porosidade e permeabilidade com base na interpretação de testes de formação e perfilagens de produção. O número de testes utilizados tem impacto nesta relação e, consequentemente, nos resultados.
- O processo de transferência de escala pode produzir modelos com viés acentuado, sendo necessária a correção dos mesmos para reproduzir a resposta do campo.
- O erro de estimativa dos coeficientes da equação *phi*-log(*k*) pode causar vieses relevantes na distribuição da permeabilidade e, consequentemente, nas curvas de risco obtidas. Esses vieses são bastante sensíveis a esses erros, visto que a relação entre porosidade e permeabilidade utilizada é exponencial.
- O processo iterativo de atualização da modelagem geoestatística com base em multiplicadores de transmissibilidade gerou correções nos modelos que os aproximaram da referência, corrigindo vieses causados pela transferência de escala e erros de caracterização. No entanto, o mesmo somente é rigoroso para reservatórios pouco heterogêneos, pela natureza do termo de ajuste utilizado na atualização de modelos.
- O fato da variação da curva da derivada não ser representada pelo conjunto de modelos *a*

*priori* é um indicativo da necessidade de recaracterização. Nesse caso, a curva fornece informações do tipo de ajuste necessário.

- Ao se utilizar somente um teste em região de baixa permoporosidade, o processo de atualização da modelagem produziu o resultado mais longe da referência dentre os casos estudados. Isto provavelmente se deve ao fato que a modelagem não atualizou nas regiões excessivamente otimistas, de maior impacto na produção do campo.
- À medida que mais testes foram utilizados para atualizar a modelagem, as curvas de risco se aproximaram de forma significativa da referência, diminuindo o erro médio. No entanto, as incorporações de testes com maiores incertezas de interpretação podem diminuir o ganho observado, como ocorrido entre os casos com 4 e 5 testes.
- O ajuste de histórico probabilístico simplificado utilizando funções-objetivo das derivadas dos testes provocou redução adicional significativa no erro de estimativa do VPL e do Np ao mesmo tempo em que reduziu a variabilidade. No entanto, não se observou o mesmo ganho para as variáveis e produção e injeção de água, devido provavelmente ao fato que as derivadas dos testes não carregam informações de fluxo bifásico.

### **6.1 Sugestões de trabalhos futuros**

Em face dos resultados obtidos, os seguintes estudos são sugeridos:

- Estudar metodologias de recaracterização geológica guiada pelas curvas de derivadas de testes;
- Avaliar outras metodologias de ajuste de histórico que utilizem dados de derivada de testes em conjunto com dados de produção e perfilagem de produção;
- Avaliar a utilização de testes de injeção durante ajuste de histórico probabilístico para extrair informações da distribuição a posteriori de curvas de permeabilidade relativa.
- Validar a metodologia proposta em outros casos de estudo e/ou casos reais.

## **7 REFERÊNCIAS BIBLIOGRÁFICAS**

ALMEIDA, F. L. **Metodologia de Ajuste de Histórico Probabilístico e Multi-Objetivo Integrando Dados de Produção e Sísmica 4D**. 2016. 156p. Dissertação (Mestrado). Universidade Estadual de Campinas.

AVANSI, G. D. **Ajuste de Histórico Integrado à Caracterização de Reservatórios de Petróleo e Sísmica 4D**. 2014. 246p. Tese (Doutorado) Universidade Estadual de Campinas.

AVANSI, G. D., e SCHIOZER, D. J. A New Approach to History Matching Using Reservoir Characterization and Reservoir Simulation Integrated Studies. In: **Offshore Technology Conference**. Houston, USA, 4-7 Maio, 2015.

BAMBER, C. L., e EVANS JR, J. R. Phi-k Log (Permeability Definition from Acoustic Amplitude and Porosity Logs).In: **Fall Meeting of the Society of Petroleum Engineers of AIME***,* 1-4 October, New Orleans, Louisiana, 1967. https://doi.org/SPE-1971-MS

BOURDET, D. **Well Test Analysis:** The use of advanced interpretation methods (3a ed.). Amsterdan: Elsevier, 2002.

COSTA, A. P. A. **Quantificação do Impacto de Incertezas e Análise de Risco no Desenvolvimento de Campos de Petróleo**. 2003. 264p. Teste (Doutorado). Universidade Estadual de Campinas.

COUTINHO, E., EMERICK, A., LI, G., & REYNOLDS, A. Conditioning Multilayered Geologic Models to Well-Test and Production-Logging Data Using the Ensemble Kalman Filter. In: **SPE Annual Technical Conference and Exhibition.** Florence, Italia, 2010.

CUNHA, L. **Sampling the A Posteriori Probability Density Function for Permeability Fields Conditioned to the Variogram and Well-Test Pressure Data**. 1996. 314p. Tese (Doutorado). The University of Tulsa. https://doi.org/10.16953/deusbed.74839

DEL REY, A. C., PERES, A., JUNIOR, A. B. B., ALMEIDA, S. e SOMBRA, C. Direct Permeability Estimation Using Production Log. In: **SPWLA 50th Annual Logging Symposium** .p. 1–7. Woodlands, Texas, 2009.

DELFINER, P. Three Statistical Pitfalls of Phi-K Transforms. **SPE Annual Technical Conference and Exhibition**, 24-27 Set, Houston, USA, 2006.

DEUTSCH, C. V. **Annealing techniques applied to reservoir modeling and the integration of geological and engineering ( well test ) data**. 1992. 325p. Tese (Doutorado). DAES, The University of Stanford.

EHLIG-ECONOMIDES, C. Computation of Test Area of Investigation in Nonradial Geometries. In: **European Petroleum Conference.** 16-18 Nov, Cannes, França, 1992.

FEITOSA, G. S., CHU, L., THOMPSON, L. G., & REYNOLDS, A. C. Determination of Permeability Distribution From Well-Test Pressure Data. In: **J. Petrol. Technol***.*, 46(7), 607– 615, 1994

GALVAO, M. S. C., e GUIMARAES, C. S. A New Method For Calculating Individual Layer Permeability and Skin in a Multilayered Reservoir Using Production Logging Data: The Delta Transient Method. **SPE Latin America and Caribbean Mature Fields Symposium**. Salvador, Brazil, 2017. doi:10.2118/184940-MS

GAUTIER, Y. e NOETINGER, B. Determination of Geostatistical Parameters Using Well Test Data. In: **SPE Annual Technical Conference and Exhibition.** (p. 669–682). New Orleans, USA, 1998. https://doi.org/SPE 49278

HAYASHI, S. Valor da Flexibilização e Informação em Desenvolvimento de Campo por Módulos. 138p. 2006. Dissertação (Mestrado). DEP/FEM. Universidade Estadual de Campinas.

HE, N., & CHAMBERS, K. T.. Calibrate Flow Models with Well-Test Data to Improve History Matching, {SPE} 56681. In: **SPE Annual Technical Conference and Exhibition.** p. 1–12. Houston, USA, 1999. https://doi.org/10.2118/56681-MS

HE, N., OLIVER, D., & REYNOLDS, A. Conditioning Stochastic Reservoir Models to Well-Test Data. In: **SPE Reservoir Evaluation & Engineering**, v.3, n.1, Fev, 2000. https://doi.org/10.2118/60687-PA

HOLDEN, L., MADSEN, R., SKORSTAD, A., JAKOBSEN, K. A., TJOLSEN, C. B., & VIK, S. Use of Well Test Data in Stochastic Reservoir Modelling. In: **SPE Annual Technical Conference and Exhibition**, p653–659. 22-25 Out, Dallas, USA, 1995. https://doi.org/10.2118/30591-MS

HORNER, D. R.. Pressure build-up in wells. In: **Third World Petroleum Congress.** p503- 521, 1951

KELKAR, M., & PÉREZ, G. **Applied Geostatistics for Reservoir Characterization**. Richardson, Texas, SPE. 2002. p264. ISBN: 978-1-55563-095-9.

LI, G., HAN, M., BANERJEE, R., & REYNOLDS, A. C. Integration of Well-Test Pressure Data Into Heterogeneous Geological Reservoir Models. In: **SPE Reservoir Evaluation & Engineering**, v.13, n.3, 496–508, 2010. https://doi.org/10.2118/124055-PA

MASCHIO, C., e SCHIOZER, D. J. Probabilistic History Matching Using Discrete Latin Hypercube Sampling and Nonparametric Density Estimation. **Journal of Petroleum Science and Engineering**, v. 147, p98–115, 2016. https://doi.org/10.1016/j.petrol.2016.05.011

MOROSOV, A. L. **Evolução do risco durante o desenvolvimento de campos de petróleo**. 2016. 164p. Dissertação (Mestrado). DEP/FEM, Universidade Estadual de Campinas.

MOROSOV, A. L., E SCHIOZER, D. J. Field Development Process Revealing Uncertainty Assessment Pitfalls. In: **SPE Europec**. p. 1–19. Vienna, Austria, 2016. https://doi.org/SPE-180094-MS

OLIVER, D. Multiple Realizations of the Permeability Field From Well Test Data. In : **University of Tusa Centennial Petroleum Engineering Simposium***.* v. 1, p. 145–154. Tulsa, USA, 1996. https://doi.org/10.2118/27970-PA

OLIVER, D. S. The Averaging Process in Permeability Estimation From Well-Test Data. **SPE Form. Eval.**, v.5, n.3, p. 319–324, 1990. https://doi.org/10.2118/19845-PA

POE, J., e BUTSCH, R. J. Calibration of Log Permeability Models Using Fluid Flow Measurements. In: **SPE Annual Technical Conference and Exhibition** , p. 14. Denver, USA, 5-8 Out, 2003.

RAMASWAMI, S., ELSHAHAWI, H., DONG, C., e HOWS, M. Extracting more from Wireline Formation Testing: Better Permeability Estimation. In: **SPWLA Annual Logging Symposium**. v. 57. 25-27 Junho, Reykjavik, Iceland, 2016.

RISSO, F. V. A., RISSO, V. F., e SCHIOZER, D. J. Risk analysis of petroleum fields using Latin hypercube, Monte Carlo and derivative tree techniques. **Journal of Petroleum and Gas Exploration Research**. v.1, n.1, p. 14–21, 2011.

SAGAR, R. K. **Reservoir Description by Integration of Well Test Data and Spatial Statistics**. 1993. 183p. Tese (Doutorado). The University of Tulsa. https://doi.org/10.16953/deusbed.74839

SCHILDBERG, Y., PONCET, J., BANDIZIOL, R., DEBOAISNE, R., LAFFONT, F., e VITTORI, J. Integration of Geostatistic ans Well Test to Validate a Priori Geological Models for the Dynamic Simulation: Case Study.In: **SPE Annual Technical Conference and Exhibition.** 5-8 Out, San Antonio, Texas, 1997. https://doi.org/SPE-38752

SCHIOZER, D. J., AVANSI, G. D., e DE SOUZA DOS SANTOS, A. A. Risk quantification combining geostatistical realizations and discretized Latin Hypercube. **Journal of the Brazilian Society of Mechanical Sciences and Engineering**. v.39, n.2, p.1–13, 2017. https://doi.org/10.1007/s40430-016-0576-9

SCHIOZER, D. J., SANTOS, A. A. e DRUMOND, P. S. Integrated Model Based Decision Analysis in Twelve Steps Applied to Petroleum Fields Development and Management. In: **Europec**. 1-4 Junho, Madri, Espanha, 2015.

SCHLUMBERGER. **Cased Hole Log Interpretation Principles/Applications**. Pennsylvania: Pennsylvania State University Org. cap 4, p1-13. 1989.

SRINIVASAN, S., & JOURNEL, A. G. Simulation of Permeability Field Conditioned to Well Test Data. In: **SPE Annual Technical Conference and Exhibition.** 27-30 Set, New Orleans, USA, 1998. https://doi.org/10.2118/49289-MS

STEWART, G. **Wireline Formation Testing And Well Deliverability.** 1016p. Pennywell. 2012. ISBN-10: 1593702302.

## **APÊNDICE A – TABELA PVT PARA UNISIM-I**

| $P$ (kgf/cm <sup>2</sup> ) | $\text{Rs }(\text{m}^3/\text{m}^3)$ | Bo(m <sup>3</sup> /m <sup>3</sup> ) | Bg $(m^3/m^3)$ | $\mu$ <sub>0</sub> $\epsilon$ P) | $\mu$ g (cP) | $co$ (m2/kgf) |
|----------------------------|-------------------------------------|-------------------------------------|----------------|----------------------------------|--------------|---------------|
| 35.49                      | 31.80                               | 1.198                               | 0.0346         | 2.05                             | 0.0109       | 1.62E-04      |
| 41.82                      | 34.66                               | 1.20                                | 0.0291         | 1.99                             | 0.0113       | 1.62E-04      |
| 49.20                      | 38.02                               | 1.21                                | 0.0245         | 1.91                             | 0.0117       | $1.62E-04$    |
| 59.75                      | 42.83                               | 1.23                                | 0.0199         | 1.81                             | 0.0123       | 1.62E-04      |
| 68.54                      | 46.85                               | 1.24                                | 0.0172         | 1.73                             | 0.0128       | $1.62E-04$    |
| 80.85                      | 52.51                               | 1.25                                | 0.0144         | 1.62                             | 0.0134       | $1.62E-04$    |
| 93.86                      | 58.51                               | 1.27                                | 0.0123         | 1.52                             | 0.0142       | $1.62E-04$    |
| 105.81                     | 64.06                               | 1.28                                | 0.0108         | 1.43                             | 0.0148       | $1.62E-04$    |
| 121.98                     | 71.60                               | 1.30                                | 0.0093         | 1.32                             | 0.0157       | $1.62E-04$    |
| 133.94                     | 77.20                               | 1.32                                | 0.0084         | 1.25                             | 0.0164       | 1.62E-04      |
| 148.00                     | 83.83                               | 1.33                                | 0.0076         | 1.17                             | 0.0172       | $1.62E-04$    |
| 166.29                     | 92.49                               | 1.35                                | 0.0067         | 1.09                             | 0.0182       | 1.62E-04      |
| 193.36                     | 105.42                              | 1.39                                | 0.0058         | 1.00                             | 0.0197       | $1.62E-04$    |
| 213.26                     | 115.01                              | 1.41                                | 0.0053         | 0.96                             | 0.0208       | 1.62E-04      |
| 219.38                     | 117.64                              | 1.42                                | 0.0051         | 0.94                             | 0.0211       | $1.62E-04$    |
| 229.50                     | 122.19                              | 1.43                                | 0.0049         | 0.91                             | 0.0217       | 1.62E-04      |
| 248.00                     | 130.84                              | 1.45                                | 0.0045         | 0.85                             | 0.0227       | $1.62E-04$    |
| 283.02                     | 147.22                              | 1.50                                | 0.004          | 0.75                             | 0.0246       | $1.62E-04$    |
| 316.91                     | 163.08                              | 1.54                                | 0.0035         | 0.65                             | 0.0265       | $1.62E-04$    |
| 352.63                     | 179.79                              | 1.58                                | 0.0032         | 0.54                             | 0.0285       | $1.62E-04$    |
| 360.00                     | 183.24                              | 1.59                                | 0.0031         | 0.52                             | 0.0289       | $1.62E-04$    |

Tabela A-1 – Tabela PVT do UNISIM-I-E.

### **APÊNDICE B – METODOLOGIA DE AJUSTE DE HISTÓRICO**

A Figura B.0-1 apresenta o procedimento de ajuste de histórico simplificado utilizado neste trabalho, baseado em Maschio e Schiozer (2016).

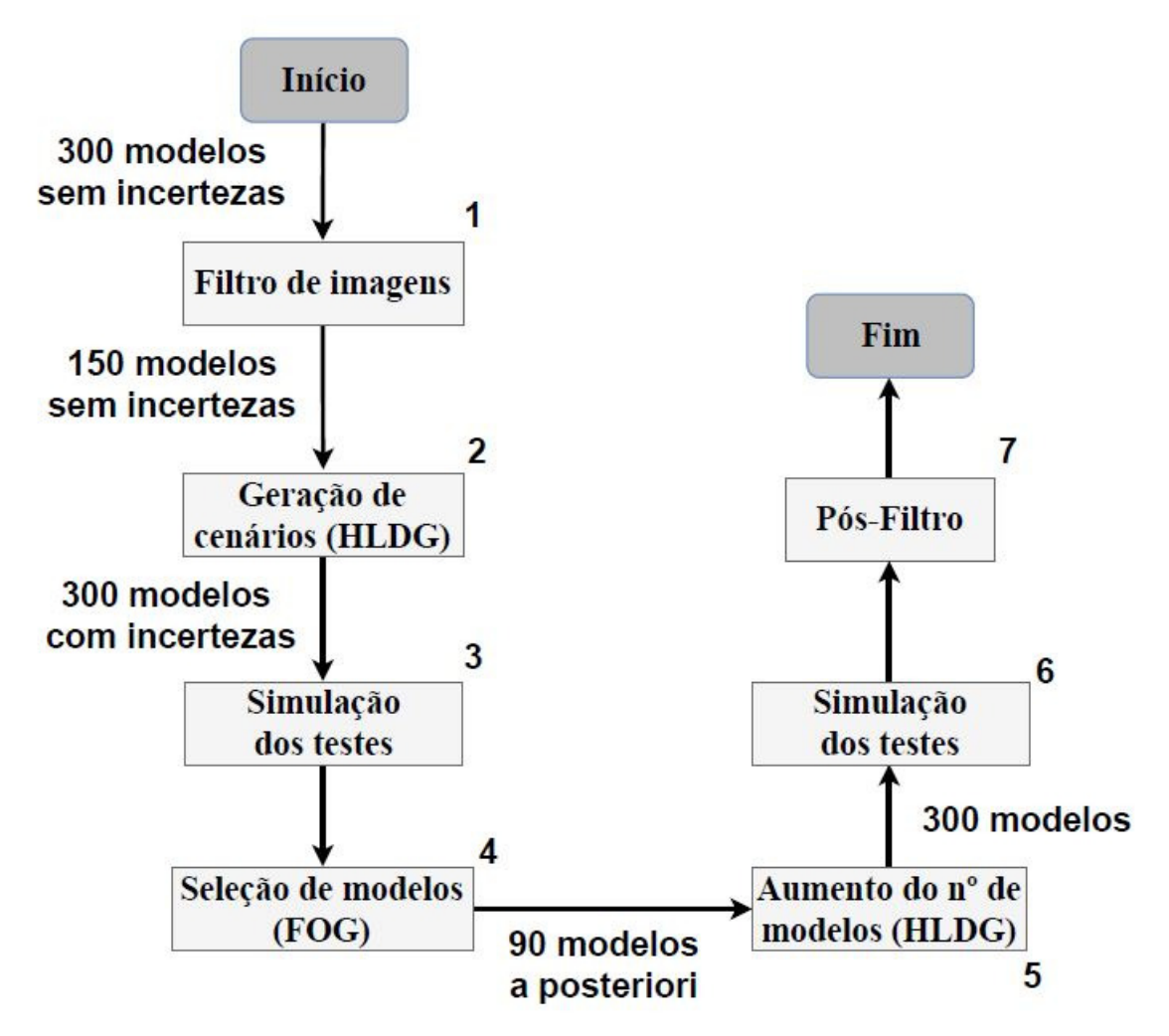

Figura B.0-1 – Metodologia de AH utilizada neste trabalho.

Para gerar os 300 modelos sem incertezas de atributos, utilizaram-se as 300 imagens decorrentes do loop iterativo dos passos 5-8 da metodologia especifica, juntamente aos níveis centrais (mais prováveis) das distribuições a priori dos 3 atributos incertos.

No passo 1 (Filtro de imagens), foram simulados os testes nos 300 modelos semideterminísticos (incertezas apenas nas imagens), já refinados para reproduzir as derivadas dos testes. Na sequência, foram calculados os AQN entre as derivadas dos modelos e as derivadas dos testes da referência, com base nos tempos iniciais estabelecidos para cada poço. Por fim,

foram escolhidos os 150 melhores modelos - e em consequência, as imagens – com menores FOG. A tolerância utilizada para o AQA foi de 25%.

No passo 2, as 150 imagens selecionadas no passo anterior foram combinadas via HLDG com as distribuições dos atributos a priori (Tabela 4-4) para gerar 300 modelos probabilísticos.

No passo 3, os 300 modelos probabilísticos foram simulados nos mesmos moldes que no passo 1.

No passo 4, classificaram-se os modelos e foram selecionados os 90 (30%) modelos com menores FOG. Com base nesses modelos, foram calculadas as distribuições dos atributos a posteriori.

No passo 5, as distribuições a posteriori foram utilizadas juntamente às 150 imagens filtradas no passo 1 para a geração de 300 modelos probabilísticos com distribuições a posteriori.

No passo 6, os 300 modelos foram novamente simulados para todos os 5 testes.

Finalmente, no passo 7, foram selecionados os modelos cujos AQN de todos os testes sejam inferiores a 1.

# **APÊNDICE C – ERRO DE ESTIMATIVA DA EQUAÇÃO PHI-LOG(K)**

Definindo o erro na estimativa dos coeficientes da equação *phi*-log(*k*) segundo a Equação C-1 e C-2,

$$
E_a = a' - a,
$$
  
\n
$$
E_b = b' - b,
$$
  
\nC-2

sendo:

 $E_a$  – Erro na estimativa do coeficiente angular da equação *phi*-log(*k*);

 $E_a$  – Erro na estimativa do coeficiente linear da equação *phi*-log(*k*).

Utilizando as equações de erro na equação *phi*-log(*k*) na sua forma exponencial, chegamos à Equação C-3, a qual define o fator multiplicador devido aos erros de estimativa:

$$
k'=m\,k_R\,,\qquad C-3
$$

sendo m o fator multiplicador,  $k'$  a distribuição de permeabilidade obtida e  $k_R$  a distribuição de permeabilidade real. O fator multiplicador pode ser apresentado explicitando a sua dependência com os erros de estimativa, conforme Equação C-4,

$$
m = 10^{Ea.0} . 10^{Eb}.
$$
 C-4